المؤنث ترين une

**AG ANTA TALE ALBAN** 

**z z** 

**I**

0 **-J**

# A MODULAR THREE-DIMENSIONAL FINITE-DIFFERENCE GROUND-WATER **FLOW MODEL**

 $\sim$  -  $\sim$  -  $\sim$   $\sim$ 

?V-T-

by Michael G. McDonald and Arlen W. Harbaugh

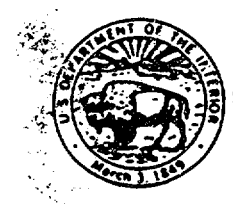

**j**

**Includes** 

)

**-** l **I .** "

U.S. GEOLOGICAL SURVEY Open-File Report 83-875 1984

**9311040375 931101 PDR** WASTE PDR **W4-11 I**

# **.-ED** STATES DEPARTMENT OF THE INTERIOR WILLIAM P. CLARK, Secretary

- ..-- - -. - '. -.

**I**

GEOLOGICAL SURVEY Dallas L. Peck, Director

For additional information write to:

---.>,-- **-**

rN..

...

 $\overline{ }$ 

N.

Chief Hydrologist U.S. Geological Survey, WRD 41 1 National Center 12201 Sunrise Valley Drive Reston. Virginia 22092

Copies of this report can be purchased from:

Open-File Services Section Western Distribution Branch Box 25425. Federal Center Denver. Colorado 80225 Telephone: (303) 234-5888

# **A** MODULAR THREE-DIMENSIONAL FINITE-DIFFERENCE GROUND-wATER FLUW MODEL

## **CONTENTS**

77

į.

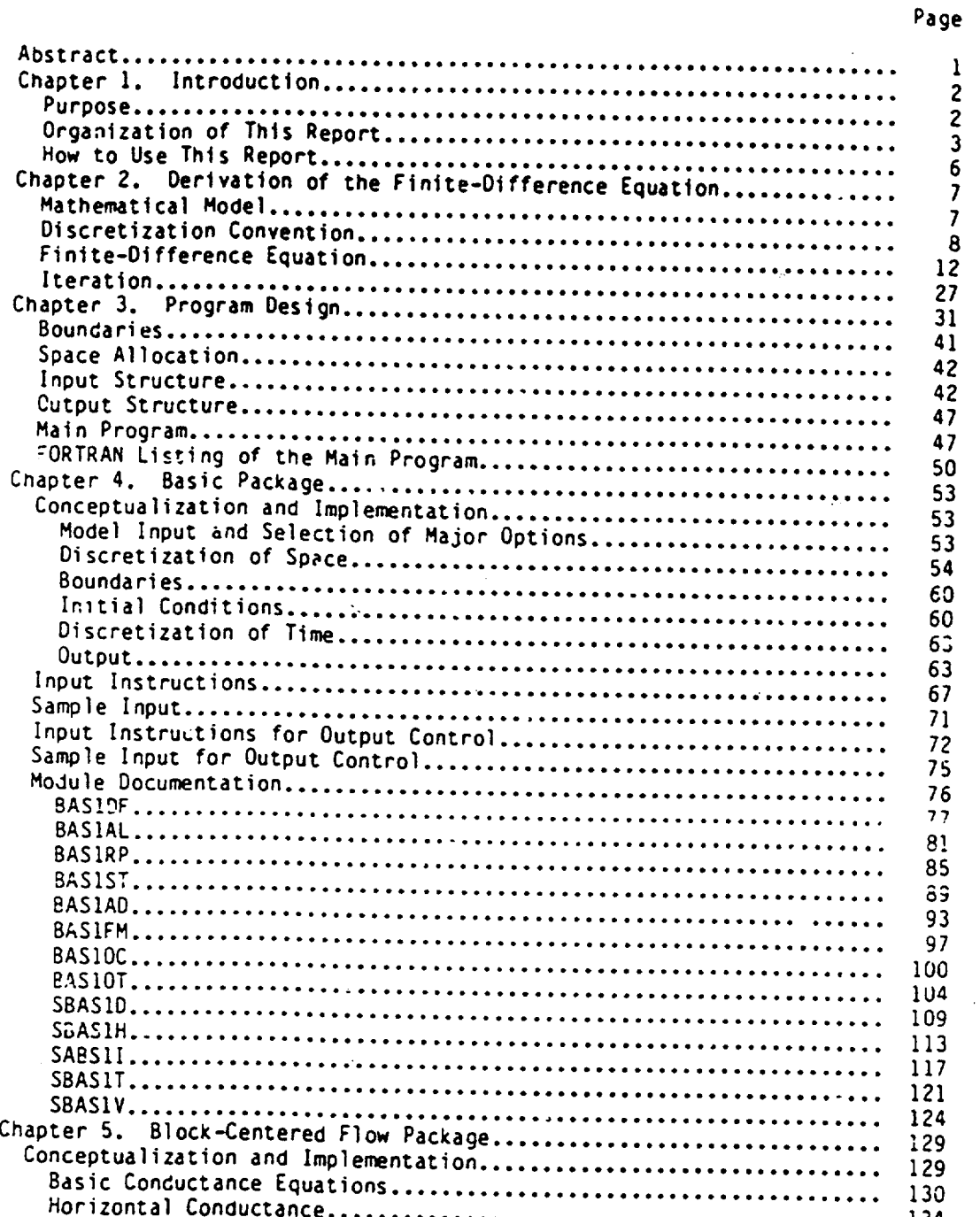

i

 $\lambda$ 

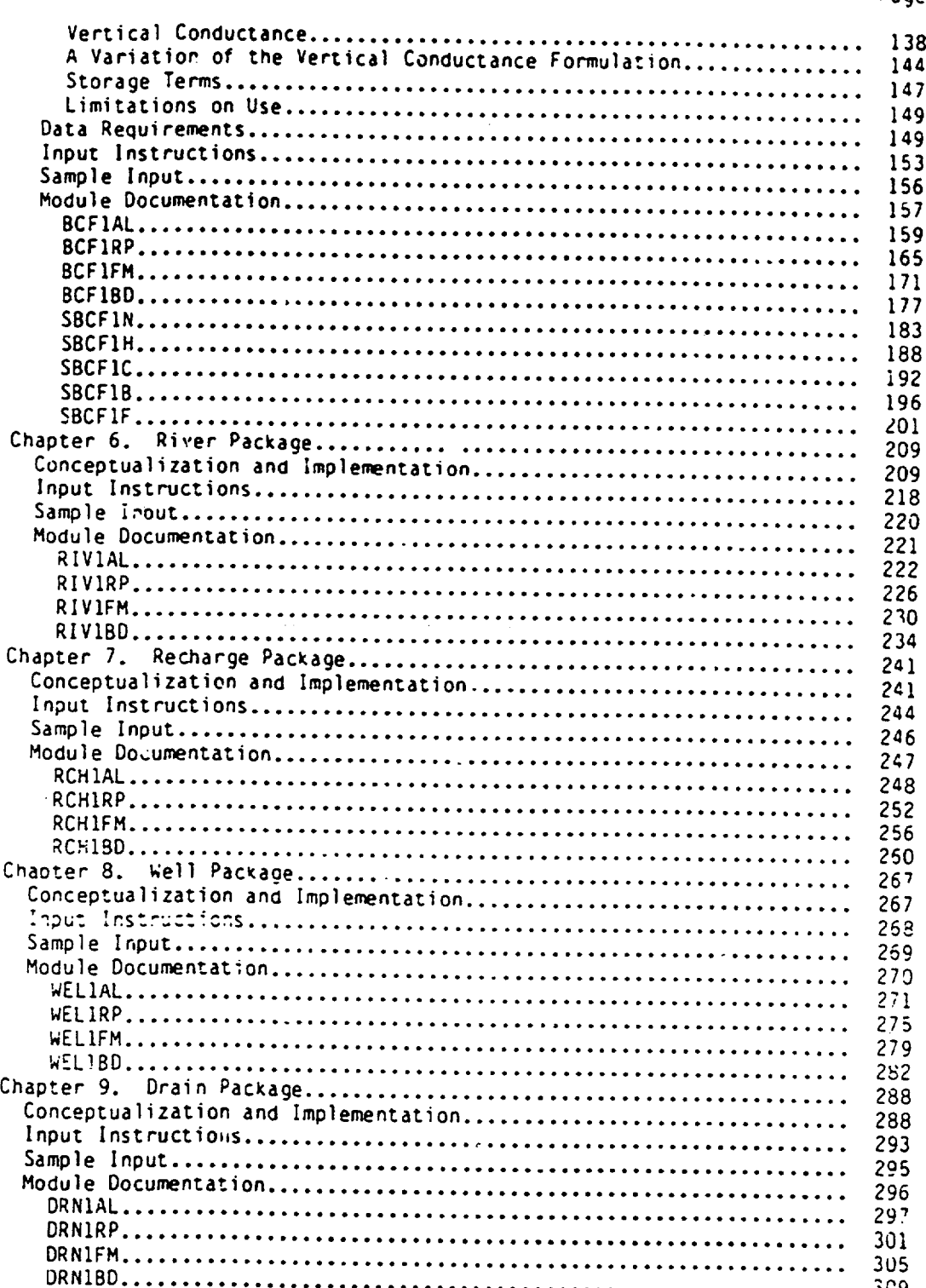

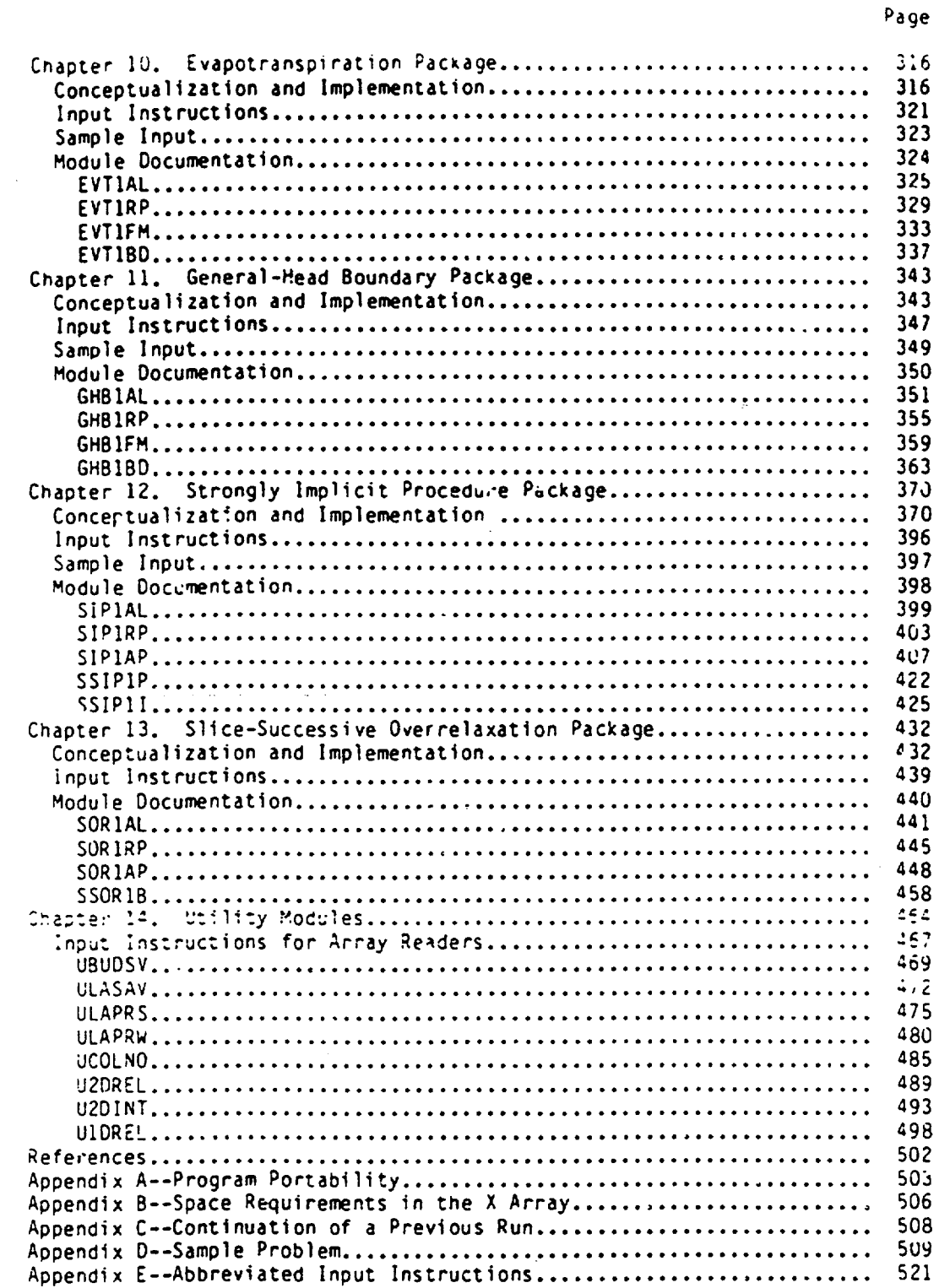

 $\bar{V}$ 

 $\overline{\mathbb{C}}$ 

 $\cdot$   $\sim$ 

 $\ddot{\phantom{1}}$ 

∼ ...

 $\gamma_{\rm B}$ 

 $\ddot{\bullet}$ 

 $\frac{1}{2}$ 

## ILLUSTRAT IONS

Page

**I**

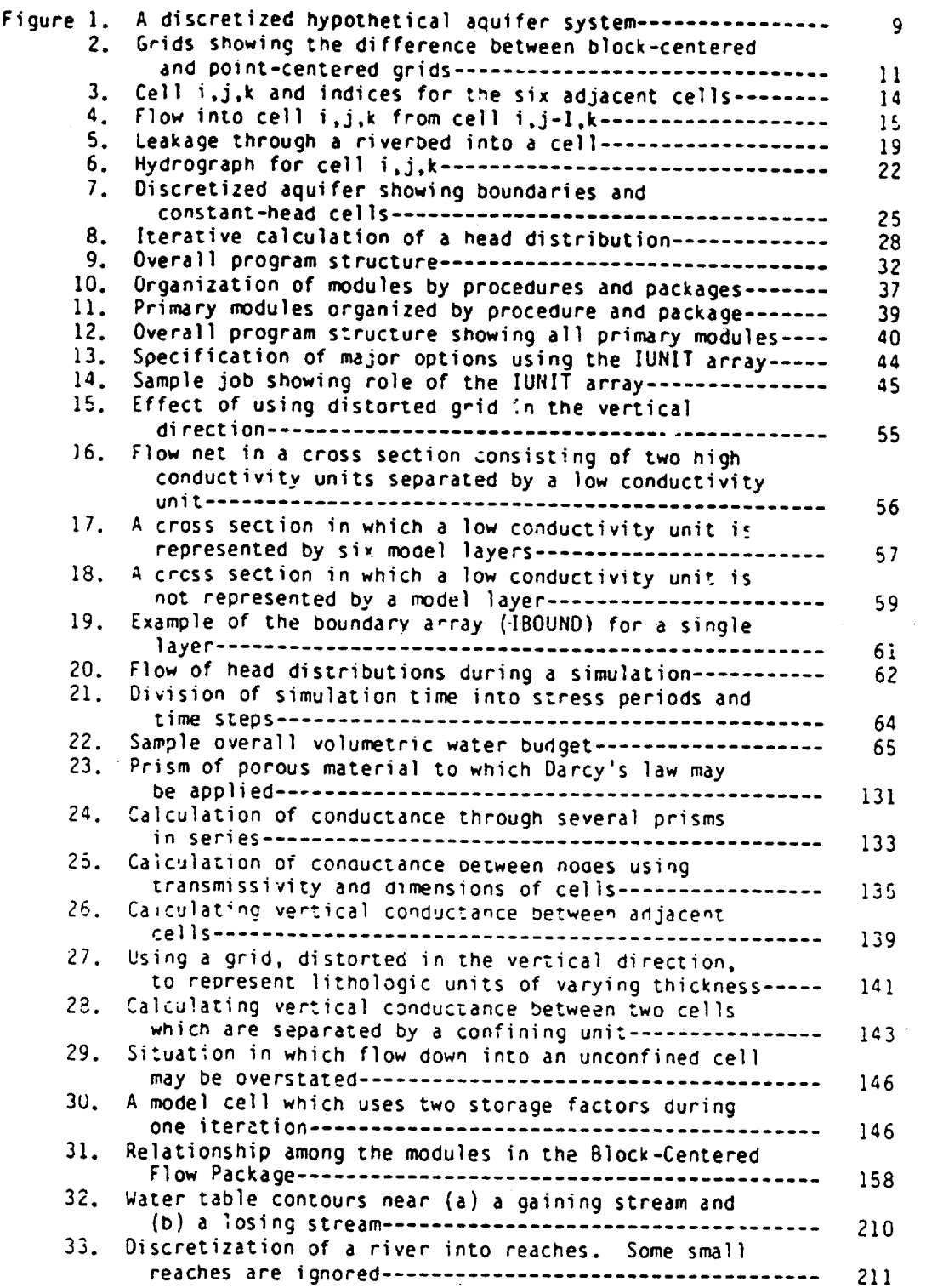

Page

*MARINE SACRA SER* 

212 213

 $\frac{1}{2}$  .

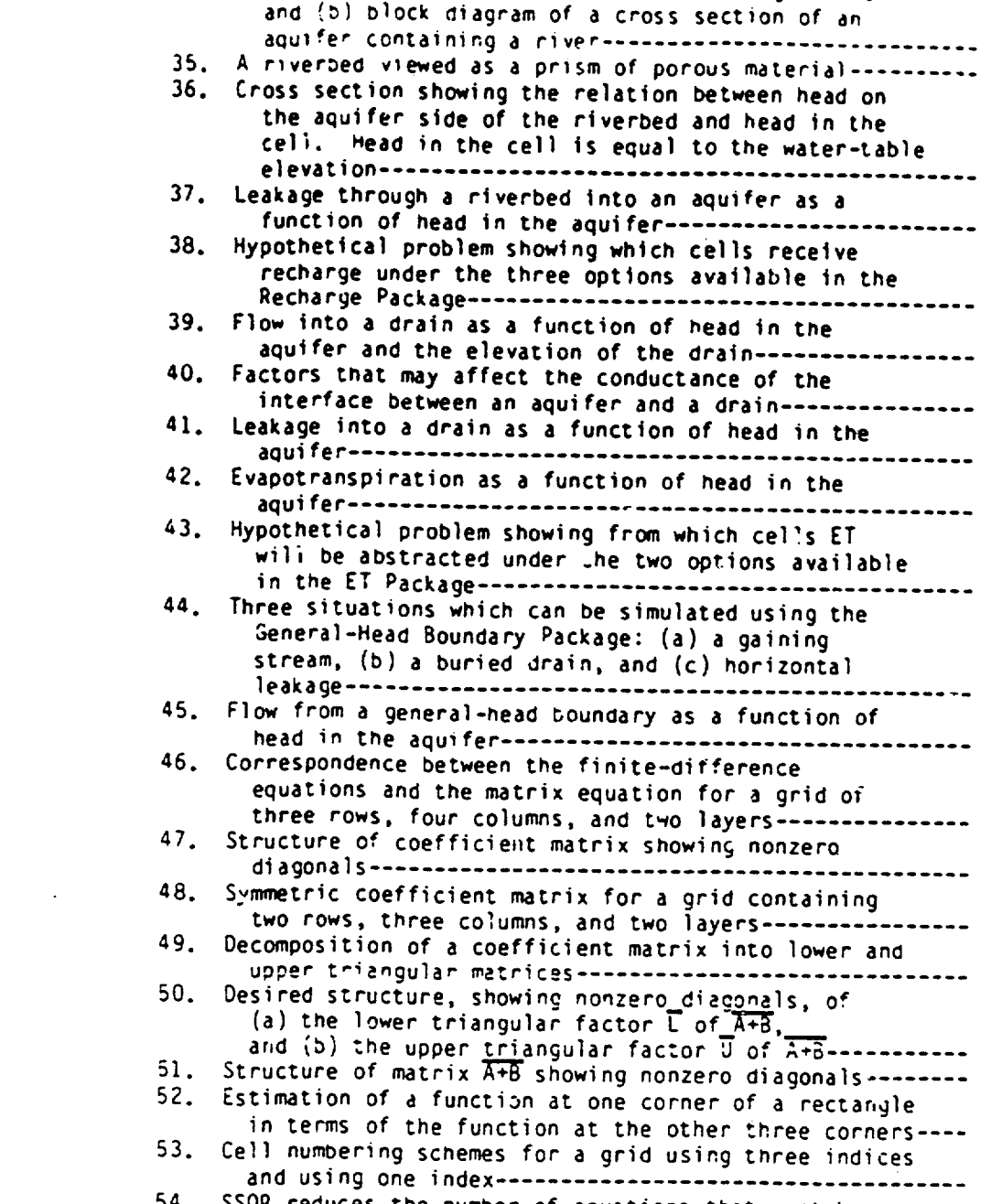

,,. I.

Figure 34. (a) Cross section of an aquifer containing a river

- -. -

 $\mathbf{I}$ 

 $\tilde{\mathbb{C}}^*$  $\ddot{\phantom{a}}$  $\ddot{\phantom{a}}$ 

 $\sim$ 

 $\ddot{\bullet}$ 

 $\downarrow$   $^{\prime}$ 

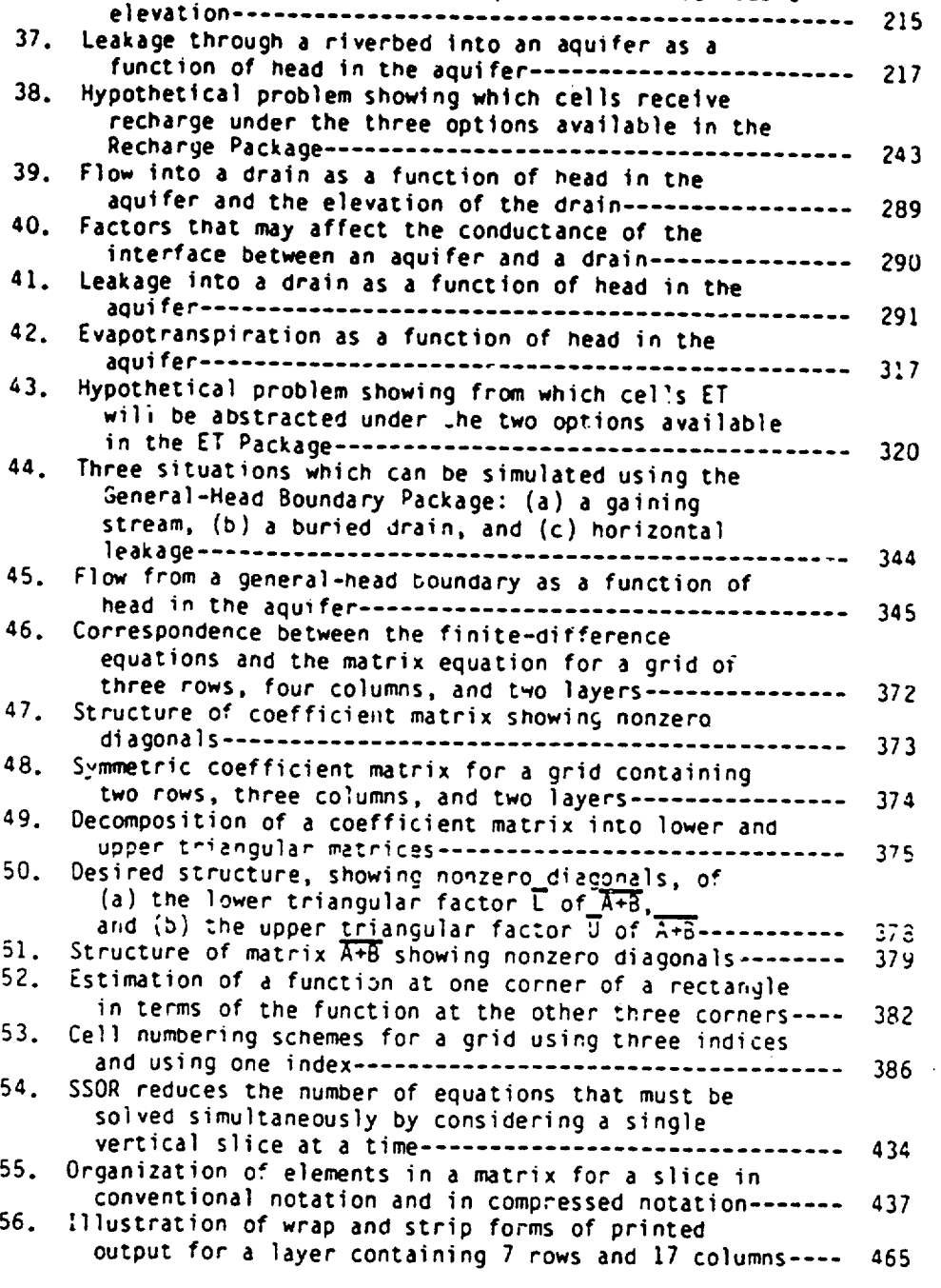

TABLES

**rur. JVi-**

**''.str.t.-**

**&an'.'i.&, -**

\*n -

994

**II**

**&**

**- "ডেল্ড ডুব সুনা সম্পৰ্ক সম্পৰ্ক সম্পৰ্ক সম্পৰ্ক** 

I **I**

?'f

 $\mathbf{\tilde{z}}$ 

. . .

 $\ddot{\sim}$ 

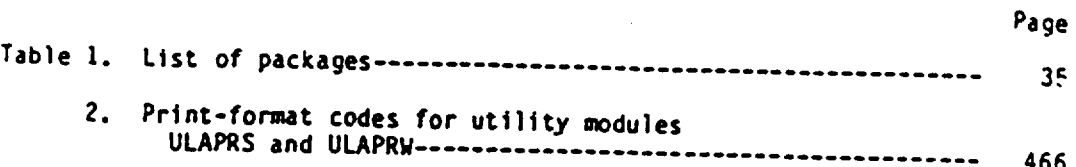

vi

# A MODULAR THREE-DIMENSIONAL FINITE-DIFFERENCE GROUND-WATER FLOW MODEL

 $\lambda$ 

## By Michael G. McDonald and Arlen W. Harbaugh

#### ABSTRACT

This report presents a finite-difference model and its associated modular computer program. The model simulates flow in three dimensions. The report includes detailed explanations of physical and mathematical concepts on which the model is based and an explanation of how those concepts<br>were incorporated in the modular structure of the computer program. The<br>modular structure consists of a Main Program and a series of highly<br>inde Overrelaxation.

The division of the program into modules permits the user to examine<br>specific hydrologic features of the model independently. This also<br>facilitates development of additional capabilities because new modules or<br>packages can

Ground-water flow within the aquifer is simulated using a block-centered finite-difference approach. Layers can be simulated as confined, unconfined, or a combination of confined and unconfined. Flow from external stresses, such as flow to wells, areal recharge, evapotranspiration, flow to drai

The program is written in FORTRAN '66 and will run without modification on most computers whi<br>without modification without modification, with most extended FORTRAN <sup>1</sup>77 compilers and with minor modifications cn standard FORTRAN '77 compilers. Documentation presented in this report includes a narrative description, a flow chart, a list of variables, and a program listing for each module.

**I**

#### CHAPTER 1

## INTRODUCTION

## Purpose

Since their inception, the two- and three-dimensional finite-difference models of Trescott (1975), and Trescott, Pinder, and Larson (1976) have been used extensively by the U.S. Geological Survey and others for the computer simulation of ground-water flow. In many cases, users of these models have found it necessary to add various options to the original programs or to modify the programs for assorted reasons. The design of these prototype models is such that, in most cases, adding options or capabilities require alterations throughout the original program. The result has been the creation of a conglomeration of mode<sup>1</sup>s, each differing in varying degrees from the original programs. The main objectives in designing a new ground-water flow model were to produce a program chat can be readily modified, is simple to use and maintain, can be executed on a variety of computers with minimal changes, and is relatively efficient with respect to computer memory ano execution time.

∽

The model program documented in this report uses a modular programing structure wherein similar programing functions are grouped together and specific computational and hydrologic options are constructed in such **<sup>d</sup>** manner that each option is independent of other options. Because of this structure, new options can be added without the necessity of changing existing subroutines. In addition, subroutines pertaining to options that are not being used can be aeleted, thereby reducing the size of the program. The model may be used for either two- or three-dimensional applications. Input procedures have been generalized so that each type of model input

data may be stored and read from separate eyternal files. Variable formatting allows input data arrays to be read in any format without modification to the program. The type of output that is available has also been generalized so that the user may select various model output options to suit a particular need. The program, which is written in FORTRAN '66, has been successfully run without modification on computers manufactured by IBM, Control Data, Prime, Amdahl, Digital Equipment, and Cray corporations.l/

The major options that are presently available include procedures to simulate the effects of wells, recharge, rivers, drains, evapotransplration, and general-head boundaries. The solution algorithms available include two iteration techniques, the Strongly Implicit Procedure (SIP) and the Slice Successive Overrelaxetion method (SSOR).

## Organization of This Report

The purpose of this report is to describe the mathematical concepts used in this program, the design of the program, and the input needed to use the program. The program has been divided into a main program and a series of highly independent subroutines called modules. The modules, in turn, have oeen grouped into "packages." A package is a group of modules that deals with a single aspect of the simulation. For example, the Well Package simulates the effect of wells, the River Package simulates the effect of rivers, and the SIP Package solves a system of equations using the Strongly Implicit Procedure. Most of the packages are options which the user may

1"Use of IBM, Control Data, Prime, Amdahl, Digital Equipment, and Cray<br>corporations in this report is for identification purposes only and does not constitute endorsement by the U.S. Geological Survey."

or may not have occasion to use. Each package is described in a separate chapter so that the user has to read only about those packages that he Intends to use. Two preliminary chapters describe topics relating to the overall program; chapter 2 derives the finite-difference equation that is used in all of the other chapters and chapter 3 describes the overall design of the program. Chapter 14 describes utility modules used by the packages. Appendices A-E cover topics relating to the operation of the model.

Chapters 4 through 13 describe individual packages. Description of a package consists of **(1)** a section entitled "Conceptualization and Lmplementation," (2) input instructions for the package, (3) sample input, and (4) module documentation. The Conceptualization and Implemementation section describes the physical and mathematical concepts used to build the package. For example, the package that describes the River Package derives an equation which approximates flow through a riverbed and shows how that equation can be incorporated into the finite-difference equation. The chapter that describes the Strongly Implicit-Procedure explains a method for solving a system of linear equations.

input ;nstructions describe "items" of input. An item is a single record or a collection of similar records, or an array or a collection of similar arrays. Each item is numbered. The description of an item which is a record or group of records contains a line which names the fields contained in the records and a line showing the format of the fields. The format is given in standard FORTRAN. The description of an item which is an array or a group of arrays contains a line that names the array and a line that names the utility module which reads the array. Details about the utility modules are contained in chapter 14. Immediately following the list of

items is a list of definitions of input fields and arrays. Fields or arrays which are variables in the program are capitalized; fields or arrays that are used only in the input instructions are in both upper- and lower case letters. A line immediately after an item tells whether it consists of more than one record or more than one array. Input to each package is read from a unit number specified by the user in an array named "IUNIT" (see an explanation of the IUNIT array in the chapter covering the Basic Package). The element in the IUNIT array that corresponds to a particular package is listed at tne top of the input instructions. The name of the module which reads each input item is printeo in the center of the page immediately before the first item read by the module.

Utility modules are subroutines which perform tasks for several different packages. For example, modules U2DREL, U2DINT, and UIDREL read arrays of v3lues for various packages. Modules ULAPkW and ULAPRS print arrays of values. The utility modules are described in chapter 14.

Module documentation consists of a list of modules in the package and detailed descriptions of each of the modules. The detailed description of a module contains four documents: **(1)** a narrative description of the module, (2) a flow chart of the module, (3) a FORTRAN listing of the module, and (4) a list of the variable names which are used in the module. For very simple modules, the flow chart is omitted. The narrative description is a numbered list of the functions performed by the module showing the order in which they are performed. The flow chart is a graphic equivalent of the narrative. The blocks in the flow chart are numbered with the same numbers used in the narrative so that the two documents can be cross referenced. An explanation of terms used in the flow chart is contained

on the sheet with the flow chart. The program listing contains comments with numbers corresponding to those used in the flow charts and the narratives. The fourth record of the listing contains a comment showing the time and day that the module was last modified. The list of variables shows the name. range, and definition of every variable used in the module. The range indicates if the variable is used in only one module--\*Module," if it Is used in only one package--"Package," or if it is used in more than one package--\*Global ."

### How to Use This Report

To understand the overall design of this program, read chapters 2 and 3 and "Conceptualization and Implementation" in chapter 4. To understand the formulation of coefficients representing flow within the aquifer, read "Conceptualization and Implementation" in chapter 5. To understand how a particular external source or sink is represented, read the "Conceptuailization and Implementation" section of the corresponding chapter (chapters 6 through **11).** To understand how a particular solver works, read "Conceptualization and Implementation" in chapters 12 or 13. To run the program, read the input instructions for the appropriate packages and read about tne utility modules in chapter 14. To get a deeper understanding of a particular facet of the program or to modify the program, identify and study the detailed description of the relevant modules. See the appendices for a sample problem, abbreviated input instructions, and computer-related considerations.

### CHAPTER 2

## DERIVATION OF **THE** FINTE-OIFFERENCE EOUATION

### Mathematical Model

The three-dimensional movement of ground water of constant density through porous earth material may be described by the partial-differential equation

$$
\frac{\partial}{\partial x}\left(K_{XX}\frac{\partial h}{\partial x}\right) + \frac{\partial}{\partial y}\left(K_{YY}\frac{\partial h}{\partial y}\right) + \frac{\partial}{\partial z}\left(K_{ZZ}\frac{\partial h}{\partial z}\right) - W = S_S\frac{\partial h}{\partial t}
$$
 (1)

where

١

- x, y, end z are cartesian coordinates a1ligned along the major axes of hydraulic conductivity Kxx, Kyy, Kzz;
- h is the potentiometric head (L);
- W is a volumetric flux per unit volume and represents sources and/or sinks of water  $(t^{-1})$ ;
- $S_{\varsigma}$  is the specific storage of the porous material (L<sup>-1</sup>); and
- t is time (t).

In general, S<sub>S</sub>, K<sub>xx</sub>, K<sub>yy</sub>, K<sub>zz</sub> may be functions of space (S<sub>S</sub> = S<sub>S</sub>(x,y,z), and  $K_{xx}$  =  $K_{xx}(x,y,z)$ , etc.) and h and W may be functions of space and time (h **-** h(x,y,z,t), W **-** W(x,y,z,t)) so ttat equation 1 describes ground-water flow under nonequilibrium conditions in a heterogeneous and anisotropic medium.

Equation 1, together with specification of flow and/or head conditions at the boundaries of an aquifer system and specification of initial-head conditions, constitutes a mathematical model of ground-water flow. A solution of equation 1, in an analytical sense, is an algebraic expression giving  $h(x,y,z,t)$  such that, when the derivatives of h with respect to

space and time are substituted into equation **1,** the equation and its initial and boundary conditions are satisfied. A time-varying head distribution of this nature characterizes the flow system in that it measures both the energy of flow and the volume of water in storage and can be used to calculate directions and rates of movement.

Except for very simple systems, analytical solutions of equation I are rarely possible so various numerical methods must be employed to obtain approximate solutions. One such approach is the finite-difference method wherein the continuous system described by equition 1 is replaced by a finite set of discrete points in space and time, and the partial derivatives are replaced by differences between functional values at these points. The process leads to systems of simultaneous linear algebraic difference equations; their solution yields values of head at specific points and time. These values constitute an approximation to the time-varying head distribution that would be given by an analytical solution of the partial-differential equation of flow.

The finite-difference analog of equation 1 may be derived by applying the rules of difference calculus; however, in the discussion presented here, an alternative approach is used with the aim of simplifying the mathematical treatment and explaining the computational procedure in terms of familiar physical ccicepts regarding the flow system.

#### Discretization Convention

Figure 1 shows a spatial discretization of an aquifer System into a mesh of points termed nodes, forming rows, columns, and layers. To conform with computer array conventions, an i,j,k coordinate system is used. For a

system consisting of "nrow" rows, "ncol" Columns, and "nlay" layers, i is the row index,  $i = 1,2,...$  *.* nrow; j is the column index,  $j = 1,2,...$  . ncol; and k is the layer index, **k -** 1,2,. **. .** nlay. For example, figure 1 shows a system with nrow **-** 5, ncol **- 9,** and nlay *-* **S.** The origin of the system (1,1.1), is the upper-left corner of the topmost layer. With respect to a cartesian coordinate system, points along a row are parallel to the  $x$ axis. points along a column are parallel to the y axis, and points along the vertical are parallel to the z axis.

Conceptually, nodes represent prisms of porous material, termed cells, within which the hydraulic properties are constant so that any value associated with a node applies to or is distributed over the extent of a cell.

**In** figure **1.** the width of cells along rows is designated as arj for the jth colemn; the width of cells along columns are designated as aci for the ith row; and the thickness of layers in the vertical are designated as  $\Delta v_k$  for the kth layer. Thus, the cell with coordinates of  $(i,j,k)$  =  $(4,8,3)$  has a volume of  $\Delta r_A \Delta c_A \Delta v_A$ .

Figure 2 shows two conventions for defining the configuration of cells with respect to the location of nodes--the block-centered formulation and the roinrt-cente-ed formulation. Both systems start by dividing the aquifer with two sets of parallel lines which are perpendicular to each other. In the block-centered formulation, the blocks formed by the sets of parallel lines are the cells; the nodes are at the center of the cells. In the pointcentered formulation, the nodes are at the intersection points of the sets of parallel lines, and cells are drawn around the nodes with faces halfway between nodes. In either case, spacing of nodes should be such that the

hydraulic properties of the system are, in fact, uniform over the extent of a cell. The following development of the finite-difference equation holds for either formulation. Although the model can accept both formulations, only the block-centered formulation is Included in this release.

In equation 1, the head h is a function of time as well as space so that, in the finite-difference formulation, discretization of the continuous time domain is required.

## Finite-Difference Equation

Development of the ground-water flow equation in finite-difference form follows from the application of the continuity equation: the sum of all flows into and out of the cell must be equal to the rate of change in storage within the cell. Under the assumption that the density of ground water is constant, the continuity equation expressing the balance of flow for a cell is

$$
z\theta_{i} = S_{\frac{\Delta h}{\Delta t}}\Delta V
$$
 (2)

where

 $\cdot$   $\sim$ 

 $\ddot{\phantom{1}}$ 

- $0_i$  is a flow rate into the cell  $(L^3t^{-1})$ ;
- **Ss** is the specific storage defined as the ratio of the volume of water which can be injected per unit volume of aquifer material per unit change in head  $(L^{-1})$ ;
- $\Delta V$  is the volume of the cell  $(L^3)$ ; and
- ah is the change in heac over a time interval of length at.

The term on the right hand side Is equivalent to the volume of water taken into storage over a time interval  $\Delta t$  given a change in head of  $\Delta h$ .

Equation 2 is stated in terms of inflow and storage gain. Outflow and loss are represented by defining outflow as negative inflow and loss as negative gain.

Figure 3 depicts a cell i,j,k and six adjacent aquifer cells  $i-1,j,k;$  $i+1, j, k; i, j-1, k; i, j+1, k; i, j, k-1;$  and  $i, j, k+1$ . Flow into cell  $i, j, k$  in the row direction from cell i,j-lk (fig. 3), according to Darcy's law, is given by

$$
q_{i,j-1/2,k} = KR_{i,j-1/2,k} \Delta c_i \Delta v_k \frac{(h_{i,j-1,k} - h_{i,j,k})}{\Delta r_{j-1/2}}
$$
 (3)

where

 $q_{i,j-1/2,k}$  is the volumetric fluid discharge through the face between cells  $i,j,k$  and  $1,j-1,k$   $(L^3t^{-1})$ ;

 $KR_{i,j-1/2,k}$  is the hydraulic conductivity along the row between nodes **i,j,k** and i,j-1,k (Lt-l); and

arj\_1/2 is the distance between nodes **i,j,k** and i,j-l,k (L).

The index **j-1/2** is used to indicate the space between nodes (fig. 4). It does not indicate a point exactly halfway between nodes. For example,  $KR_{i,j-1/2,k}$  represents hydraulic conductivity in the entire region between nodes i,j,k and i,j-l,k.

Similar expressions can be written approximating the flow into or out of the cell through the remaining five faces, i.e., for flow in the row direction through the face between cells i,j,k and i,j+l,k,

$$
q_{i,j+1/2,k} = KR_{i,j+1/2,k} \Delta c_{i} \Delta v_{k} \frac{(h_{i,j+1,k} - h_{i,j,k})}{\Delta r_{i+1/2}}
$$
 (4)

while for the column direction, flow through the forward face of the block is

*W--*

$$
q_{i+1/2,j,k} = KC_{i+1/2,j,k} \Delta r_j \Delta v_k \frac{(n_{i+1,j,k} - n_{i,j,k})}{\Delta c_{i+1/2}}
$$
 (5)

and flow through the rear face of the block is

$$
q_{i-1/2,j,k} = KC_{i-1/2,j,k} \Delta r_j \Delta v_k \frac{(h_{i-1,j,k} - h_{i,j,k})}{\Delta c_{i-1/2}}.
$$
 (6)

For the vertical direction, flow through the bottom face is

$$
a_{i,j,k+1/2} = \kappa v_{i,j,k+1/2} \arg \alpha_{i} \frac{(h_{i,j,k+1} - h_{i,j,k})}{\Delta v_{k+1/2}}
$$
 (7)

while flow through the upper face is given by

$$
q_{i,j,k-1/2} = KV_{i,j,k-1/2} \Delta r_j \Delta c_i \frac{(h_{i,j,k-1} - h_{i,j,k})}{\Delta V_{k-1/2}}.
$$
 (8)

Each of equations  $3-8$  expresses flow through a face of cell i,j,k in terms of heads, orid dimensions, and hydraulic conductivity. Grid dimensions and hydraulic conductivity remain constant throughout the solution process so that the notation zan be simplified by combining the constants into a single constant, which multiplies head, called the "hydraulic conductance" or, more simply, the "conductance." For example,

$$
CR_{i,j-1/2,k} = KR_{i,j-1/2,k} \Delta c_{i} \Delta v_{k}/\Delta r_{j-1/2}
$$
 (9)

where

Ą.

 $\sim$ 

 $\frac{1}{2}$ 

CRi,j-1/2,k is the conductance in row i and layer **k** between nodes i,j-l, $k$  and i,j, $k$  (L<sup>2</sup>t<sup>-1</sup>).

\* Conductance is the product of hydraulic conductivity and cross-sectional area of flow divided by the length of the flow path; in this case, the distance between the nodes.

Substituting this expression Into equation 3 yields

$$
q_{1,j-1/2,k} = CR_{1,j-1/2,k}(h_{1,j-1,k} - h_{1,j,k}).
$$
\n(10)

Similarly, equations 4-8 can be rewritten to yield

$$
q_{1,j+1/2,k} = CR_{1,j+1/2,k}(n_{1,j+1,k} - n_{1,j,k})
$$
 (11)

$$
|i-1/2,j,k = CC_{i-1/2,j,k}(h_{i-1,j,k} - h_{i,j,k})
$$
 (12)

$$
q_{i+1/2,j,k} = CC_{i+1/2,j,k}(h_{i+1,j,k} - h_{i,j,k})
$$
\n(13)

$$
q_{1,j,k-1/2} = CV_{1,j,k-1/2}(h_{1,j,k-1} - h_{1,j,k})
$$
\n(14)

$$
q_{1,j,k+1/2} = CV_{1,j,k+1/2}(h_{1,j,k+1} - h_{1,j,k})
$$
\n(15)

where conductances are defined analogously to  $CR_{1,j-1/2,k}$  in equation 9.

Equations 10-15 account for the flow into cell i,j,k from the six adjacent cells. To account for flows into the cell from outside the aquifer, such as seepage through streambeds, drains, areal recharge, evapotranspiration, and wells, additional terms are required. These flows may be dependent on the head in the receiving cell but independent of all other heads in the aquifer or they may be entirely independent of head in the receiving cell. Flow from outside the aquifer may be represented by the expression

 $a_{i,j,k,r} = p_{i,j,k,n}h_{i,j,k} + q_{i,j,k,n}$  (16)

where

Φ

 $a_{i,j,k,n}$  represents flow from the n-th external source into cell i,j,k  $(L^{3}t^{-1})$ , and  $p_{i,j,k,n}$  and  $q_{i,j,k,n}$  are constants  $(L^{2}t^{-1})$  and  $L^{3}t^{-1}$ , respectively).

For example, suppose a cell is receiving flow from two sources, recharge from a well and seepage through a riverbed. For the first source (n **- 1),**  since the flow from the well is assumed to be independent of head,  $p_{1,j,k,1}$ is zero and  $q_{i,j,k,1}$  is the recharge rate for the well. In this case,

$$
a_{i,j,k,1} = q_{i,j,k,1}.
$$
 (17)

For the second source  $(n = 2)$ , the seepage is proportional to the head difference between river stage and head in the cell i.J.k (fig. **5)** so that

$$
a_{i,j,k,2}
$$
 = CRIV<sub>i,j,k,2</sub>(R<sub>i,j,k</sub> - h<sub>i,j,k</sub>) (18)

where

 $\cdot$ 

CRIV<sub>i</sub>,j,k,2 is the conductance of the riverbed (fig. 5) in cell i,j,k  $(L^{2}t^{-1})$ , and  $R_{i,j,k}$  is the head in the river  $(L)$ .

Equation 18 can be rewritten as

$$
a_{i,j,k,2} = -\text{CRIV}_{i,j,k,2}h_{i,j,k} + \text{CRIV}_{i,j,k,2}R_{i,j,k}.
$$
 (19)

The conductance  $CRIV_{1,j,k,2}$  corresponds to  $p_{1,j,k,2}$  and the term CRIV<sub>i</sub>,j,k, 2<sup>R</sup>i,j,k corresponds to  $q_{i,j,k,2}$ . Similarly, all other external sources or stresses can be represented by an expression of the form of equation 16. In general, if there are N external sources or stresses affecting a single cell, the combined flow is expressed by

$$
0S_{i,j,k} = \sum_{\substack{n=1 \ n \neq 1}}^{N} N
$$
  
\n
$$
N
$$
  
\n
$$
N
$$
  
\n
$$
N
$$
  
\n
$$
N
$$
  
\n
$$
N
$$
  
\n
$$
N
$$
  
\n
$$
n=1
$$
  
\n
$$
20
$$
  
\n
$$
N
$$
  
\n
$$
N
$$
  
\n
$$
N
$$
  
\n
$$
N
$$
  
\n
$$
N
$$
  
\n
$$
N
$$
  
\n
$$
N
$$
  
\n
$$
N
$$
  
\n
$$
N
$$
  
\n
$$
N
$$
  
\n
$$
N
$$
  
\n
$$
N
$$
  
\n
$$
N
$$
  
\n
$$
N
$$
  
\n
$$
N
$$
  
\n
$$
N
$$
  
\n
$$
N
$$
  
\n
$$
N
$$
  
\n
$$
N
$$
  
\n
$$
N
$$
  
\n
$$
N
$$
  
\n
$$
N
$$
  
\n
$$
N
$$
  
\n
$$
N
$$
  
\n
$$
N
$$
  
\n
$$
N
$$
  
\n
$$
N
$$
  
\n
$$
N
$$
  
\n
$$
N
$$
  
\n
$$
N
$$
  
\n
$$
N
$$
  
\n
$$
N
$$
  
\n
$$
N
$$
  
\n
$$
N
$$
  
\n
$$
N
$$
  
\n
$$
N
$$
  
\n
$$
N
$$
  
\n
$$
N
$$
  
\n
$$
N
$$
  
\n
$$
N
$$
  
\n
$$
N
$$
  
\n
$$
N
$$
  
\n
$$
N
$$
  
\n
$$
N
$$
  
\n
$$
N
$$
  
\n
$$
N
$$
  
\n
$$
N
$$
  
\n

Defining **Pi,j,k** and Qi,j,k **by** the expressions

N Pijk **a** EPi,j,k,, and **na1**  N  $0$ i,j,k = <sup>zq</sup>i.j.k,n,<br>n=l

the general external flow term for cell i.j,k is

$$
0S_{\frac{1}{2},j,k} = P_{\frac{1}{2},j,k}h_{\frac{1}{2},j,k} + 0_{\frac{1}{2},j,k}. \tag{21}
$$

LE PER CHARGE MARINE

The continuity equation 2 Including the flow rates between noude **i,j,k,**  the six adjacent nodes, and the external flow rete **03** yields

$$
q_{i,j-1/2,k} + q_{i,j+1/2,k} + q_{i-1/2,j,k} + q_{i+1/2,j,k}
$$
  
+  $q_{i,j,k-1/2} + q_{i,j,k+1/2} + q_{i,j,k} = S_{i,j,k} + \frac{\Delta h_{i,j,k}}{\Delta t} \Delta r_{j} \Delta c_{j} \Delta v_{k}$  (22)

where

$$
\frac{\Delta h_{\texttt{i},\texttt{j},\texttt{k}}}{\Delta t}
$$
 is a finite-difference approximation for head change with respect to time (lt<sup>-1</sup>):

 $SS_{i,j,k}$  is the specific storage of cell i,j,k  $(L^{-1})$ ; and

 $\Delta r_j \Delta c_i \Delta v_k$  is the volume of cell i,j,k (L<sup>3</sup>).

Equations 10 through 15 and 21 may be substituted into equation 22 to give the finite-difference approximation for cell i,j,k as

CR~i1-/2,k(hi,jjlk - **hi9j,k) +** CRi.j+1/2,k(hi,j+lk - hij,k) **"+** CCi-1/2,j,k(hi-l,jk - hi,j,k) **+** CCi+1I/2,jk(hi+i,j~k - hijk) **"+** CVi,j,k-1iz(hi,j,k-I - **hi,j,k) +** CVij,k+I1/2(hi,jk+1 - hl,j,k) **"+ Pi** ,j,khi **.Jk** Qijk **o** SSijk(ArjAciAvk).ahij ,k!at.( **(23)**

 $\mathbf{\sim}$ 

 $\sim$ 

The head difference  $\Delta h_{i,j,k}$  must next be expressed in terms of specific head values which are related to the head values used to calculate flows into and out of the cell. On the hydrograph for cell  $i,j,k$  (fig. 6), two values of time,  $t_m$  and  $t_{m-1}$ , are noted on the horizontal axis; the corresponding head values, m<br>h<sub>i.j,k</sub> and h<sub>i.j,k</sub>, are indicated on the vertical axis; the slope of the dotted line **Is Ahij.k/Atm.** In the method of computation utilized here, the flow terms of equation 23 are evaluated at the more advanced time, t<sub>m</sub>, while the hydrograph slope,  $\Delta h_{\Delta t}$ , is evaluated as

$$
\frac{\Delta h_{1,j,k}^m}{\Delta t_m} = \frac{h_{1,j,k}^m - h_{1,j,k}^{-m-1}}{t_m - t_{m-1}}.
$$
 (24)

 $\sim$ 

Thus the hydrograph slope, or time derivative, is approximated using the change in **head** at the node over a time interval which precedes, and ends with, the time at which flow is evaluated. This is termed a backward-difference approach, in that **Ah/at** is calculated over a timc interval which extends backward in time from  $t_m$ , the time at which the flow terms are evaluated. There are other ways in which  $\frac{\Delta h}{\Delta t}$  could be approximated; for example, we could approximate **it** over a time interval which begins at the time of flow evaluation and extends to some later time or over a time interval which is centered at the time of flow evaluation extending both forward and backward from it. However, there can be problems of numerical instability using these alternatives. Numerical instability means that if heads are calculated at successive times, and if for any reason errors enter the calculation at a particular time, these errors will increase at each succeeding time 3s the calculation progresses until finally they completely dominate the result. By contrast, the backward-difference approach is always numerically stable-

21

/

that is. errors introduced at any time diminish progressively at succeeding times. For this reason, the backward-difference approach is preferred even though it leads to large systems of equations which must be solved simultaneously for each time at which heads are to be computed.

 $\lambda$ 

Equation 23 can be rewritten In backward-difference form by specifying flow terms at  $t_{\text{m}}$ , the end of the time interval, and approximating the time derivative of head over the interval  $t_{m-1}$  to  $t_m$ ; that is,

CR<sub>1,j-1/2,k</sub>(h<sub>1,j-1,k</sub> - h<sub>1,j,k</sub>) + CR<sub>1,j+1/2,k</sub>(h<sub>1,j+1,k</sub> - h<sub>1,j,k</sub>)  
+ CC<sub>1-1/2,j,k</sub>(h<sub>1-1,j,k</sub> - h<sub>1,j,k</sub><sup>m</sup>) + CC<sub>1+1/2,j,k</sub>(h<sub>1+1,j,k</sub> - h<sub>1,j,k</sub><sup>m</sup>)  
+ CV<sub>1,j,k-1/2</sub>(h<sub>1,j,k-1</sub> - h<sub>1,j,k</sub><sup>m</sup>) + CV<sub>1,j,k+1/2</sub>(h<sub>1,j,k+1</sub> - h<sub>1,j,k</sub><sup>m</sup>)  
+ P<sub>1,j,k</sub>h<sub>1,j,k</sub> + Q<sub>1,j,k</sub> = SS<sub>1,j,k</sub>(
$$
\Delta r_{j\Delta c_{j\Delta v_{k}}
$$
)  $\frac{m}{t_{m} - t_{m-1}}$  (25)

In this equation, head at the beginning of the time step  $h_{i,j,k}^m$  and all conductances and coefficients related to the node at i,j,k are known. The seven heads at time  $t_m$ , the end of the time step, are unknown; that is, they are part of the head distribution we are trying to predict. Thus equation 25 cannot be solved independently since it represents a single equation in seven unknowns. However, an equation of this type can be written for each of the "n" cells in the system; and, since there is only one unknown head for each cell, we are left with a system of "n" equations in "n" unknowns. Such a system of equations can be solved simultaneously.

In most cases, the actual number of equations will be less than the total number of model cells. The number of equations is equal to the number of "variable-head cells." Variable-head cells are those in which head

may vary with time. An equation of the form of equation 25 is required for each variable-head cell. Cells that are not variable-head cells may be either constant head or no flow. Constant-head cells are those in which head remains constant with time and, as such, do not require an equation. The equation for adjacent, variable-head cells, however, will contain nonzero conductance terms representing flow from the constant-head cell. No-flow cells are those to which there is no flow from adjacent cells. Not only is there no equation formulated for a no-flow cell but equations for adjacent cells will not contain a term representing flow from the no-flow cell.

**I--**

∽

°⊱√

The different cell types are used to represent various types of bound aries. In general, the types of boundaries that may be imposed in the model include constant-head, no-flow, constant-flow, and head-dependent flow. An example of the use of no-flow end constant-head cells to simulate boundary conditions is given in figure 7. Constant-flow and head-dependent flow bound **N.** aries are represented by a combination of no-flow ceils and external sources.

The objective of transient simulation is to predict head patterns at successive times when given the initial-head distribution and the boundary conditions. The initial-head distribution consists of a value of **h-i,j,k**  at each point in the mesh at time  $t_i$ , the beginning of the first of the discrete time steps into which the time axis is divided in the finite-difference process. The first step in the solution process is to calculate values of h, $\frac{2}{3}$ , k--that is, heads at time t, which mark the end of the first time step. In equation 25, therefore, the subscript m is taken as 2, while the subscript m-i, which appears in only one head term, is taken as **1.** The equation therefore becomes

$$
CR_{1,j-1/2,k}(h_{i,j-1,k}^{2} - h_{i,j,k}^{2}) + CR_{1,j+1/2,k}(h_{i,j+1,k}^{2} - h_{i,j,k}^{2})
$$
  
+  $CC_{1-1/2,j,k}(h_{1-1,j,k}^{2} - h_{1,j,k}^{2}) + CC_{1+1/2,j,k}(h_{i+1,j,k}^{2} - h_{i,j,k}^{2})$   
+  $CV_{1,j,k-1/2}(h_{1,j,k-1}^{2} - h_{1,j,k}^{2}) + CV_{1,j,k+1/2}(h_{1,j,k+1}^{2} - h_{1,j,k}^{2})$   
+  $P_{1,j,k}h_{1,j,k}^{2} + Q_{1,j,k}$   
=  $SS_{1,j,k} \frac{(arg\Delta c_{1}\Delta v_{k})(h_{1,j,k}^{2} - h_{1,j,k}^{1})}{t_{2} - t_{1}}$  (26)

When the heads for time  $t_2$  have been obtained, the process is repeated to obtain heads at time t<sub>3</sub>, the end of the second time step. To do this, equation 25 is reapplied, now using 2 as time subscript m-I and 3 as time subscript m. Again, a system of n equations in n unknowns Is formulated where the unknowns are now the heads at  $t_3$ ; and this set of equations is solved simultaneously to obtain the head distribution at  $t_i$ . This process is continued for as many time steps as necessary to cover the time range of interest.

4,

It is important to note that the set of finite-difference equations is reformulated at each time step; that is, at each step there is a new system of simultaneous equations to be solved. The heads at the end of the time step make up the unknowns for which this system must be solved; the heads at the beginning of the step are among the known terms In the equations. The solution process is repeated at each time step yielding a new array of heads for the end of the time step.

**I**

### Iteration

The solution at each time step might be obtained by direct algebraic methods--for example, by some procedure of eliminating variables. This would yield an "exact\* solution to the set of finite-difference equations in the sense that the only factor limiting the accuracy of the results would be the number of places to which the arithmetic was carried in calculating the head values. While such direct algebraic methods are sometimes used to calculate head values at the end cf a time step, numerical problems associated with their use tend to make them less desirable than iterative methods.

An iterative method starts with an initial trial solution. A procedure of calculation is then initiated which uses the trial solution to calculate an interim solution which more nearly satisfies the system of equations. The interim solution then becomes the new trial solution and the procedure is repeated. Each repetition is called an "iteration." The process is repeated until it "closes"; that is, until an iteration occurs in which the trial solution and the interim solution are "nearly\* equal. The trial solution and interim solution are said to be "nearly" equal if, for each node, the difference between the trial-head value and the interim-head value is smaller than some arbitrarily established value, usually termed the "closure criterion." The interim solution if then regarded as a good approximation to the solution of the system of equations. Thus during a time step, arrays of interim-head values are generated in succession, each array containing one interim-head value for each node. In figure **8.** these arrays are represented by three-dimensional lattice symbols with a superscript used to indicate the level of iteration. Thus  $\mathfrak{h}_{i,j,k}^{m,o}$  represents the initial trial value chosen for head at node i,j,k; and  $\frac{m-1}{n}$ ,k is the interim head calculated during

iteration one and the trial value used for iteration two. Similarly,  $m_1, 2, \ldots, m_{i,j,k}$ is the Interim solution from iteration two and the trial value for Iteration three.

**a-I** 

**- -.** - '-. - **C -**

- -**1**Dr

For time t<sub>m</sub>, the values of  $h_{1,j,k}^{m-1}$  (the final head obtained for the end of the preceding time step) are used in the storage term. These head terms for the preceding time step appear in the equation as constants; thus they retain the same values from one iteration to the next and are not modified in the iterative process. When the process is complete for time  $t_m$ , calculations for the time  $t_{m+1}$  are initiated. The final head values computed for time  $t_m$ then become the fixed-head values in the storage term used to calculate heads at time  $t_{m+1}$ .

As the preceding discussion indicates, the iterative procedure yields only an approximation to the solution of tho system of finite-difference equations for each time step; the accuracy of this approximation depends upon the closure criterion which is employed. However, it is important to note that even if exact solutions to the set of finite-difference equations were obtained at each step, these exact solutions would themselves be only an approximation to the solution of the differential equation of flow (eq. **1).**  The discrepancy between the head,  $\overline{n}$ ,  $j,k$ , given by the solution to the system of difference equations for a given ncde and time, and the heau  $h(x_j,y_j,z_k,t_m)$  which would be given by the formal solution of the differential equation for the corresponding point and time, is termed the truncation error. In general, it becomes greater as the mesh spacing and time-step length are increased. Finally, it must be recognized that even if a formal solution of the differential equation could be obtained, it would normally be only an approximation to conditions in the field, in that hydraulic

conductivity and specific storage are seldom known with accuracy and uncertainties with regard to hydrologic boundaries are generally present.

**N. A. 1K, 1981 A. 1982 C. A. 1981 A. 1982 A. 1982** 

In summary, flow can be simulated by writing the continuity equation for each cell (eq. 25), and solving the resulting system of algebraic equations for head at each node. It is convenient to rearrange equation 25 so that all terms containing heads at the end of the current time step are grouped on the left hand side of the equation and all terms that are independent of head at the end of the current time step are on the right hand side of the equation. The new equation is given by

$$
CV_{i,j,k-1/2}^{m} \n\n+ (C_{i,j,k-1/2} - CC_{i-1/2,j,k} + CC_{i,j-1/2,k} + CC_{i,j-1/2,k} + (CC_{i,j,k-1/2} - CC_{i-1/2,j,k} - CR_{i,j-1/2,k} - CR_{i,j+1/2,k} - CC_{i+1/2,j,k} - CV_{i,j,k+1/2} + HCOF_{i,j,k} + CR_{i,j+1/2,k} + CR_{i,j+1/2,k} + CC_{i+1/2,j,k} + CV_{i,j,k+1/2} + PCF_{i,j,k+1} - RHS_{i,j,k} \n\n+ CC_{i+1/2,j,k} + \frac{m}{i+1,j,k} + CV_{i,j,k+1/2} + RHS_{i,j,k} \n\n(27)
$$

where

$$
HCOF_{i,j,k} = P_{i,j,k} - SCl_{i,j,k}/(t_m - t_{m-1});
$$
\n(12t<sup>-1</sup>)  
\n
$$
RIS_{i,j,k} = -Q_{i,j,k} - SCl_{i,j,k}h_{i,j,k}/(t_m - t_{m-1});
$$
 and (13t<sup>-1</sup>)  
\n
$$
SCl_{i,j,k} = SS_{i,j,k}\Delta r_{j}\Delta c_{i}\Delta v_{k}.
$$
\n(12)

Equation 27 is the finite-difference equation that is used to develop the system of linear equations from which head is calculated and is the basis of the ground-water flow model.

#### CHAPTER **3**

**ý ý ..ý 11 1** M-TUP-wWr **r**

**-f**

#### PROGRAM DESIGN

This chapter describes the overall design of the program. The program consists of a main program (MAIN) and a large number of highly independent subroutines called modules. This chapter **will** explain the functions of MAIN and explain how the modules are organized into "packages" and "procedures."

The functions which must be performed for a typical simulation are shown in figure 9. The period of simulation is divided into a series of "stress periods" within which all external stresses are constant. Each stress period, in turn. may be divided into a series **of** time steps. The system of finite-difference equations of the form of equation 27 is formulated and solved to produce head at each node at the end of each time step. An iterative solution method is generally used to solve for the heads for each time step. Thus within a simulation, there are three nested loops: a stress-period loop within which there is a time-step loop which, in turn, contains an iteration loop. Each rectangle in the figure is termed a "procedure." For example, prior to entering the stress loop, the program executes three procedures which pertain to a simulation as a whole. In the Define Procedure, the problem to be simulated is defined: the size of the model, the type of simulation (transient or steady-state), the number nf stress periods, the hydrologic options, and the solution scheme desired are specified. In the Allocate Procedure, memory space required by the program is allocated. In the Read and Prepare Procedure, all data that are not functions of time are read. (hese data may include all or some of the following: boundary conditions, initial heads, transmissivity/hydraulic conductivity, specific yield/storage coefficients, elevations of layer

tops and bottomS, and parameters required by the specified solution scheme. Cer'ain preliminary calculations are also made in this procedure to prepare data for further processing.

**THE EXPRESS PROPERTY** 

**. I**

In the Stress Procedure, the number of time steps (NSTP) in the stress period and information to calculate the length of each time step is read. In a second Read and Prepare Procedure, **all** data that pertain to a stress period such as pumping rates and areal recharge are read and processed. The time-step loop is then entered (fig. 9). In the Advance Procedure, the length of the time step is calculated and the heads for the start of the time step are initialized. The iteration loop contains the Formulate Procedure which determines the conductances and coefficients for each node as required by equation 27 and the Approximate Procedure which approximates a solution to the system of linear equations for head. Iteration proceeds until closure is achieved or until a specified maximum number of allowable iterations is reached. At the end of the iteration loop, the Output Control Procedure determines the disposition of the computed heads, budget terms, and cell-hy-cell flow terms. In the Budget Procedure, budget entries are calculated and cell-by-cell flow terms are printed or recorded. In the Output Procedure, heads, drawdown, and the volumetric budget are printed or recorded.

Each **of** the modules into which the program is divided is contained within a single procedure. **All** modules that allocate space will fall into the Allocate Procedure; all modules that formulate the equations fall into the Formulate Procedure. Thus all of the modules can be grouped by the procedure in which they are contained.

Figure 9 is a flow chart of the overall Structure of the program. It is also the flow chart for the main program. The work within the rectangles is performed by individual modules which are called by MAIN. Thus MAIN is an organized collection of FORTRAN CALL statements which invoke modules to read data, perform calculations, and print results. MAIN does not do work; it merely calls modules which do the work. The modules called directly **b;**  MAIN are called "primary" modules. Another class of modules, called "secondary" modules, are called by primary modules or other secondary modules.

Modules can be grouped by "procedure." They can also **be** grouped by "package." In general, a package consists of all modules associated with a particular hydrologic feature, a solution method, or the overall control of the simulation. For example, each of the modules concerned with the simulation of rivers are members of a single package----the River Package. Similarly, there are packages to simulate the effect of wells, areal recharge, drains, evapotranspiration, and general-head boundaries (table 1). All modules related to internal 'low between model cells and flow into storage for a block-centered formulation are members of the Block-Centered Flow Package. The packages related to internal and external flow are termed "Flow-Component" Packages. Flow-Component Packages add terms to the finite-difference equations. Another set of packages termed the "Solver" Packages include modules needed to implement a particular solution algorithm. These packages include the Strongly Implicit Procedure (SIP) and Slice-Successive Overrelaxation (SSOR). The Solver and Flow-Component Packages are, in effect, the options available to the users of the model; that is, the user specifies which of the Flow Component Packages are required for a simulation and which Solver Package is desired. Another package, the Basic Package (table **1),** is used in any simulation irrespective of the options selected. It includes those modules

Table I.--List of packages.

ا با با بالاستراتين المركز الموارد المركز المركز المركز المركز المركز المركز المركز المركز المركز المركز المركز<br>والمركز المركز المركز المركز المركز المركز المركز المركز المركز المركز المركز المركز المركز المركز المركز الم

**II**

16& ýIli

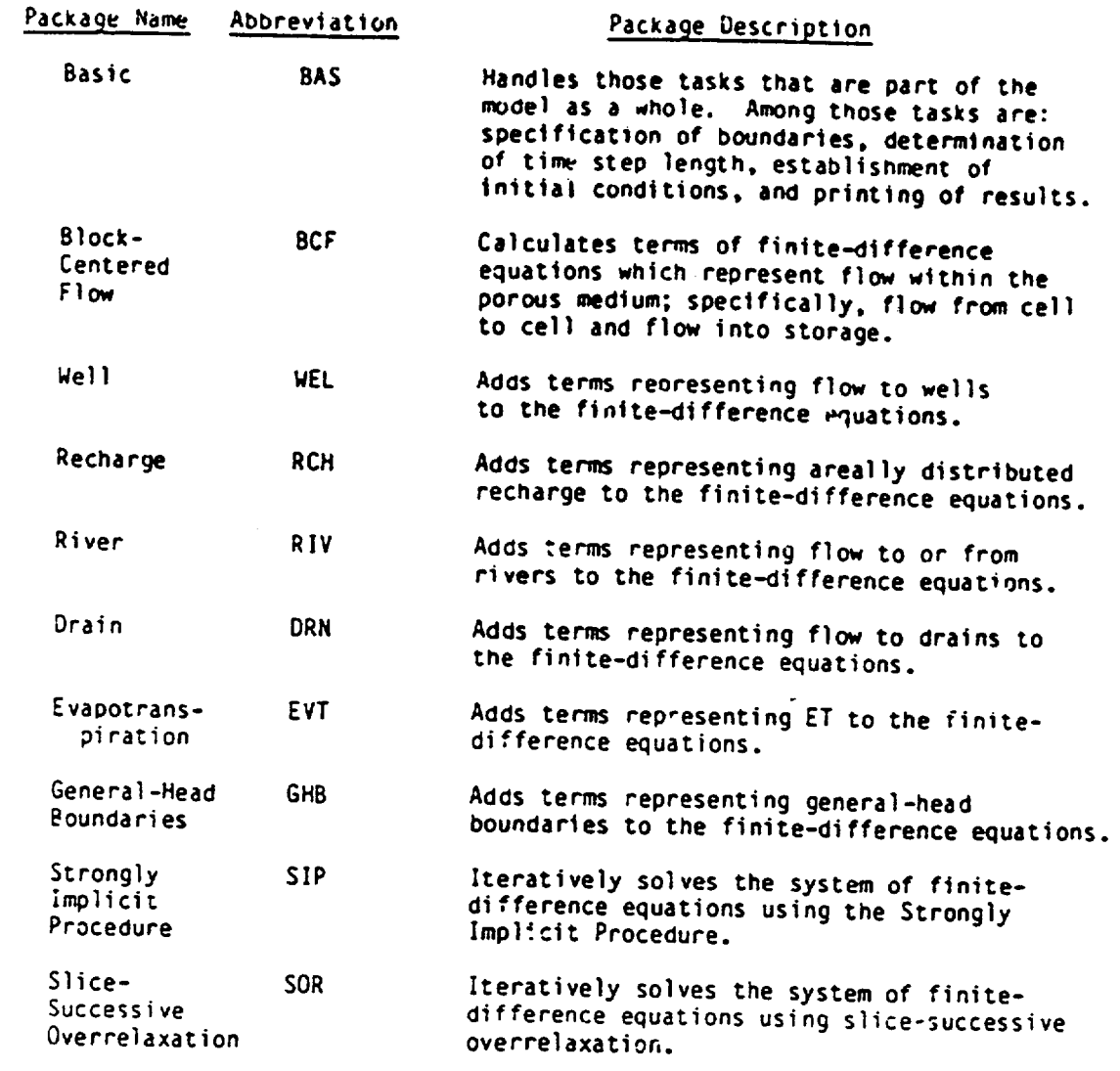

which initialize and organize a simulation. For example, it handles initial conditions, boundary conditions, and discretization of the aquifer into cells.

<u> Alexandria de Antigota de la contrada de la contrada de la contrada de la contrada de la contrada de la contrad</u>

In figure 10, the primary modules (subroutines called from the main program) are arranged in a matrix format to illustrate the classification by package and by procedure. The horizontal rows in the matrix correspond to procedures, while the vertical columns correspond to packages. An " $X"$  is entered in each block of the matrix for which a module exists; absence of an "X" means that a module representing that particular package and procedure is not required. Entries marked with a subtcripc **'S"** indicate primary modules which utilize submodules in accomplishing their function. Submodules are secondary modules contained in a particular package. Entries marked with the subscript **"U"** indicate modules which utilize utility modules. Ut4lity modules are secondary modules available to many packages.

The primary modules are named according to a convention which indicates both the package and. the procedure to which they belong. The first three characters designate the package, the fourth is a package version number, and tne last two, the procedure. For example, in figure 10, a module is indicated that is part of the Well Package and Allocate Procedure. This module is designated as WEL1AL and is a primary module that belongs to the Well Package, as indicated by the first three letters of its designation, and to the Allocate Procedure, as designated by the last two letters. It is one of the mcdules that deals with the simulation of specified withdrawal or input, as through wells. Its particular function is to allocate space in computer memory used to store well data. The number one appearing in the fourth place of the six-character module designation is a package version number. If the package is modified to effect improvements, a 36 Inches Angeles, dental and the contract of the second contract of the contract of the contract of the contract of the contract of the contract of the contract of the contract of the contract of the contract of the contr

different integer would be used in thit place to distinguish the modified package from the original or from ether modified versions.

\*--\*s' \*-

- .1

Figire 11 shows the names of the primary modules arranged in the same matrix format that was used in figure **10.** As in figure **10,** <sup>a</sup> subscript "S" indicates that submodules are utilized and "U" indicates that utility modules are utilized.

Submodules are designated by a six-character name in which the first character is always the letter "S." This is followed by three characters designating the package name, a numeral indicating the package version number, and a one-character mnemonic to distinguish the module from other submodules of the same package; for example, the secondary module "SBCFIC" is a submodule in version one of the Block-Centered Flow Package. Utility modules are designated by the letter **\*U"** followed by a five-character mnemonic. For example, the secondary module "U2DREL" is a utility module which reads two-dimensional real arrays.

In summary, the mooules are organized so that all primary modules that perform a similar program functicn are grouped together in a single procedure **'11g.** 12). The modules are also organized so that those that deal with a particular hydrologic feature or solution method are grouped in a single package. If an entirely new package is desired, the modules can be developed and placed in the appropriate procedures without the necessity of altering existing packages.

Packages are completely independent of each other. They can be added or removed without affecting other packages. There must, however, be a
Basic Package, a package which calculates flow within the 3quifer (Block Centered Flow or replacement), and a Solver Package.

**COMPANY OF A REPORT OF A STATE OF A REPORT OF A STATE OF A REPORT OF A STATE OF A REPORT OF A STATE OF A REPORT** 

The organization of the program documentation parallels the package form of organization in that a separate chapter is devoted to a detailed description of each package. The remainder of this chapter describes t',e main program and specific topics common to all packages including boundary conditions, computer space allocation, and input/output structure.

## Boundaries

There are two types of boundaries that are integral to the model: an exterior no-flow boundary at the edges of the model grid and internal boundaries consisting of no-flow and contant-head cells. Other boundary conditions such as specified flux can be simulated as a combination of no-flow boundaries and external stresses. During formulation of equations. for the first and last rows and columns of each layer, the conductance across the exterior faces are automatically set to zero. Thus it is not necessary to place no-flow boundaries at the exterior nodes of the grid. Internal no-flow and constant-head boundaries are entered by the user in the form of a code for each cell in the grid. The codes, which are stored in an array called "IBOUND," divide the cells into three disjoint sets:

∼

IBOUND **< 0 -----** Constant-head cell IBOUND **-** 0 **-----** Inactive cell IBOUND > 0--...Variable-head cell

Variable-head cells are those in which the head can be expected to vary with time; a finite-difference equation is formulated for each one.

Constant-head cells are those in which head Is constant throughout **the**  simulation. Finite-difference equations are not formulated for constant head cells. However, flow to or from constant-head cells is represented by a term in the equation of each adjoining variable-head cell. Inactive cells are those cells in which there is no flow. They are not represented in any finite-difference equation.

**-. -**

**.r-** -

**I**

The IBOUND codes are initially specified by the user. If necessary, the codes are adjusted so that they are consistent with other data specified by the user and with intermediate results. For example, cells which are specified as active but are given transmissivity and vertical leakance equal to zero are changed to inactive cells.

## Space Allocation

Space in the central memory of the computer used by data arrays and lists is allocated at execution time in a one-dimensional array called the "X" array. The Allocate Procedure contains a module for each package of the model which allocates space needed by that package. The total number of words needed in the X array depends on the type and number of packages required in a simulatior and generally will range from **10** to 20 times the number of cells in the grid.

### Input Structure

The input structure of the program is designed to permit input to be gathered, as it is needed, from many different stored files. It is based on an element of the FORTRAN language called the unit number. The unit number symbolically identifies the location of the file to be read or written.

In general, the user must provide a connection between a unit number and the name of a file by use of job control statements.

**9'--........-** - U

For input purposes, the program is divided Into the Basic Package and several "major options." The major options generally correspond to individual packages. For example, the River Package is a major option; so is the Block. Centered Flow Package. "Output Control," which controls output from the model, is a major option even though it is part of the Basic Package.

One of the first steps in organizing input data is to specify which of the major options available are to be used. The options are specified in the "IUNIT" array (fig. 13) which is read in the Define Procedure by the Basic Package. An option is invoked by assigning a unit number to the corresponding element of the IUNIT array. **1!** an option is not desired, the value of the element is set to zero. Thus the IUNIT array serves as a flag to indicate whather an option is active and also serves to specify the unit number containing input data required by the opticn. For example, if the Drain Package is used, the third element of the IUNIT array (fig. 14) is set to a nonzero unit number. In the main program, the value of IUNIT **(3)**  is tested in several of the program procedures. If it is zero, the Drain module associated with the procedure is not called. If IUNIT (3) is greater than zero, the subroutine is called and input data is read from the file associated with the unit number.

Since the Basic Package is used for every simulation, input data of the Basic Package, are always required. Basic Package data (fig. 14) are read from unit number I as specified in the main program. If necessary, the unit number for BAS input can be changed to meet the requirements of a particular computer.

43

 $1 - 1$ 

L

In figure 13, the Block-Centered Flow (BCF) Package is designated as being one of the available options (IUNIT(l)). As discussed in Chapter 2, an alternative way of discretizing an aquifer System is the point-centered method. At present, only the BCF Package is available so that data read by this package should be considered as being required rather than an option.

Most of the data submitted by the user will consist of one-dimensional and two-dimensional arrays. Those arrays are submitted as an "array control record" plus, optionally, a series of recvrds containing the array elements. The array control record is read from the unit number specified for the major option which calls for the array. If all the elements of an array have the same value, the value is specified on the control record and it is not necessary to read the associated array. If the elements of the array vary, records containing the array values are read from the unit specified on the control record in a format which is also specified in the control record. The unit number may be the same as that from which the control record is read or it may be different. Consequently, there is a great deal of flexibility with regard to organization of the input data required for a simulation.

 $\triangleright$ 

 $\sim$ 

Consistent length and time units must be used for all model data. The user may choose one length unit and one time unit to be used to specify all inout data. This gives a certain amount of freedom to the user, but care must be exercised to avoid any mixing of units. There is no way for the program to detect the use of inconsistent units. For example, if transmissivity is estered in units of ft $^2$ /day and pumpage as m $^3/s$ , the program will run, but the results will be meaningless.

## Output Structure

FIRM **TWO,**

The output structure is designed to control the amount, type, and frequency of Information to be printed or written on disk. It controls the printing of head and drawdown by layer and time step, and the printing of the overall volumetric budget. It also controls disk output of head, drawdown, and cell-by-cell flow terms for use by custom-designed printing and plotting programs.

Output Control, which is a major option contained within the Basic Packige. receives instructions from the user to control the amount and frequency of output. Input submitted by tne user to control output is read from the unit number specified by the user for the twelfth element of the IUNIT array (IUNIT 12) at each time step. If the unit number specified by the user Is equal to zero, output control information is not submitted and a default is invoked. The default output consists of head values and budget printed at the end of each stress period.

Every simulation generates some printer output. All printer output goes to unit number 6 as specified in the main program. This unit number can be changed to meet the requirements of a particular computer.

## The Main Program

The main prograr. serves two major purposes: **(1)** it controls the order in which the primary modules are executed, and (2) it serves as a switching system for information. It does so with CALL statements which specify, by name, a module to be executed and lists the names of data fields (subroutine arguments) which are accessible by both the main program and the module.

The arrangement of CALL statements in the program reflects the order of procedures shown in the system flow chart (fig. 9). Witnin a procedure, the calls to specific modules can be in any order with one exception: if a procedure has a CALL to a module in the Basic Package, that CALL must precede all other CALLS in that procedure. Comment numbers in the listing of the main program correspond to. numbers 'in the following list. The mair program calls modules to perform tasks in the following order.

- 1. Set the length of the "X" array (LENX) in which all data arrays and lists are stored. Note: LENX should be set equal to the dimension of the X array prior to compilation.
- 2. Assign the input for the Basic Package to unit **1;** assign printed output to unit 6.
- 3. Define the problem in terms of number of rows, columns, layers, stress periods, and major options to be used.
- 4. Allocate space in the X array for individual data arrays and lists.
- **5.** If the X array is not big enough for the problem, STOP. (Redimension X and redefine LENX.)

6. Read and prepare information which is constant throughout the simulation.

7. For each stress period:

- (a) Read stress-period timing information.
- (b) Read and prepare information that changes each stress period.

(c) For each time step:

(1) Calculate the current time-step length and move \*new" heads from the preceding time step to the array containing "old" herds of the current time step.

Melantering Co

**I**

**Allega Adelaide** 

- (2) Iteratively formulate and solve the system of equations:
	- a. Formulate the finite-difference equations.
	- b. Calculate an approximate solution to the system of equations.
	- c. If convergence criterion has been met, stop iterating.
- (3) Determine the type and amount of output needed for this time step.
- (4) Calculate overall budget terms and, if specified, calculate and print or record cell-by-cell flow terms.
- (5) Print and/or record heads and/or drawdown. Print the overall volumetric budget and timing summary.
- (6) If iteration fails to meet convergence criterion, STOP.

8. END PROGRAM.

 $\mathbb{C}^+$ 

 $\cdots$ 

۰.

49

こと

### CHAPTER 4

## BASIC PACKAGE

## Conceptualization and Implementation

The Basic Package handles the administrative tasks of the model. The major tasks for which it is responsible are the discretization of space and time into cells and time steps, specification of initial and boundary conditions, specification of heads for the beginning of each time step, specification of program options to be used, calculation of the volumetric budget, and control of the output of results.

Model Input and Selection of Major Options

Input to the program is divided by "major option." Major options are sections of the program which the user may opt to use or not use. Major options generally correspond to packages. For example, the River Package is a major option; so is the SIP Package. The Basic Package is always used so it is not a major option. However, "Gutput Control," which is part of the Basic Package, is a major option. Since the Basic Package is mandatory, input to the Basic Package is always read. Input to a major option is read only if the user intends to use the option. The user selects a major option by setting the element corresponding to that option in an array named "IUNIT"--which is read by the Basic Package--equal to a positive integer. The positive integer serves two functions: **(1)** it indicates that the corresponding major option will be used, and (2) it is the unit number for the file containing input for that major option (fig. 13). When a new major option is added to the program, it will be assigned to an element in the IUNIT array.

من  $\overline{\phantom{0}}$ 

# Discretization of Space

**REPORT OF STRAIGHT AND** 

I

In the finite-difference method, a rectilinear grid is used to divide the region to be studied into rows, columns, and layers, forming cells with rectangular faces. The properties of the cells, which are assumed to be homogeneous, are used to formulate the coefficients of the finite-difference equations. Generally, the grid is superimposed on a flow system contained in a sequence of stratigraphic units which are not quite horizontal (fig. 15). Thus some cells may represent two very different rock types, making specification of physical properties difficult. It is convenient, therefore, to Jeform the grid so that grid layers follow the contours of the stratigraphic units.

Changing from a rectilinear grid to a grid based on geologic layers, though convenient, is the source of some error. Faces of each cell are no longer rectangles but irregular surfaces. However, if the layers are very nearly horizontal, the calculated heads should be very nearly correct.

At the extreme, there are two types of geologic units which may be of interest to an investigator--high conductivity units and low conductivity units. Figure 16 shows a flow net in two high conductivity sand units separated **hy** a lcw conductivity clay unit. The equipotentials in the sand units are nearly vertical; thus each of those units can be approximated accurately with just one or two layers. In the clay unit, on the other hand, the equipotentials are nearly horizontal. Therefore, many layers are needed to represent the change in head across the unit. Figure 17 shows a grid that may be needed to accurately represent head variation in the clay. In this example, the clay unit is represented by six grid layers.

 $\frac{1}{2}$ 

The flow system illustrated in figure 17 is simulated with eignt layers, one for each sand unit and six for the clay unit. However, in a similar field si tiation, a hydrologist would generally be more interested in heads in the sand units than those in the clay unit. Thus It may be sufficient to simulate flow within the sand units and the effect of the clay unit on transfer of water between the two sand units. Thus the upper sand unit would be layer 1 in the model; the lower sand unit would be layer **2** (fig. **18).**  The clay unit would not be simulated, heads in the clay would not be calculated, but properties of the clay would be used to calculate conductance between the sand layers.

たいのでも みんこう ういろ コン オンド けいけい コマン

In classical finite-difference theory, the vertical spacing of the grid consists of a thickness **(Avk)** of each layer such that the sum of those thicknesses equals the thickness of the flow field. The two situations described Above represent cases that are exceptions to the classical finite difference method; that is, (1) grid layers, rather than being of even thickness, may be deformed to match boundaries between stratigraphic units, and (2) portions of the flow field within low conductivity units may be simulated only in as much as they affect flow between adjacent layers. Wnen grid layers match stratigraphic units, thickness is a function of horizontal location (fig. 15). When low conductivity layers are omitted, the sum of the thicknesses of the individual simulated layers does not equal the thickness of the flow field (fig. 18).

This program handles these exceptions by incorporating layer thickness into terms representing aquifer properties. For example, in confined layers transmissivity is used rather than hydraulic conductivity and storage coefficient rather than specific storage. Consequently, vertical-grid spacing is never explicitly read by-the program.

Discretization of the region to be simulated consists of specifying a number of rows, **columns,** layers. and the horizontal grid spacing (DELR and DELC). Grid spacing is read by the Block-Centered Flow Package. The Basic Package allocates space for horizontal grid Spacing and uses the number of rows, columns, and layers to allocate space for data arrays.

 $\mathcal{A} \rightarrow \mathcal{A}$  , where  $\mathcal{A} \rightarrow \mathcal{A}$  , and  $\mathcal{A} \rightarrow \mathcal{A}$  , and  $\mathcal{A} \rightarrow \mathcal{A}$  , and  $\mathcal{A} \rightarrow \mathcal{A}$  , and

 r..a., V. - V \*--

### Boundaries

Recall that the finite-difference equation for a cell has the form

CR<sub>i,j-1/2,k</sub>(
$$
h_{i,j-1,k}^{m}
$$
 -  $h_{i,j,k}^{m}$ ) + CR<sub>i,j+1/2,k</sub>( $h_{i,j+1,k}^{m}$  -  $h_{i,j,k}^{m}$ )  
+ CC<sub>1-1/2,j,k</sub>( $h_{1-1,j,k}^{m}$  -  $h_{1,j,k}^{m}$ ) + CC<sub>1+1/2,j,k</sub>( $h_{i+1,j,k}^{m}$  -  $h_{1,j,k}^{m}$ )  
+ CV<sub>i,j,k-1/2</sub>( $h_{i,j,k-1}^{m}$  -  $h_{i,j,k}^{m}$ ) + CV<sub>i,j,k+1/2</sub>( $h_{1,j,k+1}^{m}$  -  $h_{1,j,k}^{m}$ )  
+  $P_{i,j,k}h_{i,j,k}^{m}$  + SC<sub>i,j,k</sub> = SC<sub>i,j,k</sub> ( $h_{i,j,k}^{m}$  -  $h_{i,j,k}^{m-1}$ )/AT<sub>m</sub>. (28)

One finite-difference equation is written for each cell in the grid in which the head varies with time. An array, called the IBOUND array, which is specified by the user and read by the Basic Package, is used to keep track of which cells have heads which vary with time. The IBOUND array (fig. 19) contains a code for each cell which indicates whether **(1)** the head varies with time (variable-head cell), (2) the head is constant (constant-head cell), or (3) no flow takes place within the cell (no-flow cell). The IBOUND array can be modified by other packages if the state of a cell changes.

# Initial Conditions

Because equation 28 is in backward-difference form, a head distribution at the beginning of a time step is required to calculate the head distribution at the end of the time step (fig. 20). For each time step, the head distribution

 $\mathcal{L}_{\mathcal{L}}$ 

 $\sim$ 

 $\sim$ 

at the start of one time step is set equal to the head distribution at the end of the previous time step. That chain is started with \*starting heads" specified by the user. After the first time step, starting heads are no longer used to calculate heads. They may be saved in array STRT; however, to calculate drawdown, the difference between the starting head distribution and some later head distribution.

## Discretizatton of Time

Simulation time is divided into stress periods--time intervals during which all external stresses are constant--which are, in turn, divided into time steps. The length of each stress period is specified explicitly by the user. Within the stress period, the time steps form a geometric series in which the parameters of the series, the number of elements, and the multiplier are specified **;y** the user (fig. 21). The program uses those parameters along with the length of the stress period to calculate the length of each time step.

## Output

The primary output of the program is head distribution. In addition, a volumetric water budget is provided as a check on the numerical accuracy of the simulation (fig. 22). The user can also request that cell-ty-cell flow terms and drawdown distributions be printed or recorded on disks. \*Output Control," a major option contained in the Basic Package, is used to control the frequency and amount of data printed or saved. If Output Control is not specified, a default option is invoked---head and drawdown are printed at the end of each stress period.

 $\lambda$ 

63 $\sum_{i=1}^{n}$ 

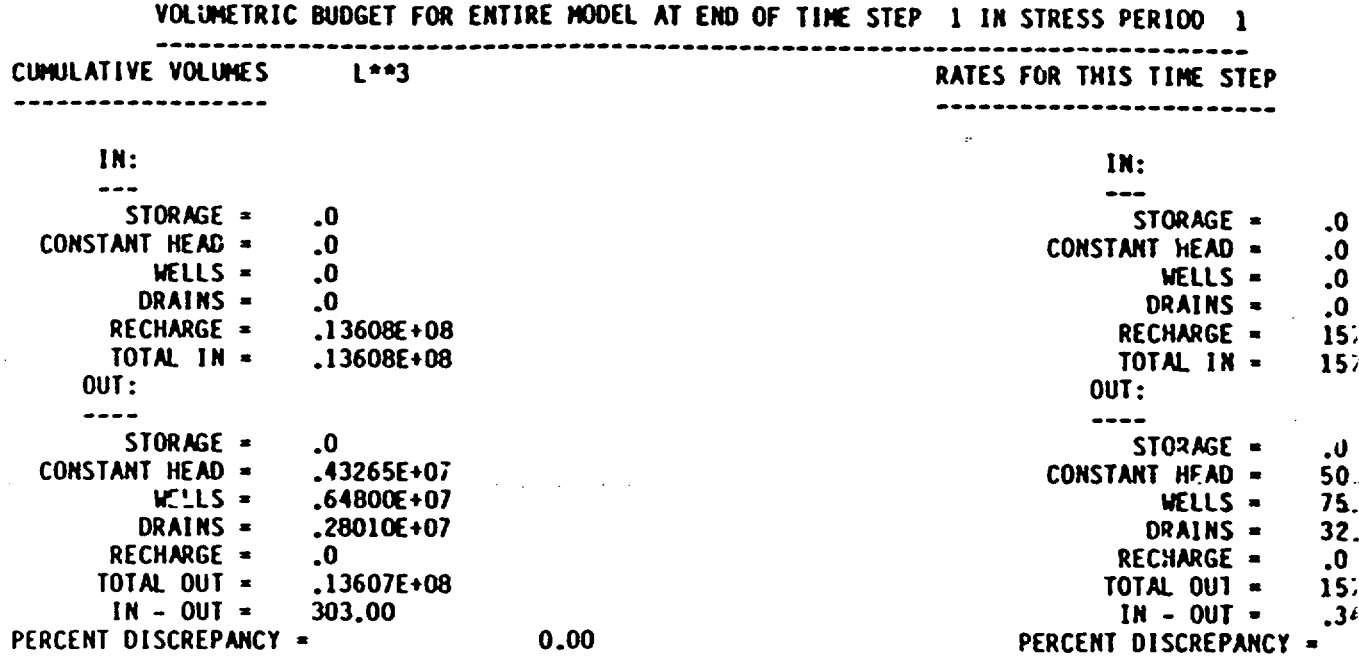

Figure 22.--Sanple overall volumetric water budget.

The calculation of the volumetric budget consists of two parts, the calculation of the entries for the budget and'the summation of the entries. The entries, which correspond to Individual components of flow, are calculated in component-of-flow packages and stored in a table named VBVL, For example, total flow into rivers Is calculated in the River Package; total flow to constant-head cells is calculated in the Block-Centered Flow Package. The table VBVL is passed to the Basic Package which prints and sums the budget entries.

∽

ليوم

 $\Delta \sim 1$ 

# Basic Package !nput

<u> Dans de Charles (Maria de Charles de Charles de Charles de Charles de Charles de Charles de Charles de Charles de Charles de Charles de Charles de Charles de Charles de Charles de Charles de Charles de Charles de Charles</u>

**U**

AND AND AN AND ANY OF THE REAL PROPERTY

Input for the Basic (BAS) Package except for output control is read from unit 1 as specified in the main program. If necessary, the unit number for BAS input can be changed to meet the requirements of a particular computer. Input for the output control option is read from the unit number specified in IUNIT(12).

Information for the Basic Package must be submitted in the following order:

FOR EACH SIMULATION

#### **BASIDF**

- 1. Data: HEADNG(32) Format: 20A4
- 2. Data: HEADNG (continued) Format: 12A4
- 3. Data: NLAY Format: **<sup>110</sup>** NRCW NCOL NPER ITMUNI<br>I10 I10 I10 I10 Ii0 **110** 110 **1I0**
- 4. Data: Format: 2413 (BCF WEL DRN RIV **EYT** XXX GHB RCH SIP XXX SOR OC) IUNIT(24)

#### BAS1AL

**5. Data:** Format: 110 IAPART ISTRT **110**

### BAS1RP

- 6. Data: IBOUND(NCOL,NROW) Module: U2DINT (One array for each layer in the grid)
- 7. Data: HNOFLO Format: F1O.0
- 8. Data: Shead(NCOL,NROW) Module: U2DREL (One array for each layer in the grid)

FOR EACH STRESS PERIOD

### GAS1ST

**9.** Data: PERLEN Format: F1O.0 NSTP TSMULT **110** F1O.O

## Explanation of Fields Used in Input Instructions

S.. ' . ... .- ' -- , " .

HEADNG--is the simulation title that is printed on the printout. It may be up to 132 characters long; 80 In the first record and 52 in the second. Both records must be included even if they are blank.

NLAY--is the number of model layers.

NROW--is the number of model rows.

NCOL--is the number of model columns.

NPER--is the number of stress periods in the simulation.

ITMUNI--indicates the time unit of model data. (It Is used only for printout of elapsed simulation time. It does not affect model calculations.)

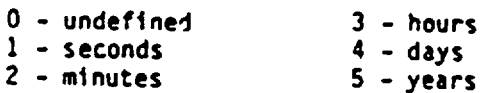

The unit of time must be consistent for all deta values that involve time. For example, if years is the chosen time unit, stress-period length, time step length, transmissivity, etc., must all be expressed using years for their time units. Likewise, the length unit must also be consistent.

IUNIT--is a 24-element table of input units for use by all major options.<br>
Only 10 elements (1-5, 7-9, 11, and 12) are being used. Element 6 is<br>
reserved for the Transient Leakage Package. Element 10 is reserved<br>
for an ad

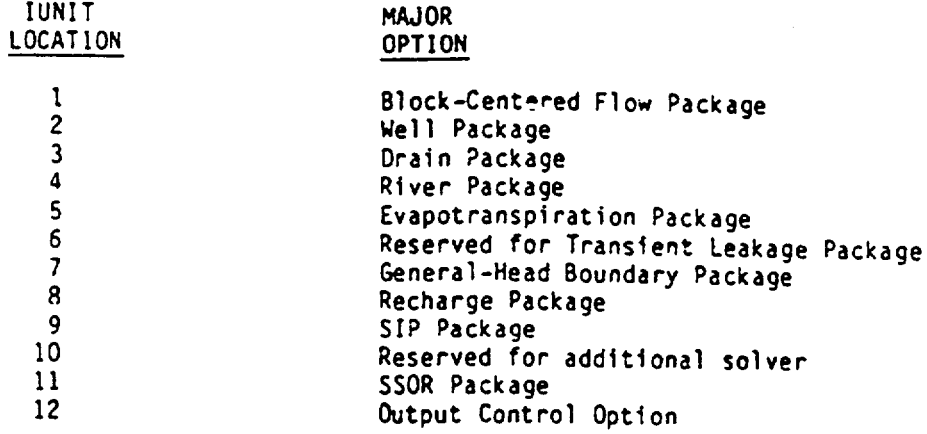

If IUNIT( $n$ )  $\leq$  0, the corresponding major option is not being used.

**If** IUNIT(n) **> 0,** the corresponding major option is being u'.ed and dats for that option will be read from the unit number contained in IUNIT(n). The unit numbers in **IUNIT** should he integers from I to **99.** Although the saw number **may** be used for all or some of the major options, it is recommended that a different number be used for each major option. Printer output is assigned to unit 6 (unless it is changed to meet cooputer requirements). That unit number should not be used for any other input or output. The user is also permitted to assign unit numbers for output. Those numbers should be different from those assigned to input. The Basic Package reads from unit **I** (unless it is changed to meet computer requirements). It is permissible but unwise to use that unit for other major options.

WUM 'tý *r* i'V'V-7.W **.** A!ý9wý' *'tw-* **ý ,** fftý7' *<sup>M</sup>*

IAPART--indicates whether array BUFF is separate from array RHS.

- If IAPART = 0, the arrays BUFF and RHS occupy the same space. This optien conserves space. This option should be used unless some other package explicitly says otherwise.
- If IAPART **0** 0, the arrays BUFF and RHS occupy different space. This option is not needed in the program as documented in this publication. It may be needed for packages yet to be written.
- ISTRT--indicates whether starting heads are to be saved. If they are saved, they will be stored in array STRT. They must be saved if drawdown is calculated.
	- If ISTRT **0,** starting heads are not saved.
	- If !STRT  $\neq$  0, starting heads are saved.

IBOUND--is the boundary array.

- If IBOUND(I,J,K) **< 0,** cell I,J,K has a constant head.
- If IBOUND(I,J,K) **- 0,** cell I,JK is inactive.
- If IBOUND(I,J,K) **> 0,** cell I,J,K is active.
- HNOFLO--is the value of head to be assigned to all inactive cells (IBOUND **- 0)** throughout the simulation. Since heads at inactive cells are unused, this does not affect model results but serves<br>to identify inactive cells when head is printed. This value is also used as drawdown at inactive cells if the drawdown option is used. Even if the user does not anticipate having inactive cells, a value for HNOFLO must be submitted.

Shead--is head at the start of the simulation. Regardless of whether starting head is saved, these values must be Input to initialize the solution.

PERLEN--Is the length of a stress period. It is specified for each stress period.

NSTP--is the number of time steps in a stress period.

 $\infty$ 

TSMULT--is the multiplier for the length of successive time steps. The length of the first time step DELT(1) Is related to PERLEN, NSTP and TSMUIL by the relation

A

 $DELT(1) = PERLEN(1-TSMULT)/(1-TSMULT***NSTP)$ .

CONTROL) **CUTTUT** ă p SAMPLE INFUT

**d**

)

 $\frac{5}{4}$  $\bullet$  $\blacksquare$ hi...... ft ft ft ft ft ft ft ft ft ft - hiO ft ft ft ft **Cm** ft -- - ftft .4 **ROM** <u>\*FERXXREF</u> SANTLE JUPUT POR BASIC PACKAGE ) LAYER\$ 19<br>WITH RECHARGE, DRAINS, AND WELLS  $\ddot{\phantom{1}}$ **AGADAAGAGA**  $\ddot{ }$ **NNNNNNNN** 8823882288 hi O•N N •NN ,,,,,,,,,,, - 1<br>**- ft ft ft ft ft ft ft**<br>- Ft ft ft ft ft hi ft hi VIVI **-**  $\boldsymbol{\kappa}$  to  $\boldsymbol{\kappa}$  to the theorem  $\ddot{\rm n}$  a a a a a a a a a ) a fanaanaanaan<sup>aa</sup>n ta'u fanaanaan **-....... SOVIft** VIft VI ..S 'IVIftVI ftthiVIftft-hiftft 0  $\begin{bmatrix} 1 & 1 & 1 \\ 0 & 0 & 0 & 0 \\ 0 & 0 & 0 & 0 \\ 0 & 0 & 0 & 0 \\ 0 & 0 & 0 & 0 \\ 0 & 0 & 0 & 0 \\ 0 & 0 & 0 & 0 \\ 0 & 0 & 0 & 0 \\ 0 & 0 & 0 & 0 \\ 0 & 0 & 0 & 0 \\ 0 & 0 & 0 & 0 \\ 0 & 0 & 0 & 0 \\ 0 & 0 & 0 & 0 & 0 \\ 0 & 0 & 0 & 0 & 0 \\ 0 & 0 & 0 & 0 & 0 \\ 0 & 0 & 0 & 0 & 0 & 0 \\ 0 & 0 & 0 &$ ⋽ INPUT RECORDS **NNNNNNNNN** \*BA#\*\*\*#AR **BRANNA NNN** m ft of the 11 st the 11 st the 11 st the 11 st the 11 st the 11 st the 11 st th<br>... Inftitute 11 st the 11 st the 11 st the 11 st the 11 st the 11 st the 11 st the 11 st the 11 st the 11 st<br>... In the 11 st the 11 st the 31 12 14 **NNNNNNNNNN** sis terminum **BRANNAMA SSSSSSS**  $\begin{array}{c} \begin{array}{c} \tau \tau \tau \tau \tau \tau \tau \tau \tau \tau \end{array} \end{array}$ **06 1** roa layer<br>hoa layer<br>.t) LAYER E<br>|} .5)  $\sim$ LAYER<sub>3</sub> **TYRNA** S Š 5 **RIS**  $\blacksquare$ *<u>ARRAT</u>* MMT LAYER **cat**   $\overline{\phantom{a}}$ ft LAYER LAYER FOR 180180 AJ<br>FOR STATING RECORD POR IBOURD VALUES FOR VALUES POR FOR IND VALUES FOI EXPLANATION **G - I Is** 2 VALUES 1<br>1980<br>1991 RECORD RECORD **LEAD** *'A* In **IBOUND LINCJNO**  $\frac{1}{2}$  $\frac{1}{2}$ STARTING CONTROL I<br>[HNOFLO]<br>CONTROL I **CONTROL 833 EXE**<br>STEP **- rf.** ft **.1 VIs .0 . am a**  o

FWTIN, CONST. LOCAT.  $\overline{1}$ ARE-**ECORUS CONTROL MRMY** Ã **FIELDS** 

IPRN)

)

*f*

71

)

**P.**

 $\sim 10^{-10}$ 

 $\mathbf{I}$  $\sim 10^7$ 

## Output Control Input

a straightfully in the complete of the complete the second state of

Output control is a major option separate from the rest of the Basic<br>Packaye. Input to Output Control is read from the unit specified in IUNIT(12).<br>If IUNIT(12) is zero, no output control data are read, and default output<br> The default printout format for head and drawdown is 10G11.4. All printer output goes to unit 6 as specified in the main program. If necessary, the unit number for printer output can be changed to meet the requirements of

FOR **EACH** SIMULATION

#### BAS1RP

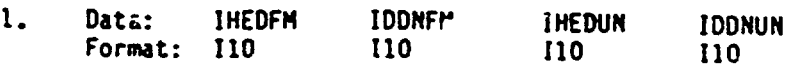

FOR **EACH** TIME **STEP** 

 $\overline{ }$ 

### **BAS 1OC**

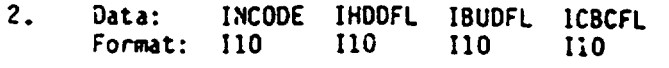

**3.** Data: Hdpr Ddpr Hdsv Ddsv Format: **110 110 110 110** 

> 'N(Record **3** is read **0, 1,** or **NLAY** times, depending on the value of **INCODE.)**

> > Explanation of Fields Used in Input Instructions

IHFDFM--is a code for the format in which heads will be printed.

IDDNFM--is a code for the format in which drawdowns will be printed. Format codes have the same meaning for both head and drawdown. **A** positive format code indicates that each row of data is printed completely before starting the next row. This means that when there are more columns in a row than will fit on one line, additional lines are used as required to comolete the row. This format is called the wrap format. **A** negative format code indicates that the printout is broken into strips where only that number of columns that will fit across one line are<br>printed in a strip. As many strips are used as are required to print the entire model width. This format is called the strip format. The absolute value of the format code specifies the printout format as **follows.**

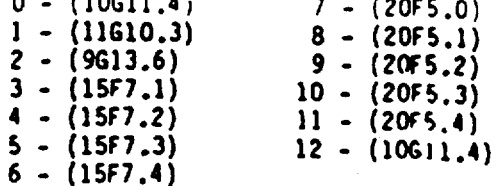

- IHEDUN--is the unit number to which heads will be written if they are saved on disk.
- IDDNUN--is the unit number to which drawdowns will be written **If** tt.4y are saved on disk.
- INCODE--Is the head/drawdown ouput code. It determines the number of records in input item 3.

**WARD BARRY TO THE CONFIDENTIAL OF THE PART** 

- If INCODE **< 0,** layer-by-layer specifications from the last time steps are used. Inpul item 3 is not read.
- If INCODE **- 0,** all layers are treated the same way. Input item <sup>3</sup> will consist of one record.
- If INCODE > **0,** input item 3 will consist of one record for each layer.

IHDDFL--is a head and drawdown output flag.

If IHDDFL - **0,** neither heads nor drawdowns will be printed or saved on disk.

If IHDDFL  $\neq$  0, heads and drawdowns will be printed or saved according to the flags for each layer specified in input item 3.

IBUDFL--is a budget print flag.

If IBUDFL = 0, overall volumetric budget will not be printed.

If **IBUDFL 0** 0, overall vo'umetric budget will be printed.

(Note that the overall volumetric budget will always be printed at the end of a stress period, even if the value of IBUPrL Is zero.)

ICBCFL--is a cell-by-cell flow-term flag.

- If ICBCFL **0,** cell-by-cell flow terms are not saved or printed.
- If ICBCFL  $\neq$  0, cell-by-cell flow terms are printed or recorded on disk<br>depending on flags set in the component of flow packages,<br>i.e., IWELCB, IRCHCB, etc.

Hdpr--is the output flag for head printout.

**If** Hdpr - **0.** head is not printed for the corresponding layer.

If Hdpr  $\neq$  0, head is printed for the corresponding layer.

Ddpr--is the output flag for drawdown printout.

If Ddpr - **0,** drawdown is not printed for the corresponding layer.

If Ddpr  $\neq$  0, drawdown is printed for the corresponding layer. Hdsv--is the output flag for head save.

If Hdsv = 0, head is not saved for the corresponding layer.

If Hdsv  $\neq$  0, head is saved for the corresponding layer.

Ddsv--is the output flag for drawdown tave.

If Ddsv **0,** drawdown is not saved for the corresponding layer.

If Ddsv  $\neq$  0, drawdown is saved for the corresponding layer.

# Module Documentation for the Basic Package

**STATISTICS IN A REPORT OF A STATISTICS OF A REPORT OF A STATISTICS OF A REPORT OF A REPORT OF A REPORT OF A RE** 

The Basic Package (BASI) consists of eight primary modules and five submodules. The modules are:

# Primary Modules

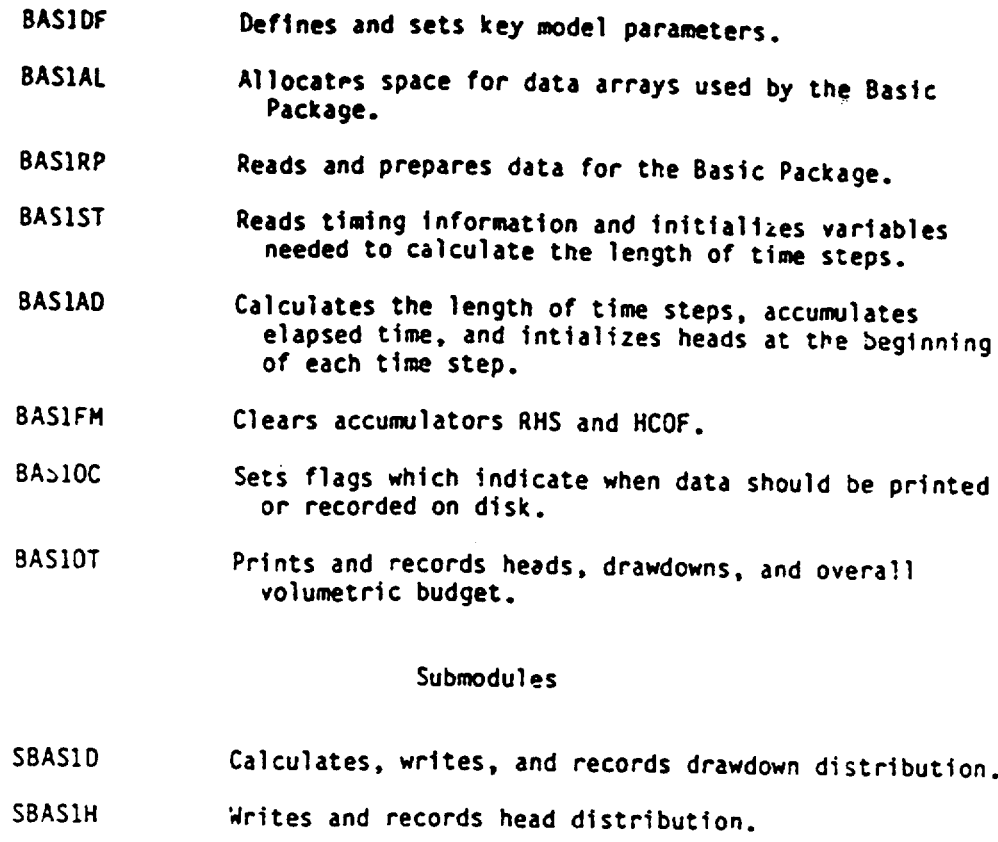

4P

- SBASII Initializes the Output Control System.
- SBAS1T Prints a time summary.
- SBASIV Calculates and prints the overall volumetric budget.

## Narrative for Module **BASIDF**

The BASIDF module defines and sets key model parameters. It does so in the following order:

**1.** Print the name of the program.

2. Read and print a heading.

3. Read the number of layers, rows, columns, stress periods, and units of time code **ITMUNI.** ITMUNI is a code which indicates the time units of model data. It does not affect model calculations but is used when printing the amount of elapsed time (see the input instructions for the codes).

4. Print the number of layers, rows, columns, and stress periods.

**5.** Select and print a message showing the time units.

6. Read and print the Input unit numbers IUNIT for all major options. IUNIT is a 24-element table. Each entry has been assigned to a particular major ootlon. The user specifies that a certain major option is to be used by putting a positive integer into the IUNIT entry corresponding to that major option. The integer is the unit number from which input to the major option will be read. If a major option is not going to be used, the correspondig IUNIT element Is set equal to zero.

7. Initialize the total-elapsed time counter (TOTIM) and the storage array counter (ISUM) and calculate the total number of cells.

8. RETURN.

# List of Variables for Module **BASIDF**

ζ÷.

<u> Agrafia porto de control de</u>

法保持人民

**\* s'w-7wm---**

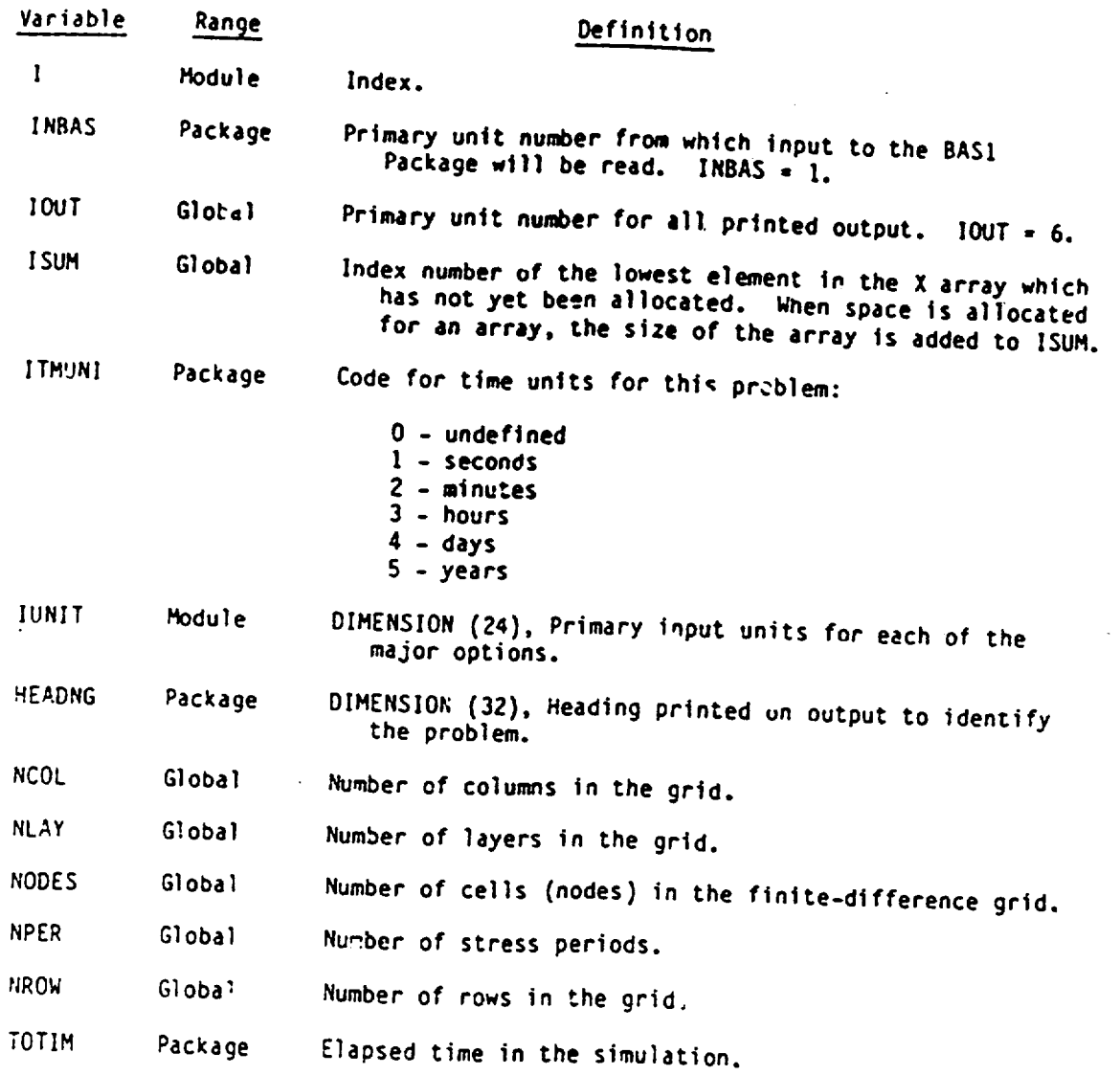

# Narrative for Module BASIAL

**REAL ROOM OF A REAL PROPERTY OF A STATE OF A REAL PROPERTY OF A REAL PROPERTY OF A REAL PROPERTY OF A REAL PROPERTY** 

一个人的。""我们的,我们的是我们的人的。""我们的,我们的人们,我们就会在这个人的人们,我们就会在这个人的人们,我们的人们,我们就会在这个人的时候,我们的人们<br>第2020年,我们的人们,我们的人们,我们的人们,我们的人们,我们就会在这个人的人们,我们的人们,我们的人们,我们的人们,我们的人们,我们的人们,我们的人们,我

Module BASIAL allocates space for data arrays used by the BAS Package.<br>Space is allocated for HNEW, HOLD, IBOUND, CR, CC, CV, HCOF, RMS, DELR, DELC,<br>and IOFLG. Space is allocated for the STRT array if the user intends to<br>c which calculate drawdown. Space is also allocated for an array called BUFFER,<br>which is used to accumulate various data arrays such as drawdown and cell<br>by-cell flow terms when they are being calculated prior to output. To<br>conser conserve space, the user may spectfy that arrays BUFFER and RHS should<br>occupy the same space.

The number of spaces allocated for each of the arrays--HOLD, IBOUND, CR, CC, CV, HCOF, RHS, STRT, and BUFFER is equal to the number of cells in the grid. Twice that number of spaces is reserved for HNEW because it is doubl Output Control) is allocated a number of spaces equal to four times the number of rows and columns, respectively. IOFLG (an array of flags used by Output Control) is allocated a number of spaces equal to four times the number of layers.

Module BAS1AL performs its functions in the following order:

1. Print a message identifying the package.

2. Read and print flags IAPART and ISTRT which indicate whether the BUFFER and RHS arrays should occupy the same space and whether the start array (STRT) should be saved.

3. Store in ISOLD the location in the X array of the first unallocated space. Calculate the number of cells in the grid.

4. Allocate space for HNEW, HOLD, IBOUND, CR, CC, CV, HCOF, RHS, DELR, DELR,

**5.** If the user specified that BUFFER and RHS should share space (IAPART equal to zero), set the address of the BUFFER (LCBUFF) equal to the address of RHS(LCRHS); otherwise, allocate separate space for BUFFER.

6. If the user specified that the starting array must be saved, allocate space for SIRT.

**;.** Print the amount of space used by the BAS Package.

8. RETURM.

# List of Variables for Module BASlAL

Altralamban Bandarík a streighean an dealbhaile an Siochaid an Altra an Altra an Altra an Altra an Altra an Al

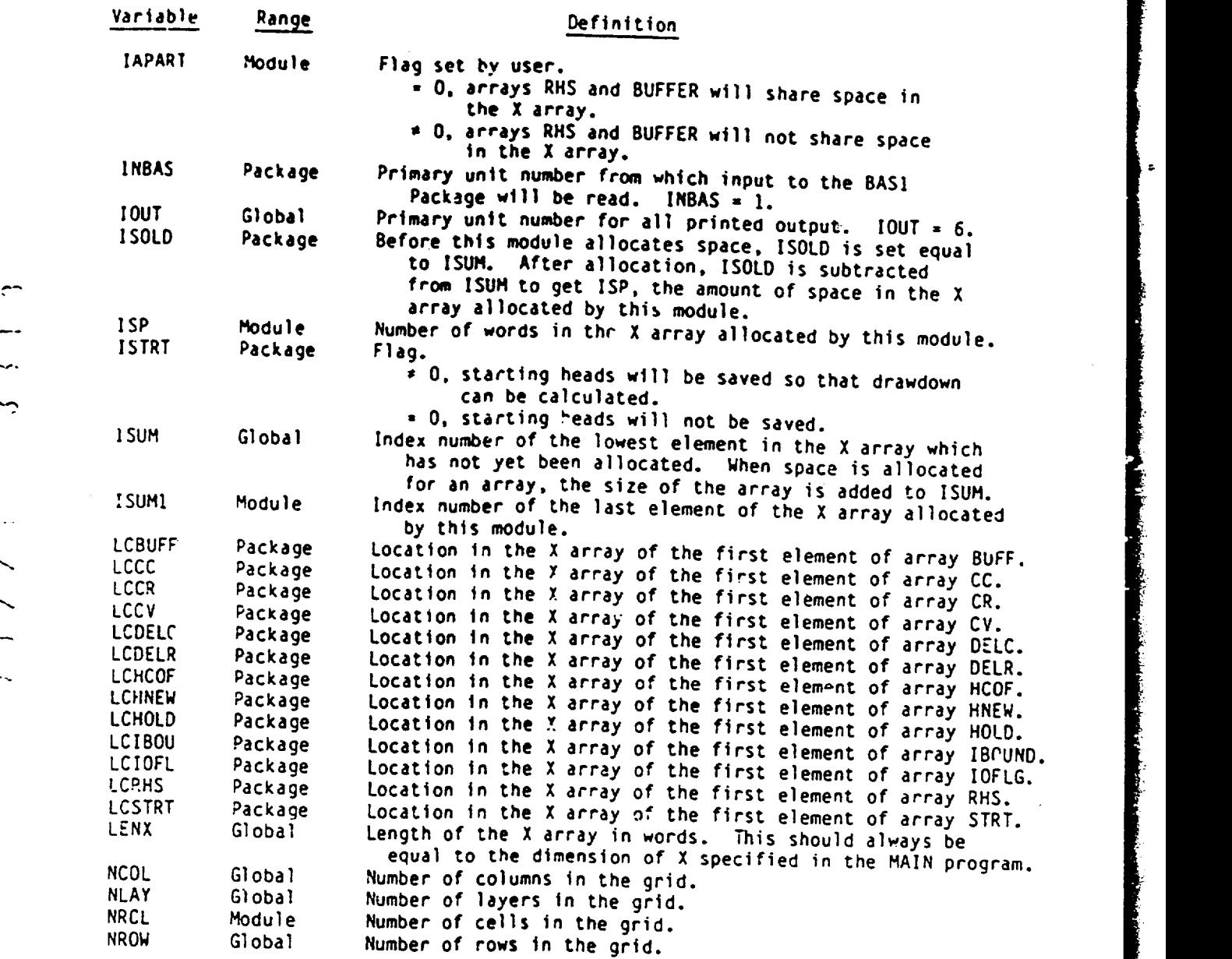

Į

 $\tilde{\mathcal{L}}$ 

# шń.

 $\overline{\phantom{0}}$ 

# Narrative for Module BASIRP

**REAL PROPERTY AND REAL PROPERTY OF A PARTICULAR PROPERTY AND REAL PROPERTY AND REAL PROPERTY.** 

boundary This woou<br>Maaas module e reads and prepares data for the BAS Package. It reads the noundary array (IBOUND) and the<br>no-flow cells to a user-supplied no-flow cells to a user-supplied value (for printout convenience), initializes<br>the starting-head array (STRT) and the volumetric-budget accumulators (VBVL),<br>and sets up the Output Control System. The IBOUND codes are as fo

## Code Status

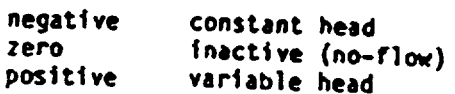

ine u<br>(inactive) The user er must specify<br>cells. That wel specify a head value HNOFLO that he wants printed for no-flow (inactive) cells. That value is only used during prints printed for no-fl<br>cells stand out on the listing (e.g., O.C and 9999.99).

> must Recall necail<br>be read that .<br>hat initial heads are needed for each time step; however, they must be read for onl<sub>!</sub><br>starting heads... For the first time step. at which time step; however, they<br>must be read for only the first time step, at which time they are called the<br>starting heads. For subsequent time steps, the ending heads of the preceding<br>time step wil time step, at which time they are called the<br>time steps, the ending heads of the preceding time step will be used<br>starting heads are now read as d<br>Sa the ne ini<br>sinale Find step will be used as the initial heads of the current time step will be used as the initial heads of the current time step. The starting heads are read in single precision into the array HOLD and converted to double p

Module BAS1RP performs its functions in the following order:

1. Print the simulation title and calculate the number of cells in a layer.

2. Read the boundary array (IBOUND).

3. Read and print the head value to be printed for no-flow cells (HNOFLO).

4. Read the starting heads into array HOLD.

5. Copy the starting heads (and convert to double precision) from HOLD into **HNEW.** 

6. If the starting heads must be saved, copy them from HOLD to STRT.

7. <sup>T</sup> nitialize volumetric-budget accumulators.

8. Call submodule SBAS1I to initialize the Output Control System.

9. RETURN.

# List of Variables for Module BASIRP

an an Carl an Chilean an

 $\mathcal{L}$  . Find

i<br>Silikan

**Butter** 

أتسمسن

<u> SUN ANAS IN NACIONAL ANTERIORI DE LA PROPERTATIVA DE LA PROPERTATIVA DE LA PROPERTATIVA DE LA PROPERTATIVA DE</u>

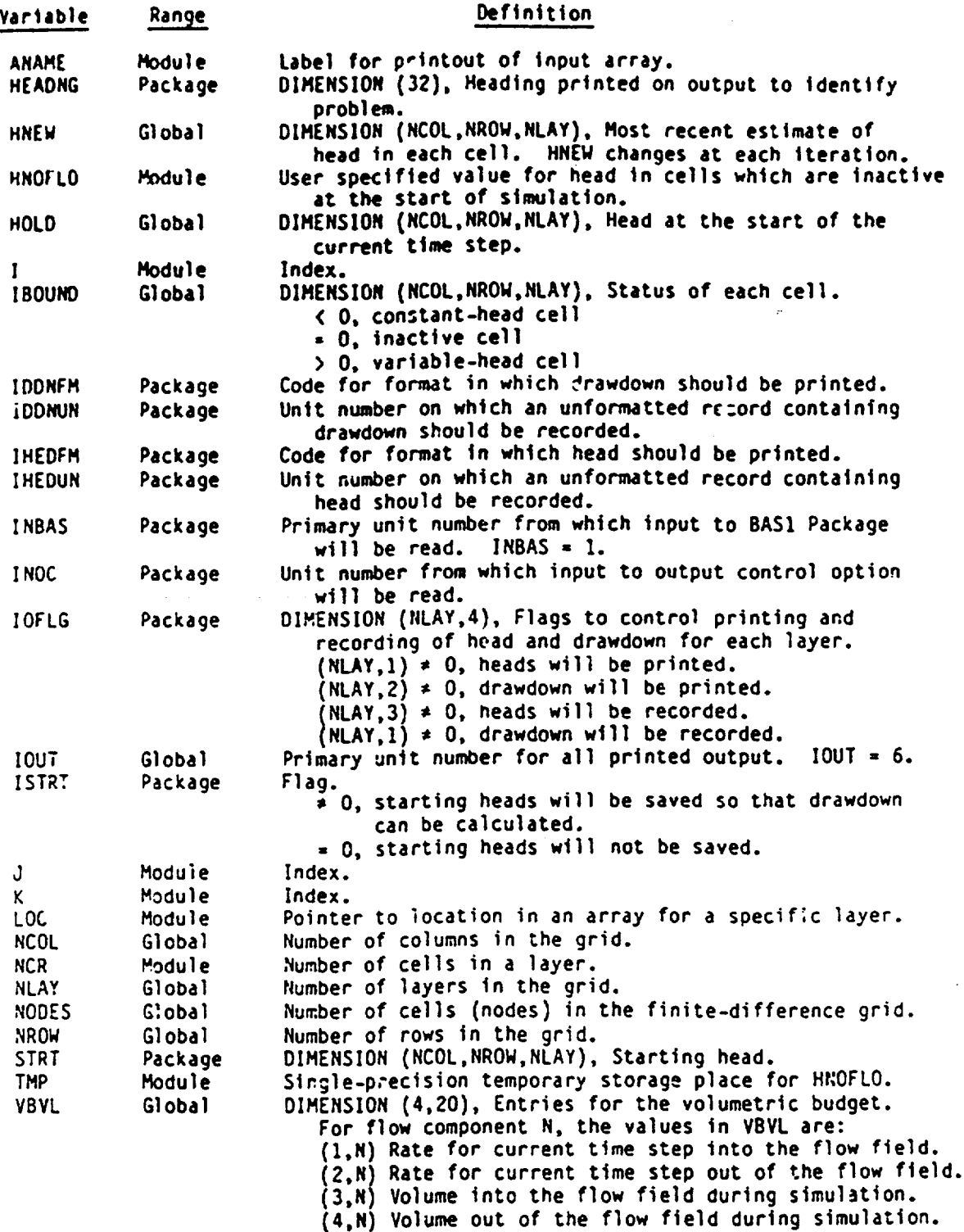

## Narrative for Module BASIST

Module BASIST reads timing lr-formsatlOn for a stress period and initializes variables used to calculate the length of time steps and elapsed time. Each stress period is divided into time steps which form a geometric progression (for a stress period, there is a multiplier TSMULT such that the length of a time step is equal to **TSMULT** times the length of the previous time step). If the length of the stress period (PERLEN) and the number of time steps (NSTP) is known, the length of the first time step DELT can be calculated with the equation

DELT - (1-TSMULT)\*PERLEN/(I-TSMULT\*\*NSTP).

Note: When TSMUILT is equal to one, all the time steps are the same length. In that case, the time-step length is the length of the stress period (PERLEN) divided by the number of time steps (NSTP).

Module BASIST performs its functions in the following order:

1. Read the length of the stress period (PERLEN). the number of time steps in the stress period (NSTP), and the time-step multiplier (TSMULT).

2. Calculate the length of the first time step.

(a) Assume the time-step multiplier is equal to one.

(b) **If** the time-step multiplier (TSKULT) Is not equal to one, calculate the first term of the geometric progression.

3. Print the timing information.

4. Initialize the variable PERTIM which keeps track of elapsed time within a stress period.

**5.** RETURN.

SUBROUTINE BASIST(NSTP.DELT.TSMULT.PERTIM.KPER.INBAS.IOUT)  $\frac{c}{c}$ **C -----** VERSION 1614 08SEP1982 BASIST c<br>c C SETUP **TIME** PARAMETERS FOR NEW **TIME** PERIOD C SPECIFICATIONS:<br>-----------------------C c<br>C Cl- ...- READ LENGTH OF STRESS PERIOD, NUMBER OF TIME STEPS AND. **Cl-** ..... TIME STEP MULTIPLIER. READ (INBAS,1) PERLEN,NSTP,TSMULT 1 FORMAT(F10.0.110.F10.0) C C2 **------** CALCULATE THE LENGTH OF THE FIRST TIME STEP. C **C2A--...ASSUME** TIME STEP MULTIPLIER IS EQUAL TO ONE. DELT-PERLEN/FLOAT(NSTP) C CZB--...IF TIME STEP MULTIPLIER IS NOT ONE THEN CALCULATE FIRST C2B--...TERM OF GEOMETRIC PROGRESSION. IF(TSMULT.NE.I.) DELT=PERLEN\*(1.-TSMULT)/(1.-TSMULT\*\*NSTP) C C3 **------** PRINT TIMING INFORMATION. WRITE (IOUT,2) KPER,PERLEN,NSTP.TSMULT.DELT 2 FORMAT(1H1,51X,'STRESS PERIOD NO.',14.', LENGTH -',G15.7/52X 1,46('-'),i52X,'NUMBER OF TIME STEPS **=,I16**  2!/53X,'MULTIPLIER FOR DELT **-'.FIO.3**  3//50X,'INITIAL TIME STEP SIZE -',G1S.7) C C4 **------** INITIALIZE PERTIM (ELAPSED TIME WITHIN STRESS PERIOD). PERTIM-O. C **CS ------** RETURN RETURN END

**- - ."i 1. 1\*. , 'm .0 9 v I .OF!"**

# List of Variables for Nodule BASIST

**.** *3ý.q- -* **.'w** PryZ- **"** r **.".-** ' **" . . - -, .4.**

تبيض

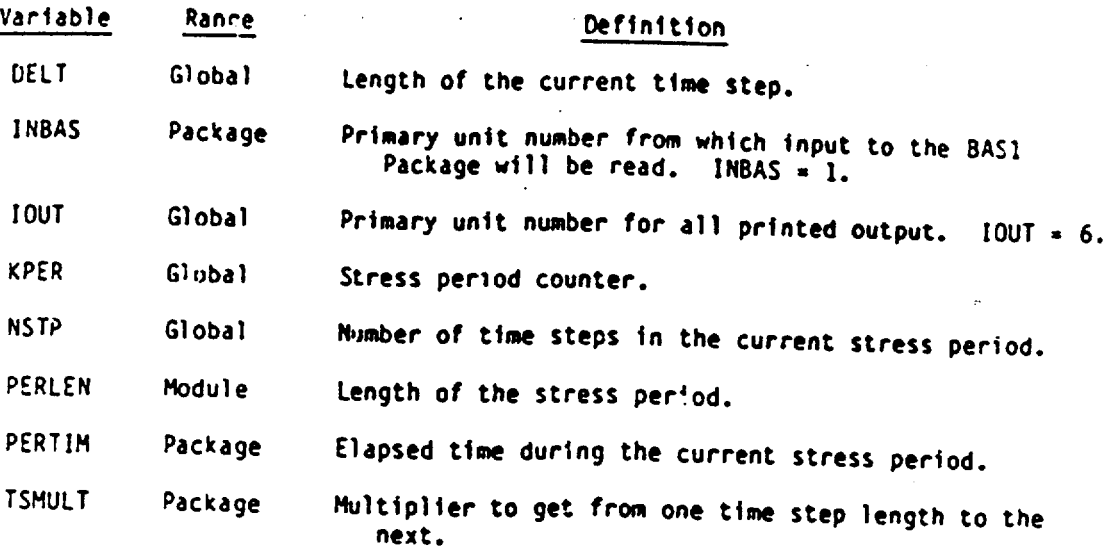

## Narrative for Module BASIAD

Module BAS1AD calculates the length of the time step, accumulates the elapsed time for the stress period and the total Simulation period. and sets the old head values equal to the new head values.

Within a stress period, the length of the time steps form a geometric progression--the length of each time step is a constant (TSMULT) times the length of the previous time step. The length of the first time step is calculated in module BASlST.

The array HNEW contains the heads calculated for the end of the last time step. Those heads which are also the heads at the beginning of the current time step are copied into HOLD.

 $\frac{1}{2}$ 

Module BASIAD performs its ftnctions in the following order:

**1.** If this is not the first time step in the stress period, calculate the length of the time step (DELT). Note: The length of the first time step is calculated by BASIST.

2. Accumulate the elapsed time since the beginning of the simulation period (TOTIM) and the beginning of the stress period (PERTIM).

3. Set the heads at the beginning of this time step (HOLD) equal to the heads at the end of the previous time step (HNEW).

4. RETURN.

 $L \nsubseteq$ 

SUBROUTINE BAS1AD(DELT, TSMULT, TOTIM, PERTIM, HNEW, HOLD, Y.STP, NCOL.NROW.NLAY) C **C-** ---- VERSION 1412 22FEB1982 BASIAD c<br>c C **\*\*\*\*\*\*t\*.\*\*\*,,O,\*g \* \*\*\*O\*\*\*\*\* I**  C ADVANCE TO NEXT TIME STEP C , **\*\*\*.,\*.t\*.,.....\*.**  c<br>c SPECIFICATIONS:  $\bar{\psi}$ C DOUBLE PRECISION HNEW **C**  DIMENSION HNEW(NCOL, NROW, NLAY), HOLD(NCOL, NROW, NLAY) C **C Cl- -----** IF NOT FIRST TIME STEP THEN CALCULATE TIME STEP LENGTH. IF(KSTP.NE.1) OELT-TSMULT\*DELT C **C2 .-----** ACCUMULATE ELAPSED TIME IN SIMULATION(TOTIM) AND **!N** THIS C2 **------** STRESS PERID(PERTIM). TOTIM-TOTIM+OELT PERTIM-PERTIM+OELT C **C3 ------** - **COPY** HNEW TO HOLD. DO 10 K-1,NLAY DO 10 I-1,NROW DO 10 J-1, NCOL  $10$  "OLD(J, I,K)=HNEW(J, I,K) C C4 **------** -RETURN RETURN END

LAND AND THE REAL PROPERTY AND REAL PROPERTY.

**ALARGER LOAD** 

p..

k.

95

المرادح والمشار الشفيين

# List of Variables for Module BASIAD

<u> Kana Albert Strom a Martin Andrea Antalistician anno 1989</u>

the Spec

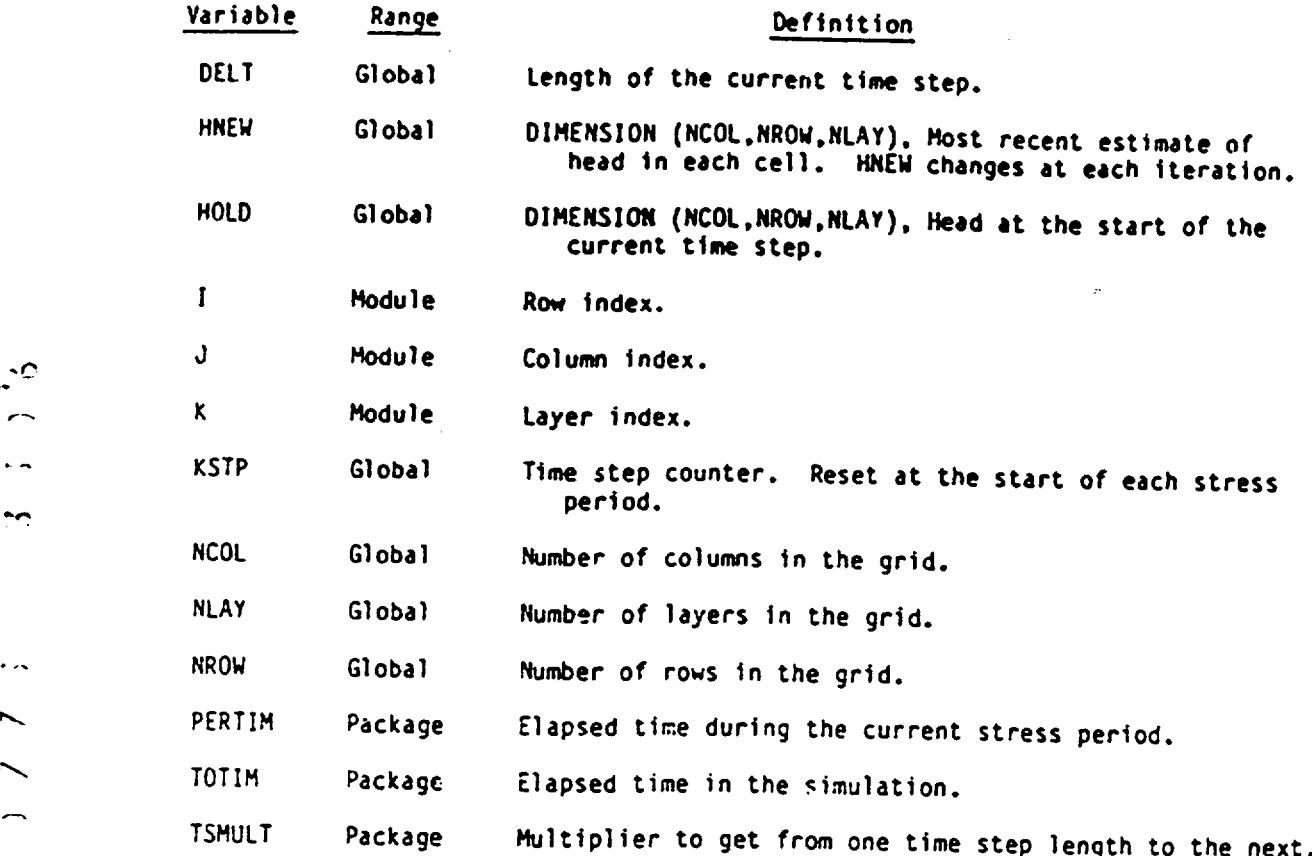

4

÷.

r

i<br>III iyo iyo iyo iyo

-2525

# Narrbtlve for Module **BAS1FI'**

This module initializes the arrays in which the right hand side (Rhb) and the h-coefficient (HCOF) are accumulated.

Recall that the equation for cell  $1,j,k$  contains a term RHS<sub>i,j,k</sub> on the right hand side and a coefficient HCOF<sub>i,j,k</sub> (h-coefficient) which multiplies **hij,k** on the left hand side of the equation. The right-hand-side term and the h-coefficient are the sum of terms related to many of the flow components. They are calculated every time the equations are formulated.

Module BAS1FM performs its functions in the following order:

1. For each cell, initialize (set equal to zero) the HCOF and RHS accumul ators.

2. RETURN.

 $\cdot$ 

∽

 $\sim$ 

**.' ..** . \* .\*.~ **. .....** 

 $\cdot$  0
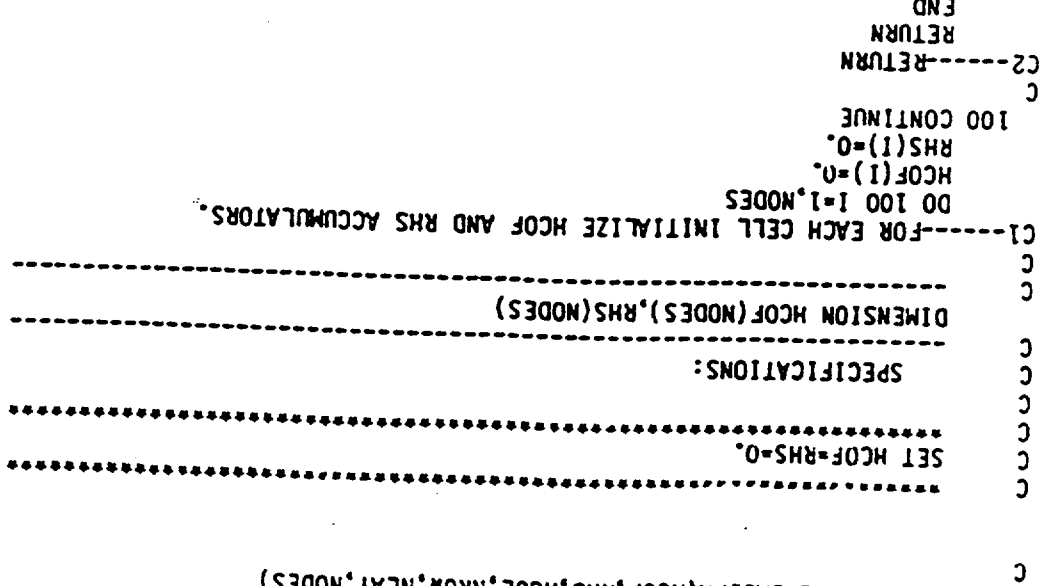

REACTION AND THE REAL PROPERTY OF PERSONAL PROPERTY OF PROPERTY AND RELEASED FOR THE REAL PROPERTY OF PERSONAL

 $\bullet$ 

208800113E BYZIEN(HCOE 'SHZ 'NCOF 'NBOM 'NFVA 'NODEZ )

# List of variables for Module BASJFM

**THE CONSTRUCTION OF THE CONSTRUCTION OF A SECOND CONSTRUCTION** 

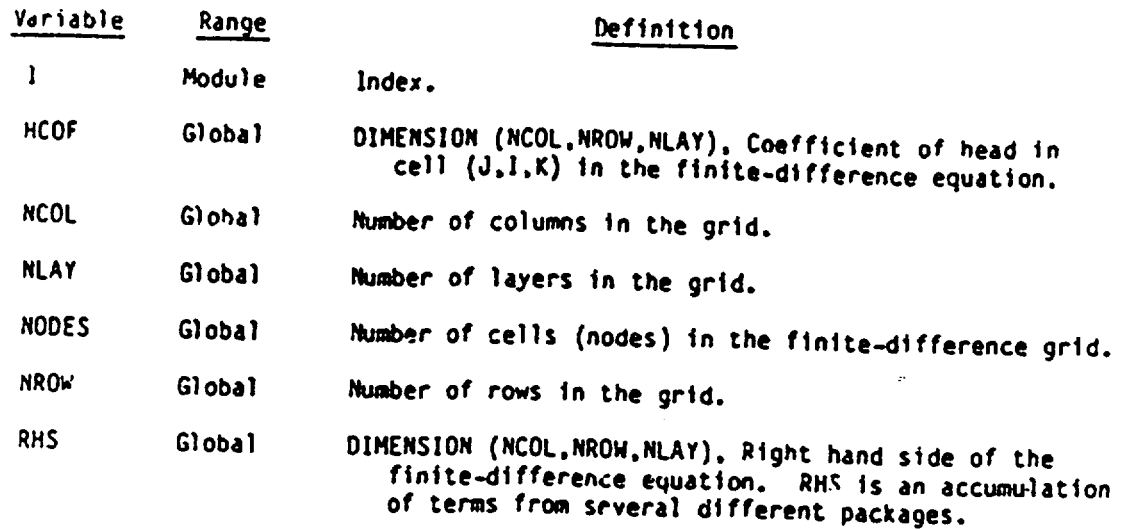

 $\sim$ ∽  $\sim$  $\mathbf{R}$ 

 $\cdot$   $\sim$ 

 $\ddot{\sim}$ 

# Narrative for Module BASIOC

ويستعيث

**A SHOP AS ONE A COMPANY** 

Module BASIOC sets flags used by the budget and output procedures to determine what data should be printed by the budget and output procedures<br>three individual flags and be printed or recorded on disk. Procedures three individual flags and one table of flags. The individual ere are<br>IHDDFL which indicates that head or drawdown is to be printed of flags are<br>IBUDFL which indicates that head or drawdown is to be printed flags are IHDDFL which indicates that head or drawdown is to be printed or recorded, IBUDFL which indicates that the overall budget should be printed, and and printed or recorded or the table of the table of the table of the table of the table of the table of the table of the table of the table of the table of the table of the table of the table of the table of the table of and printed or recorded. The table of flags called IOFLG has four flags for<br>each layer. They correspond to the four options: print heads, print drawdown<br>save heads, and save drawdown. The flags in IOFLG are used in conjunc each layer. They correspond to the four options: print heads, print drawdown, save heads, and save drawdown. The flags in IOFLG are used in conjunction drawdown on a layer-by-layer basis. If IHDDFL is not set, heads and drawdown<br>are not printed or saved and IOFLG is ignored.<br>If the user is controlling output, the flags are read at each time

step; if not, IGFLG is set at the start of the simulation and the individual<br>flags are set at each time step.<br>Module BAS10C performs its functions in the following order:

1. Determine if the user has specified that he will control output.<br>He does so by coding a positive integer in the twelfth element of the<br>IUNIT table. That integer is read by module BASIDF and is passed to this<br>module (BAS He does so by coding a positive integer in the twelfth element of the module (BASIOC) under the name INOC. Go to either 2 or 3.<br>
2. The user is not controlling output. Set flags for default-output

step in each stress period or when the iterative procedure fails to converge. and then return. Flags IHDDFL and IBUDFL are set only at the last time

3. The user has chosen to control output. Read and print the code<br>INCODE and flags IHDDFL, IBUDFL, and ICBCFL. The code INCODE gives the<br>user several options for specifying the flag table IOFLG. INCODE and Flags IHDDFL, IBUDFL, and ICBCFL. The code INCODE gives the

4. Determine whether INCODE is less than zero, equal to zero, or greater than zero. Go to 5. 6. or 7.

4. Determine whether INCODE is less than zero, equal to zero, or<br>greater than zero. Go to 5, 6, or 7.<br>5. INCCDE is less than zero. Use the ICFLG flags used in the previous<br>time step and print a message to that effect. Co i

Figure 1.1 a message to that effect. Go to 8.<br>6. INCODE is equal to zero. Read IOFLG for layer 1 and the problem all other layers causes.

flags in all other layers equal to zero. Read IOFLG for layer 1 and<br>flags in all other layers equal to those in layer 1, Go to 8. Thags in all other layers equal to those in layer 1. Go to 8.<br>7. INCODE is greater than zero. Read IOFLG array. Go to 8.

8. Regardless of what the user has specified, set the flag IBUDFL is<br>the iterative procedure failed to converge or if the current time step in the stress posied the iterative procedure failed to converge or if the current time step is<br>the last time step in the stress period.

**9.** RETURN.

## List of Variables for Module bASlOC

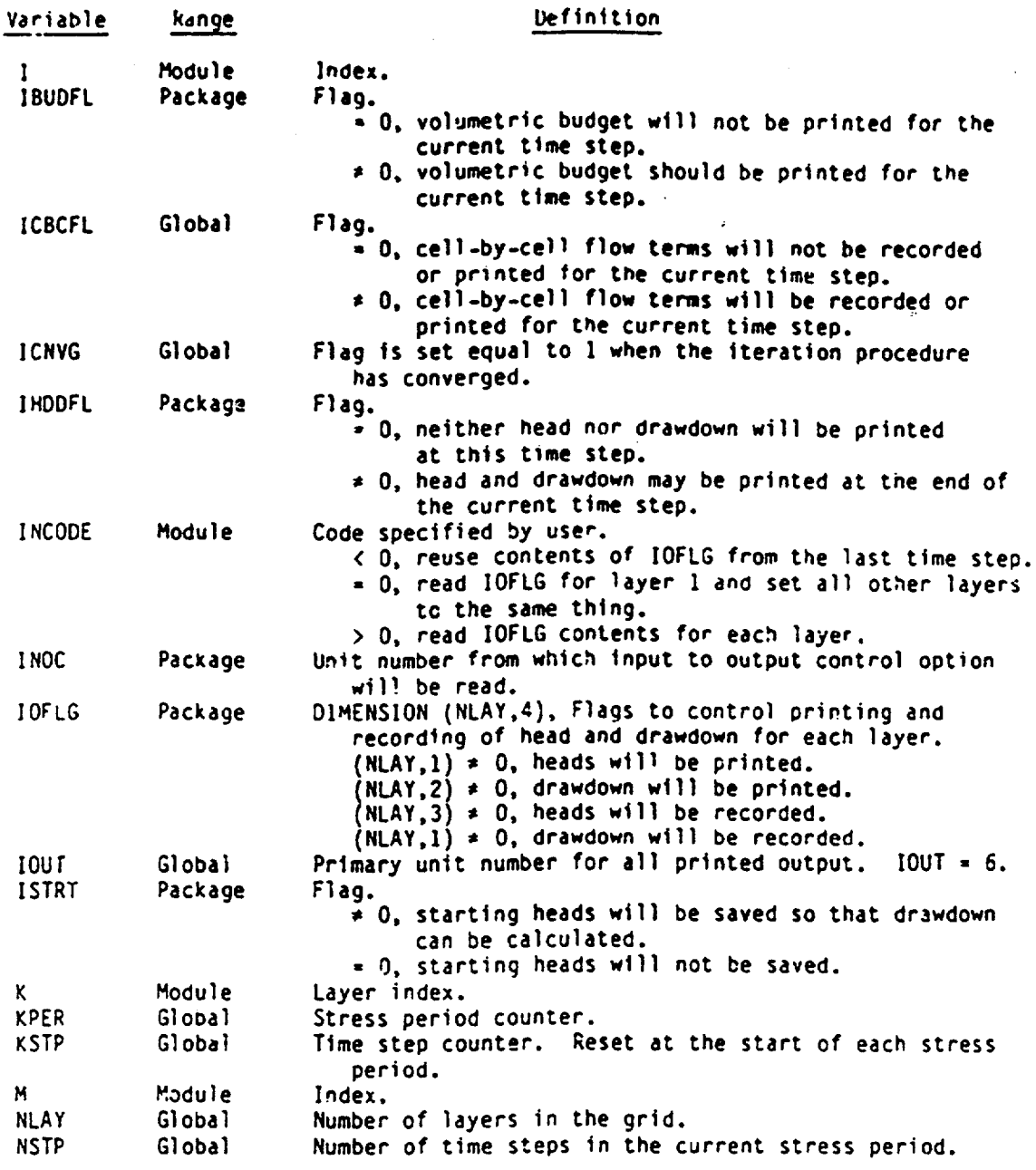

### Narrative for Module BASIOT

**A DELEN LINES WIRE PL** 

Module BAS1OT invokes submodules which write results of the simulation. Those results include head, drawdown, overall volumetric budget, and a time summary. Results are printed according to flags IHDDFL, IOFLG, and **IBUDFL**  which are set by module **BASIOC** (Output Control). If flag IHDDFL is set, a table of flags nampd IOFLG Is used to determine which heads and drawdown should be written (printer or disk) and for which layers it should be written. This module (BASIOT) calls submodules SBAS1H and SBAS1D to write heads and drawdowns respectively. If **flag** IBUOFL Is set, submodule SBAS1V is invoked to calculate and print the overall volumetric uudget. After every time. step during which results have been printed, a time summary is printed.

Module BAS1OT performs its functions in the following order:

**1.** Clear flag IPFLG. Thi; flag is set later in this module if any results are printed. It controls the printing of a time summary.

2. If the iterative procedure failed to converge, print a message to that effect.

3. If the head and drawdown flag (IHDDFL) are set, call submodules SBAS1H and SBAS1D to write heads and drawdowns in accordance with the flags in the table IOFLG.

4. If the budget flag (IBUDFL) Is set, call submodule SBASIV to calculate and print the volumetric budget.

5. If the printout flag (IPFLG) is set, call submodule SBAS1T to print a time summary.

6. RETURN.

ċ٠

SUBROUTINE BASIOT(HNEW, STRT, ISTRT, BUFF, IOFLG, MSUM, IBOUND, VBNM, I VBVL, KSTP, KPER, DELT, PERTIM, TOTIM, ITMUNI, NCOL, NROW, NLAY, ICNVG. IHDDFL, IBUDFL, IHEDFM, IHEDUN, IDDNFM, IDDNUN, IOUT)  $\overline{c}$ ---VERSION 1154 29MAR1984 BASIOT ι.  $\mathsf{C}$ . . . . . .  $\overline{c}$ OUTPUT TIME, VOLUMETRIC BUDGE", HEAD, AND DRAWDUWN  $\mathbf c$  $\mathsf C$  $\mathsf c$ SPECIFICATIONS:  $\mathsf{C}$ DOUBLE PRECISION HNEW  $\mathsf{C}$ DIMENSION HNEW(NCOL, NROW, NLAY), STRT(NCOL, NROW, NLAY), VBNM(1), VBVL(1), IOFLG(NLAY,4),  $\mathbf{1}$  $\overline{c}$ IBOUND(NCOL, NROW, NLAY), BUFF(NCOL, NROW, NLAY) C C CI-------CLEAR PRINTOUT FLAG (IPFLG) IPFLG=0 C C2------IF ITERATIVE PROCEDURE FAILED TO CONVERGE PRINT MESSAGE IF(ICNVG.EQ.0) WRITE(IOUT,1) KSTP,KPER 1 FORMAT(1HO,10X, '\*\*\*\*FAILED TO CONVERGE IN TIME STEP', 13, OF STRESS PERIOD', 13, '\*\*\*\*')  $\mathbf{1}$ C C3------IF HEAD AND DRAWDOWN FLAG (IHDDFL) IS SET WRITE HEAD AND C3------DRAWDOWN IN ACCORDANCE WITH FLAGS IN IOFLG. IF(IHDDFL.EQ.0) GO TO 100  $\mathsf{C}$ CALL SBASIH(HNEW,BUFF, IOFLG,KSTP,KPER,NCOL,NROW,  $\mathbf{I}$ NLAY, IOUT, IHEDFM, IHEDUN, IPFLG, PERTIM, TOTIM) CALL SBASID(HNEW,BUFF,IOFLG,KSTP,KPER,MCOL,NROW,NLAY,IOUT, 1 IDDNFM, IDDNUN, STRT, ISTRT, ISOUND, IPFLG, PERTIM, TOTIM) C C4------PRINT TOTAL BUDGET IF REQUESTED 100 IF(IBUDFL.EQ.0) GO TO 120 CALL SBAS1V(MSUM, VBNM, VBVL, KSTP, MPER, IOUT)  $IPFLG=1$  $\mathsf{C}$ CS-------END PRINTOUT WITH TIME SUMMARY AND FORM FEED IF ANY PRINTOUT C5------WILL BE PRODUCED. 120 IF (IPFLG.EQ.O) RETURN CALL SBASIT(KSTP, KPER, DELT, PERTIM, TOTIM, ITMUNI, IOUT) WRITE(IOUT, 101) 101 FORMAT(IHI)  $\mathsf{C}$  $C6$ ------RETURN **RETURN** END

<u> 1996 - 1997 - Andržanovski patra i nastali i nastali predagog njegova Tanggorskog na kantana.</u>

# List of Variables for Module **BAS107**

See Street als

st termin

'1

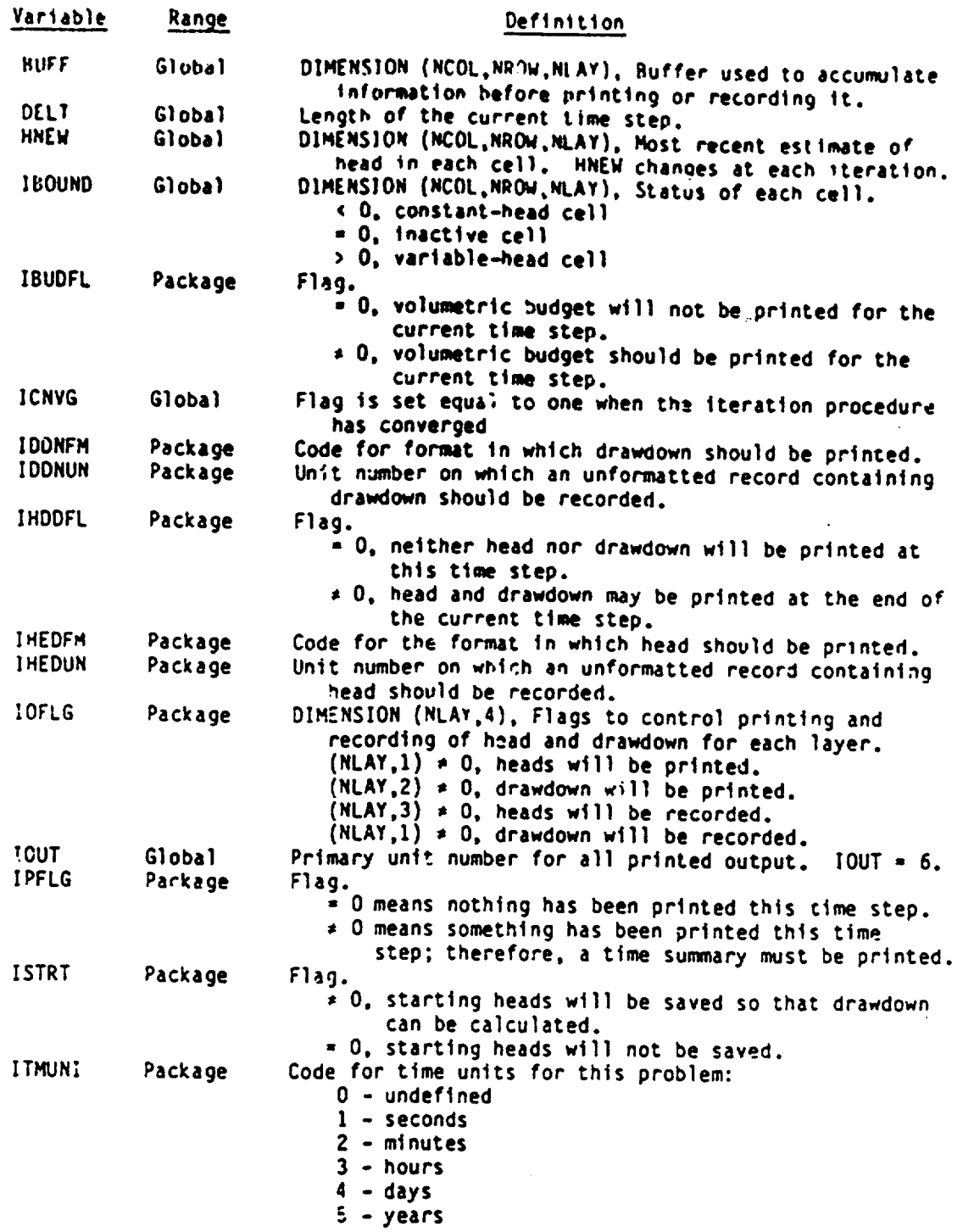

# List of Variables for Module BASIOT (Continued)

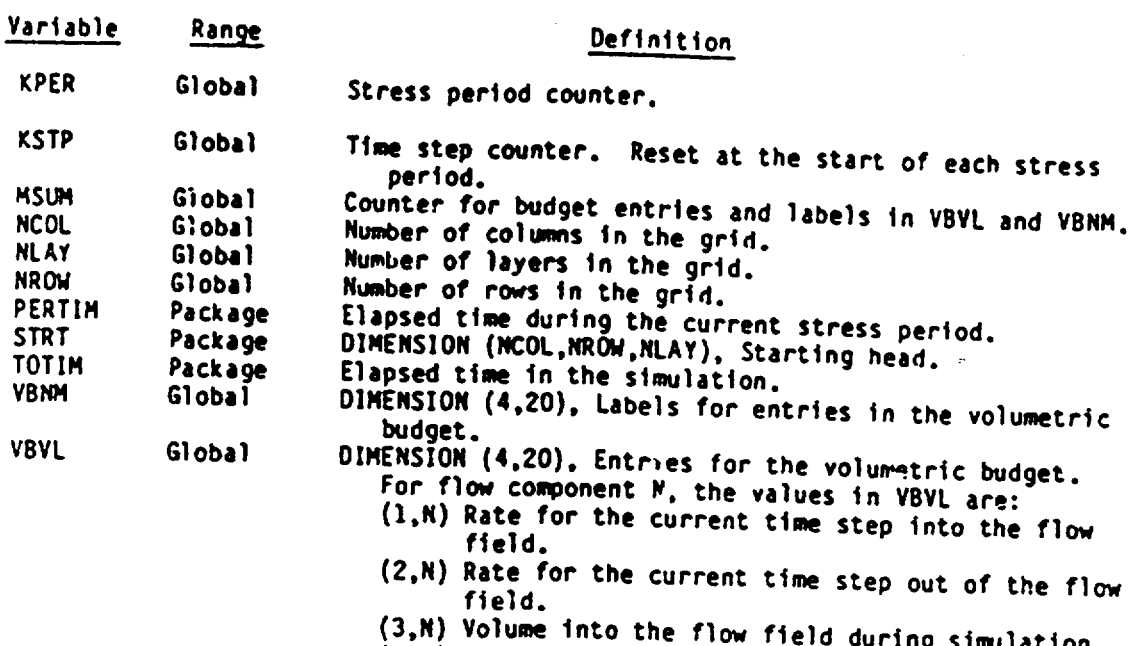

 $\sim$ 

 $\overline{ }$ 

 $\sim$ 

(3,N) Volume into the flow field during simulation. (4,N) Volume out **of** the flow field during simulation.

dia ang

### Narrative for Moaule SBASID

Module SBASID is called by module BASIOT to calculate and write drawdown end of each time step it the head and drawdown flag (INDOFL) is set. It calculates drawdown only if the user has specified that starting heads should be saved. calculates drawdown only if the user has specified that starting heads should

The layers for which drawdown is to be written are determined by the settings of flags in the table named 1OFLG. In JOFLG, there are four flags for<br>each layer. The second flag, if it is set, causes drawdown to be printed.<br>The fourth flag, if it is set, causes drawdown to be recorded.

Module SBASID performs its functions in the following order:,

1. For each layer, do steps 2-5.

2. **If** flags indicate that drawdown is not needed for this layer, go on to the next layer.

3. Test flag ISTRT to see 1.<sup>2</sup> starting heads were saved. Go to either 4 or 5.

4. Starting heads were not saved. Write a message to that effect and STOP.

**5.** Starting heads were saved. Calculate drawdoon for this layer.

6. For each layer, if drawdown is to be printed, call module the APRS or ULAPRW, depending on the format requested (IDDNFM), to print drawdown.

7. For each layer, if drawdown is to be recorded, call module ULASAV to write the drawdown to the unit specified in IDONUN.

8. RETURN.

 $\mathbb{C}$ 

∽

# List of Variables for Module SBASID

**lit**

**RECEIVED ONE STREET OF EXPLORATION** 

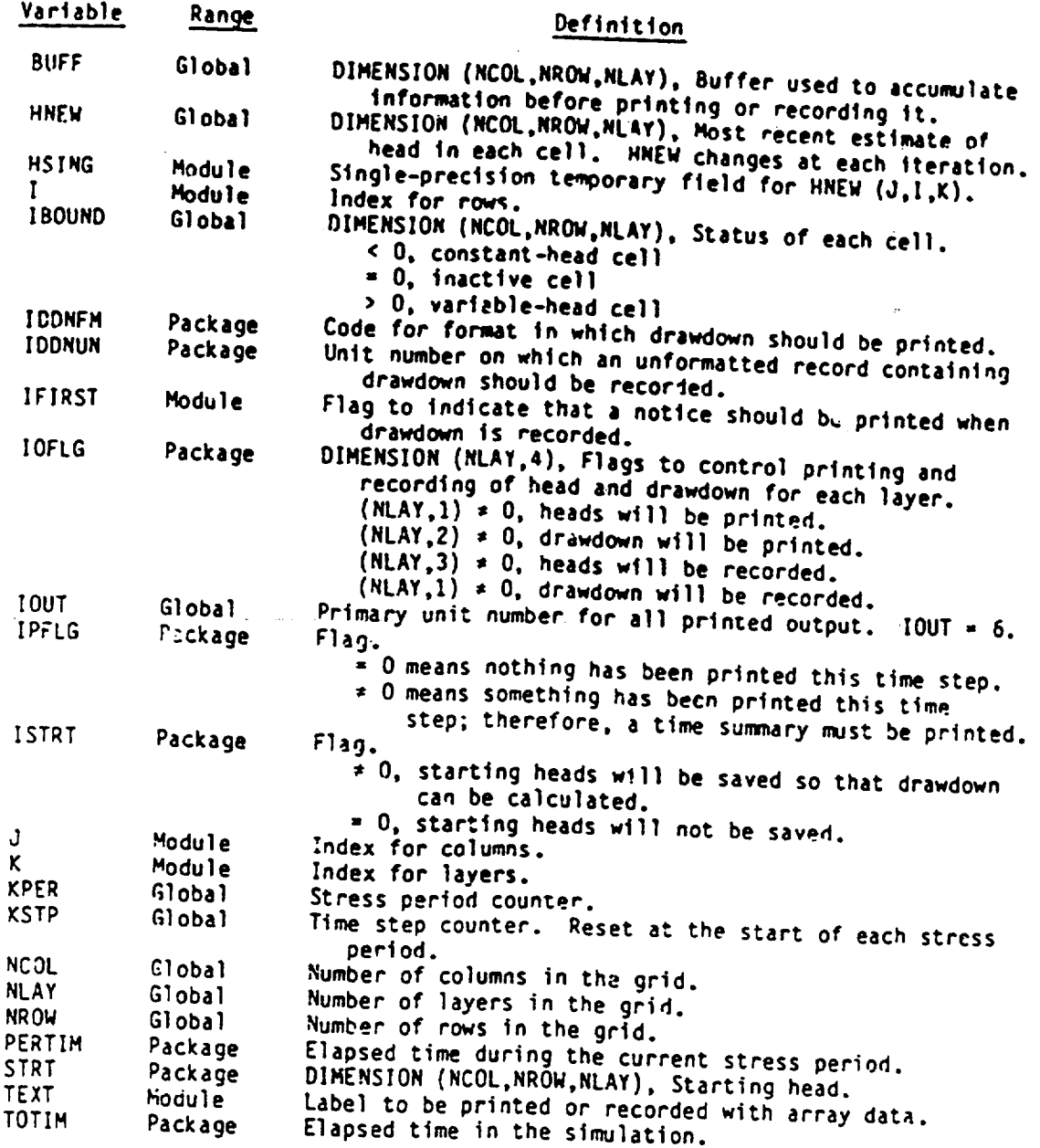

#### Narrative for Module SBASIH

Module SBASIH prints and records head for every cell in certain layers<br>in the grid. It is called by module BAS10T at the end of each time step if<br>the head and drawdown flag (IHDDFL) is set. The layers for which head is<br>wri In IOFLG, there are four flags for each layer. The first flag, if It is set, causes head for the corresponding layer to be printed. The third flag, if it is set, causes head to be recorded.

Module SBAS1H performs its functions in the following order:

1. For each layer, DO STEPS 2-4.

2. Test the flag table (IOFLG) to see if heads should be printed for this layer. **If** so, DO STEPS 3 AND 4.

3. Copy heads for this layer (which are contained in the double-precision array (HNEW)) into the single-precision buffer array (BUFF).

4. Depending on the print-format code, call either module ULAPRW or ULAPRS to print the contents of the buffer array.

5. Test the unit number for recording heads (IHEDUN) to see if it is<br>positive. If it is not positive, heads will not be recorded (SKIP STEPS<br>6-9). If it is positive, heads may be recorded in accordance with the setting<br>of

6. For each layer, DO STEPS 7-9.

7. If flags in IOFLG indicate that heads are not to be recorded for this layer, move on to the next layer.

8. Copy heads from the HNEW array (double-precision) to the BUFF array (single-precision).

9. Call module ULASAV to record the heads on unit IHEDUN.

10. RETURN.

م.

## List of Variables for Module SBAS1H

**DOMESTICS** 

aras i

عاه كالممان

Ŀ.

医皮肤病

**Company of the Second Second** 

<u>Marchael Carlos (Carlos Carlos Carlos Carlos Carlos Carlos Carlos Carlos Carlos Carlos Carlos Carlos Carlos Ca</u>

77 Q

 $\tilde{\mathbf{C}}$ . . .  $\ddot{\phantom{1}}$ 

 $\mathbb{M}$ 

 $\tilde{\mathcal{L}}$ 

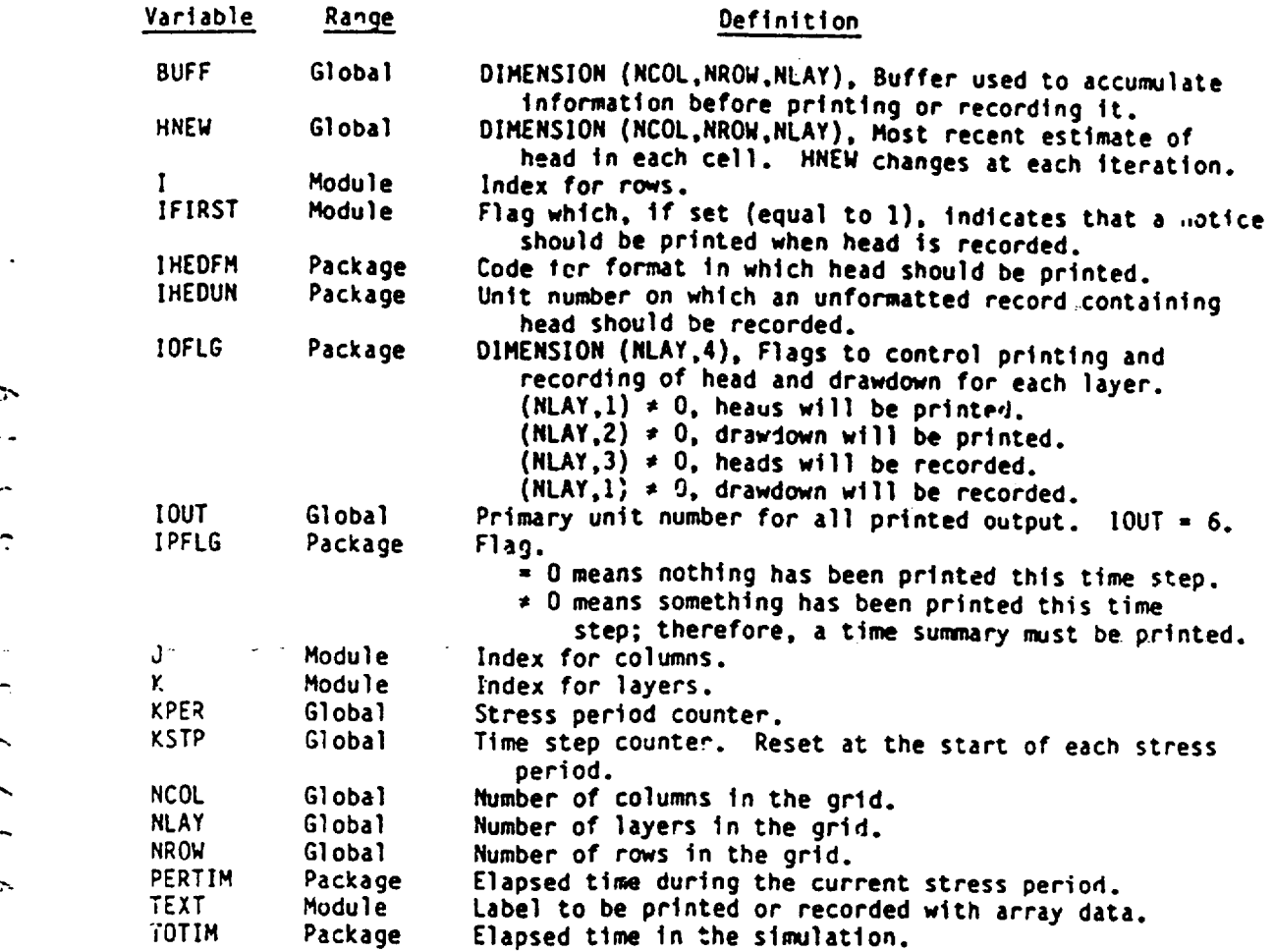

### Narrative for Module SBASIJ

The second contract of the second contract of the second contract of

Module SBASII initializes the Output Control System. if the *user* does not opt to control output, the formats for printing head and drawdown are drawdowns are printed, they are printed for all layers. If the user does<br>opt to control output, the formats for printing and the unit numbers for<br>recording head and drawdown are read.

A table named IOFLG contains one entry for each layer in the grid.<br>Each entry consists of four flags corresponding to four operations: (1) head<br>print, (2) drawdown print, (3) head record, and (4) drawdown record. The<br>modul operations for which the corresponding flags are set (equal to one). This module (SBASII) sets the head-print flag if the user opts for default output.<br>If starting heads are saved, it also sets the drawdown-print flag. If the<br>user opts to control output, the flags in IOFLG are read at each time

Module SBASII performs its functions in the followin; order:

1. Test the unit number for Output Control (IUNIT (12)), which is known<br>in this module by the name INOC, to see if it is positive. If it is positive,<br>the Output Control option is active and output specification will be rea

2. Output Control is active. Read and print the head-print format<br>code (IMEDFM), the drawdown-print format code (IDDNFM), the unit number to<br>record heads (IHEDUN), and the unit number to record drawdown (IDDNUN).<br>GO TO 6.

3. Output Control is inactive. Print a message listing the defaults.

**N.**

**EXCREME** 

4. Set the print-format codes (IHEDFM and IDDNFM) equal to zero to get the default format.

5. Set the flags In **IOFLG** so that head and drawdown are printed for all layers.

6. RETURN.

 $\subset$ 

## List of Variables for Module SBAS1I

A TERRATOR AND PROPERTY AND THE RESIDENCE

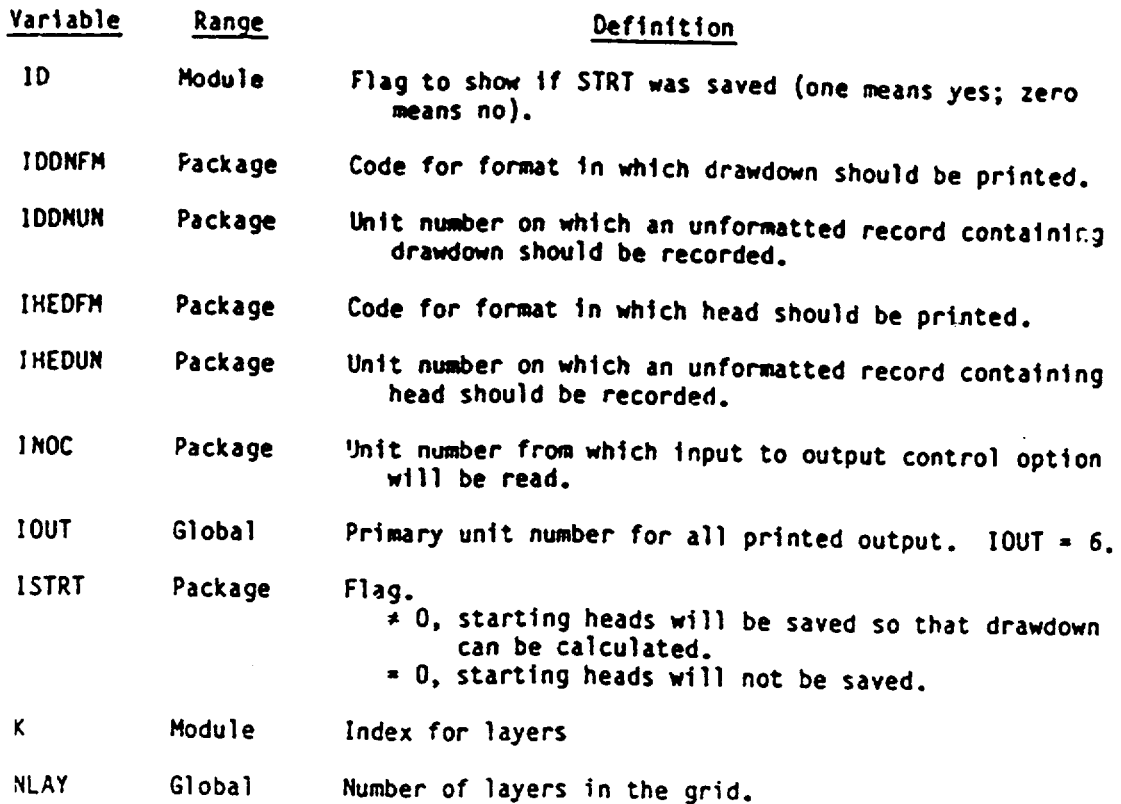

120<br>120

### Narrative for Module SBAS]T

Submodule SBAS1T prints a time summary which Consists of the time-step length and the elapsed time in seconds, minutes, hours, days, and years. The program can use any consistent set of time units. However, the user is given the option to specify the time units that he is using and the program converts those units to all other convenient units. The user specifies time units (ITHUNI) in module BASIDF.

**1.** Use the time-unit indicator (ITMUNI) to determine the conversion factor (CNV) needed to convert time to seconds.

2. If the conversion factor is equal to zero, nonstandard time units are being used.

(a) Print the time-step length and the elapsed time in the nonstandard units.

(b) RETURN.

3. Calculate the length of the time step and the elapsed times in seconds.

4. Calculate the time-step length and the elapsed times in minutes, hours, days, and years.

5. Print the time-step length and the elapsed times in all time units. 6. RETURN.

121

 $\frac{1}{2}$  ,  $\frac{1}{2}$  ,  $\frac{1}{2}$ 

## List of Variables for Module SBASIT

**SECOND STATE OF STATE AND LOCAL COMPANY** 

**Brooklyndight** 

ल

**SERVICE** 

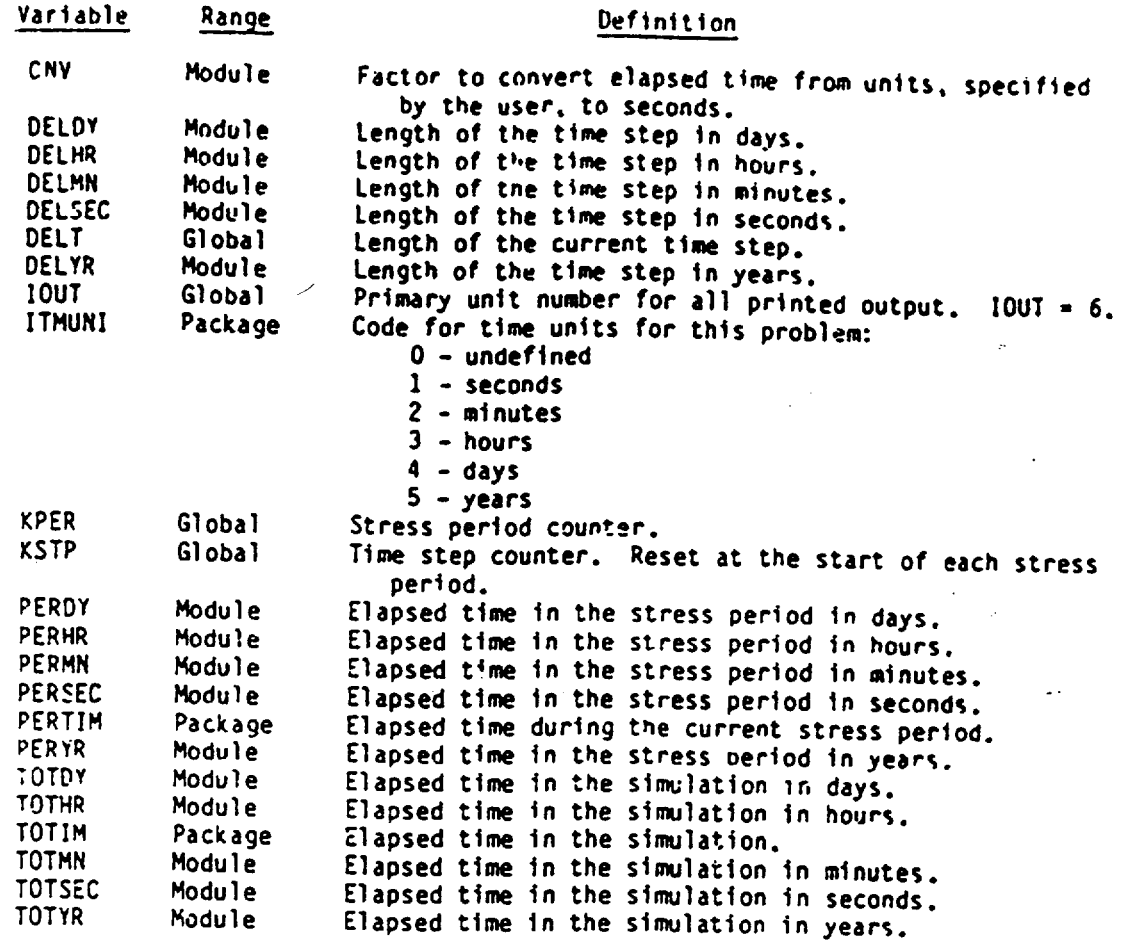

 $\mathcal{L}$ 

### Narrative for Module SBASIV

**Maximum Van Victoria (Stephen)** 

Module SBASIV calculates and prints the overall volumetric budget. modules The individual entries for the budget, which are calculated by the budget.<br>The individual entries for the budget, which are calculated by the budget<br>module in a table named VBVL.

Each entry in VBVL corresponds to a component-of-flow. It consists<br>of four values: rate of inflow for the current time step, rate of outflow<br>for the current time step, accumulated volume of inflow since the beginning<br>of th accumulated volumes (TOTVOT) are calculated. The percent differences between those totals are also calculated and printed. The labels for the entries are supplied by the budget modules in the component-of-flow packages and passed in the table VBNM.

Module SBASIV performs its functions in the following order:

**1.** Use the counter MSUM to determine the number of individual budget terms (MSUM1).

2. Clear the four accumulators for rates and volumes. The accumulators are total rate into the system (TOTRIN), total rate out of the system (TOTROT), accumulated volume into the system (TOTVIN), and accumulated volume out

3. For each source or sink, add the budget entries (rates and volumes), calculated by the budget modules, to the accumulators.

4. Print the number of the time step and stress period.

5. Print the individual input rates and volumes and their totals.

6. Print the individual output rates and volumes and their totals.

flow system. Calculate the percent difference between input and output 7. Ca<mark>l</mark><br>system rates (100\*(TOTRIN-TOTROT)/((TOTRIN+TOTROT)/2)). Calculate the percent<br>difference between input and output accumulated volumes (100\*(TOTVIN-TOTVCT)/<br>((TOTVIN+TOTVOT)/2)).

8. Print the differences and percent differences between input and output rates and volumes.

9. RETURN.

 $\mathcal{F}_{\mathcal{A}}$  , and a sequence of the sequence of  $\mathcal{F}_{\mathcal{A}}$  , and a sequence of the sequence of the sequence of the sequence of the sequence of the sequence of the sequence of the sequence of the sequence of the seq

SUBROUTINE SBASIV(MSUM, VBNM, VBVL, KSTP, KPER, IOUT)  $\mathbf c$  $\mathbf c$  $c -$ --VERSION 1153 03NOV1982 SBASIV C  $\mathbf c$ PRINT VOLUMETRIC BUDGET  $\mathbf c$  $\mathbf c$  $\mathbf c$ SPECIFICATIONS:  $\mathbf c$ . . . . . . . . . . . . . . . . DIMENSION VBNM(4,20), VBVL(4,20)  $\mathbf c$ . . . . . . . . . . . . . . . . <u>. . .</u> C C1------DETERMINE NUMBER OF INDIVIDUAL BUDGET ENTRIES. MSUM1=MSUM-1 IF(MSUM1.LE.0) RETURN  $\mathbf c$ C2------CLEAR RATE AND VOLUME ACCUMULATORS. TOTRIN=0. TOTROT=0. TOTVIN=0. TOTVOT=0.  $\mathbf c$ C3------ADD RATES AND VOLUMES (IN AND OUT) TO ACCUMULATORS. 00 100 L=1, MSUM1 TOTRIN=TOTRIN+VBVL(3,L) TOTROT=TOTROT+VBVL(4,L) TOTVIN=TOTVIN+VBVL(1,L) TOTVOT=TOTVOT+VBVL(2,L) 100 CONTINUE  $\mathbf c$ C4------PRINT TIME STEP NUMBER AND STRESS PERIOD NUMBER. WRITE(IOUT,260) KSTP, KPER WRITE(IOUT, 265)  $\mathsf{C}$ C5------PRINT INDIVIDUAL INFLOW RATES AND VOLUMES AND THEIR TOTALS. 00 200 L=1, MSUM1 WRITE(IOUT,275) (VBNM(I,L),I=1,4),VBVL(I,L),(VBNM(I,L),I=1,4)  $1, VBU(3, L)$ 200 CONTINUE WRITE(IOUT,286) TOTVIN, TOTRIN C C6------ PRINT INDIVIDUAL OUTFLOW RATES AND VOLUMES AND THEIR TOTALS. WRITE(IOUT, 287) DO 250 L=1, MSUM1 WRITE(IOUT,275) (VBNM(I,L),I=1,4),VBVL(2,L),(VBNM(I,L),I=1,4)  $1,$  YBVL $(4, L)$ 250 CONTINUE WRITE(IOUT, 298) TOTVOT. TOTROT C C7------CALCULATE THE DIFFERENCE BETWEEN INFLOW AND OUTFLOW. C7A-----CALCULATE DIFFERENCE BETWEEN RATE IN AND RATE OUT. DIFFR=TOTRIN-TOTROT

الأواشي والمعاطفة والمنافشة

 $\bigcap$ 

ा

 $\sim$ 

 $\ddotsc$ 

```
\mathcal{C}C7B-----CALCULATE PERCENT DIFFERENCE BETWEEN RATE IN AND RATE OUT.
          PUIFFR=100. "DIFFR/({TOTRIN+TOTROT)/2)
 \mathbf cC7C-----CALCULATE DIFFERENCE BETWEEN VOLUME IN AND VOLUME OUT.
          DIFFV=TOTVIN-TOTVOT
 C
 C70----- GET PERCENT DIFFERENCE BETWEEN VOLUME IN AND VOLUME OUT.
         PDIFFY=100. *DIFFY/((TOTVIN+TOTVOT)/2)
 \mathbf{c}CB------PRINT DIFFERENCES AND PERCENT DIFFERENCES BETWEEN INPUT
 C8------AND OUTPUT RATES AND VOLUMES.
         WRITE(IOUT,299) DIFFY, DIFFR
         WRITE(IOUT.300) PDIFFV.PDIFFR
\mathbf cC9------RETURN
         RETURN
\mathbf{C}\mathbf c---FORMATS
\mathbf{C}260 FORMAT(1HO,///30x,'VOLUMETRIC BUDGET FOR ENTIRE MODEL AT END OF'<br>1,' TIME STEP', 15,' IN STRESS PERIOD', 3/30X, 77('-'))<br>265 FORMAT(1HO,19X,'CUMULATIVE VOLUMES', 6X, 'L**3', 37X<br>1,'RATES FOR THIS TIME STEP', 6X, 'L**3/
   286 FORMAT(1HO, 26X, 'TOTAL IN = ', G14.5, 47X, 'TOTAL IN ='
       1, 614, 5)287 FORMAT(1HO,24X, 'OUT:',67X, 'OUT:'/25X,4('-'),67X,4('-'))<br>298 FORMAT(1HO,25X, 'TOTAL OUT =',G14.5,46X, 'TOTAL OUT ='
       1.614.5)299 FORMAT(1HO,26X,'IN - OUT =',G14.5,47X,'IN - OUT =',G14.5)<br>300 FORMAT(1HO,15X,'PERCENT DISCREPANCY =',F20.2
       1,30x, 'PERCENT DISCREPANCY = ', F20.2, //C
```
TENDENTIAL NEUE SERVICE CONTRACTO

**END** 

Φ

 $\sim$ 

# List of Variables for Module SBASIV

I

 $\sim$ 

 $\mathbf{\tilde{z}}$ 

 $\overline{a}$ 

 $\ddot{\phantom{1}}$ 

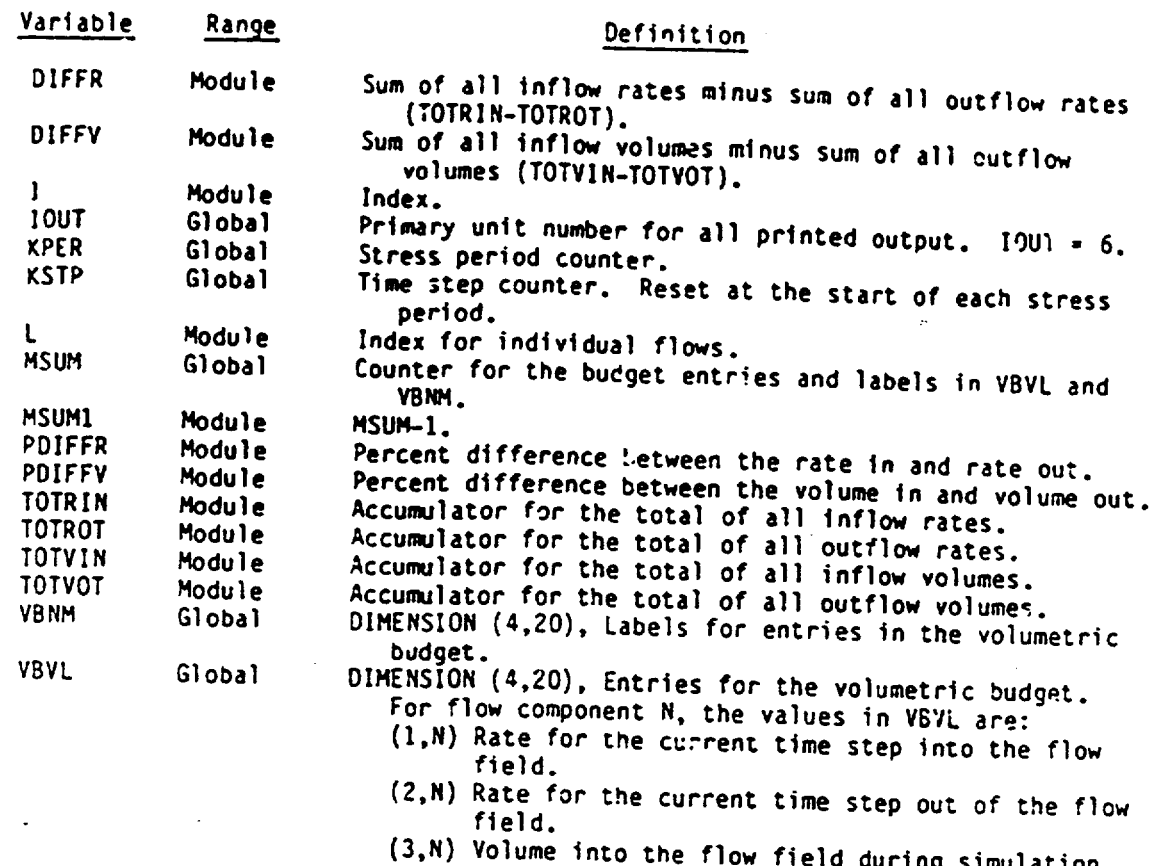

**(3,N)** Volume into the flow field during simulation. .•(4,N) Volume out of the flow field during simulation.

i<br>Mark an Nobel (Caroline di Resort an Albany)

#### CHAPTER 5

\* ""'~~ ~ **'71 --** *-7,r'* **-** *7-.7n* **rr-..,.** 

### BLOCK-CENTERED FLOW PACKAGE

#### Conceptualization and Implementation

The Block-Centered Flow (BCF) Package computes the conductance components of the finite-difference equation which.determines flow between adjacent cells. It also computes the terms that represent the rate of movement of water to and from storage. To make the required calculations, it is assumed that a node is located at the center of each model cell and thus the name Block-Centered Flow is given to the package.

In chapter **1,** the equation of flow for each cell In the model was developed as

 $\sim$ 

∽

CVi,j,k-l/2hi,j,k-\_ **+** CCi../2,jkhil,j,k **+** CRi,j.l/2,khi,j. ,k

$$
CV_{i,j,k-1/2}h_{i,j,k-1} + CC_{i-1/2,j,k}h_{i-1,j,k} + CR_{i,j-1/2,k}h_{i,j-1,k}
$$
  
+ (-CV<sub>i,j,k-1/2</sub> - CC<sub>i-1/2,j,k</sub> - CR<sub>i,j-1/2,k</sub> - CR<sub>i,j+1/2,k</sub>  
- CC<sub>i+1/2,j,k</sub> - CV<sub>i,j,k+1/2</sub> + HCOF<sub>i,j,k</sub>)h<sub>i,j,k</sub> + CR<sub>i,j+1/2,k</sub>h<sub>i,j+1</sub>,  
+ CC<sub>i+1/2,j,k</sub>h<sub>i+1,j,k</sub> + CV<sub>i,j,k+1/2</sub>h<sub>i,j,k+1</sub> - RHS<sub>i,j,k</sub>. (29)

The CV, CR, and CC coefficients are conductances between nodes--sometimes called \*branch conductances.\* The HCOF and RHS coefficients are composed of external source terms and storage terms. Besides calculating the ccnductances and storage terms, the BCF Package calculates flow-correction terms that are added to HCOF and RHS to compensate for excess vertical flow that the flow equation calculates when part of a lower aquifer becomes unsaturated. The discussion of how all these calculations are made is divided into seven sections: Basic Conductance Equations, Horizontal Conductance, Vertical Conductance, A Variation of the Vertical Conductance Formulation, Storage Terms, Limitations on Use, and Data Requirements.

# Basic Conductance Equations

a state of the state of the state of the state of the state of the state of the state of the state of the state of the state of the state of the state of the state of the state of the state of the state of the state of the

Conductance **Is** a combination of several parameters used in Darcy's law. Darcy's law defines one-dimensional flow in a prism of porous material (fig. 23) as

 $0 = KA(h_2 - h_1)/L$  (30)

**MRS7**

where

 $0$  is the flow  $(L^{3}L^{-1})$ ;

<sup>K</sup>is the hydraulic conductivity of the material ir the direction of flow  $(Lt^{-1})$ :

A is the cross-sectional area perpendicular to the flow  $(1^2)$ ;

 $h_2$ -  $h_1$  is the head difference across the prism parallel to flcw (L); and L is the length of the flow path (L).

Conductance, C, is defined as

$$
C = K A / L. \tag{31}
$$

Therefore, Darcy's law can be written as

$$
0 = C(h_2 - h_1). \tag{32}
$$

Another form of the conductance definition for horizontal flow in a prism is

$$
C = TW/L \tag{33}
$$

where

T is transmissivity (K times thickness of the prism) in the direction of flow  $(L^2t^{-1})$ ; and

W is the width of the prism (L).

Conductance is defined for a particular prism of material and for a particular direction. Thus for a prism of porous material, conductance in the three principal directions may be different.

**NM** 

**大阪市 2012年1月1日 1月1日** 

If a prism of porous material consists of two or more subprisms in series and the conductance of each Sut-prism is known, a conductance representing the entire prism can be calculated. The equivalent conductance is the rate of flow in the prism divided by the head change across the prism (fig. 24).

$$
C = Q/(h_A - h_B). \tag{34}
$$

Assuming continuity of head across each section in series gives the identity

n<br>∑ Ahi ≢ ba⇒be. **(35)**   $i = 1$ الوالي والمنافي المراجل والمنافس

Substituting for head change across each section using Darcy's law gives

$$
\frac{n}{z} \frac{q_1}{q_1} = h_A - h_B.
$$
 (36)

Since flow is one-dimensional and mass is conserved, all **qi** are eaual to total flow **Q;** therefore,

$$
0\sum_{i=1}^{n} \frac{1}{C_i} = h_A - h_B \text{ and } \frac{h_A - h_B}{0} = \sum_{i=1}^{n} \frac{1}{C_i}. \tag{37}
$$

By comparison with equation 34, it can be seen that

 $\overline{1}$ 

 $\frac{1}{C} = \frac{n}{i} \frac{1}{c_i}$  (38)

When there are only two sections, the equivalent conductance reduces to

$$
C = C_1 C_2 / (C_1 + C_2).
$$
 (39)

**AT MEASURE ARRAIGNMENT OF A TIME TO THE TIME** 

### Horizontal Conductance

The finite-difference equations use the conductance between nodes of adjacent cells, "branch conductances," rather than simply the conductances within cells. Horizontal conductance terms CR and CC must be calculated between nodes that are adjacent horizontally. CR terms are oriented along rows and thus specify conductance between two nodes in the same row. Similarly, CC terms specify conductance between two nodes in the same column. To refer to conductance between nodes as opposed to conductance across cells, the subscript notation "1/2" is used. For example,  $CR_{\hat{1},\hat{J}}+1/2,k$ represents the conductance between nodes i, j,k and i, j+1,k.

Figure 25 illustrates two cells along a row and the parameters used to calculate conductance between nodes in the cells. Two assumptions are made: (1) nodes are in the center of the cells and (2) transmissivity is uniform over a cell. Thus the conductance between the nodes is the equivalent conductance of two half cells in series  $(C_1$  and  $C_2$ ). Applying equation 39 gives

$$
C_{i,j+1/2,k} = C_{1}C_{2}/(C_{1} + C_{2}).
$$
 (40)

Substituting in the conductance for each half cell by applying equation 33 gives

$$
\frac{TR_{1,j,k} \text{ DELC}_{i}}{1/2 \text{ DELR}_{j}} \frac{TR_{1,j+1,k} \text{ DELC}_{i}}{1/2 \text{ DELR}_{j+1}}
$$
  

$$
\frac{TR_{1,j,k} \text{ DELC}_{i}}{1/2 \text{ DELR}_{j}} \div \frac{TR_{1,j+1,k} \text{ DELC}_{i}}{1/2 \text{ DELR}_{j+1}}
$$

<u> Bartha a tha ann an 1974. Tha ann an t-ainm ann an 1974. Tha ann an 1974. Tha ann an t-ainm ann an 1974. Tha a</u>

where

TR is transmissivity in the row direction  $(L^2t^{-1})$ : DELR is the grid width along a row (L); and

DELC is the grid width along a column (L).

Simplification of this expression gives the final equation

**CRi.j+1/2,k -** <sup>2</sup>**DELCi** TR1 ,j,kTRi ,j+I,k TRi.j.k DELRj+I÷TRi,j+lIk DELRJ. (41)

The same process can be applied to the calculation of **CCi+1/2j,k** giving

$$
CC_{i+1/2,j,k} = 2 DELR_j \n\frac{TC_{i,j,k} TC_{i+1,j,k}}{TC_{i,j,k} DELC_{i+1}+TC_{i+1,j,k} DEC_j}
$$
\n(42)

where

TC is the transmissivity in the column direction  $(L^2t^{-1})$ ,

Whenever transmissivity of both cells is zero, the conductance between the nodes in the cells is set equal to zero.

In a model layer which is confined, horizontal conductance will be constant for the simulation. If a layer is potentially unconfined, new values of horizontal conductance must be calculated as the head fluctuates. This is done at the start of each iteration. First, transmissivity is calculated from hydraulic conductivity and saturated thickness; then conductance is calculated from transmissivity and cell dimensions.

TransmIssivity in a Lell in the row direction is **CdIcu-ated** using one of the following three equations

$$
if HNEW_{i,j,k} \geq TOP_{i,j,k},
$$
  
then TR<sub>i,j,k</sub> = (TOP<sub>1,j,k</sub> - BOT<sub>i,j,k</sub>) HYR<sub>i,j,k</sub>. (43)

$$
\begin{aligned}\n\text{if } \text{TOP}_{1,j,k} > \text{HNEW}_{1,j,k} > \text{BOT}_{1,j,k}, \\
\text{then } \text{TR}_{1,j,k} &= (\text{HNEW}_{1,j,k} - \text{BOT}_{1,j,k}) + \text{HTR}_{1,j,k} \\
\text{(44)}\n\end{aligned}
$$

$$
if HNEWi,j,k \leq 80Ti,j,k,
$$
  
then  $1Ri,j,k = 0$  (45)

where

HYR<sub>i,j,k</sub> is the hydraulic conductivity of cell i,j,k in the row direction  $(Lt^{-1})$ ;

 $TOP_{i,j,k}$  is the elevation of the top of cell i,j,k (L); and  $B0T_{i,j,k}$  is the elevation of the bottom of cell i,j,k (L).

Transmlssivity in the column direction is the product of transmissivity in the row direction and a norizontal anisotropy factor specified by the user. The horizontal anisotropy factor is a constant for each layer. Conductances in each direction are calculated from transmisslvity and cell dimensions. When head drops below the aquifer bottom (eq. 45), a cell is permanently set to no flow. There is no way to resaturate the cell again. This may cause errors in situations where reversals in water-level declines occur. Such reversals can occur as the result of a change in stress or as an error of the iterative solution process. During iteration, heads may go lower than their final values at the end of a time step. This can cause a cell to erroneously change to no flow. The iterative solvers provide means to slow convergence in this situation.

#### Vertical Conductance

Calculation of vertical conductance is Conceptually similar to calculation of horizontal conductance. The finite-difference flow equation requires the conductance between two vertically adjacent nodes.  $CV_{1,j,k+1/2}$  is the conductance between nodes i,j,k and i,j,k+l in layers k and k+l. Applying equation 31 between two vertically adjacent model nodes (fig. 26) gives

$$
CVi,j,k+1/2 = KVi,j,k+1/2*DELRj*DELCi/DELVi,j,k+1/2
$$
 (46)

where

$$
XV_{i,j,k+1/2}
$$
 is the hydraulic conductivity between nodes  $i,j,k$  and  $i,j,k+1$  (Lt<sup>-1</sup>); and

DELV<sub>i</sub>,j,k+1/2 is the distance between nodes i,j,k and i,j,k+1 (L).

Rather than specifying both verticdl hydraulic conductivity and vertical grid spacing, a single term "Vcont" is specified. Vcont between nodes i,j,k and i,j,k+l is given by

$$
Y\text{cont } ; j,k+1/2 = KY_{i,j,k+1/2}/DELV_{i,j,k+1/2}. \tag{47}
$$

The program requires that Vcont between nodes be entered as input data rather than calculating it in the program.

Several methods can be used to calculate Vcont depending on the way that the aquifer system is discretized vertically. It is often desirable to use more than one method for calculating Vcont within the same simulation. Many of the methods of calculation could have been included in the model program, but the complexity of specifying where the various methods were to be applied and keeping track of data requirements would make the program

and its use unnecessarily complex. The complexity is avoided by allowing the user to calculate Vccnt outside of the program using any method lesired.

THE SHEAT OF THE REPORT OF THE HOME OF THE CONTRACT

The reason for variation in the method of vertical discretization is the desire to distort the grid in the vertical direction to minimize the number of model layers required to simulate an aquifer system. Such a distortion is illustrated in figure 27. Each distorted cell is Simulated as if it were rectangular so that flow may be approximated by the Standard finlte-difference equation. Such distortion causes the vertical dimension to vary at each cell within a layer rather than being a constant. While the Jistortion introduces an error in the finite-difference approximation, the error is generally acceptably small. The distortion of a grid vertically is in contrast to horizontal discretization where a rectilinear grid is used even if the physical boundaries of the aquifer system are irregular. The grid can be made fine enough horizontally to adequately approximate an irregular boundary.

The simplest method for calculating Vcont is to directly use the definition of Vcont (eq. 47). This requires that the average or effective value of vertic3i hydraulic conductivity between nodes be known. In the case of a single aquifer broken into two or more model layers, the value of vertical hydraulic conductivity is frequently assumed to be the same in each layer so the value between nodes is that same constant.

If the vertical hydraulic conductivity is not the same in two adjacent layers, then the conductance of two half cells in series can be calculated using equations 31 and **39.**

$$
CV_{1,j,k+1/2} = \frac{\frac{KV_{1,j,k}DELR_{jDELC_{1}}}{1/2 DELV_{1,j,k}} - \frac{KV_{1,j,k+1DELP_{jDELC_{1}}}}{1/2 DELV_{1,j,k+1}}}{\frac{KV_{1,j,k}DELR_{jDELC_{1}}}{1/2 DELV_{1,j,k}} + \frac{KV_{1,j,k+1DELR_{jDELC_{1}}}}{1/2 DELV_{1,j,k+1}}}
$$
(48)

A CONTRACTOR AND THE STATE OF THE CONTRACTOR

Equating the right hand side of equation 46 and the right hand side of equation 48 and rearranging yields

م •

 $\mathbf{r}$ 

$$
V\text{cont}_{i,j,k+1/2} = \frac{KV_{i,j,k+1/2}}{DELV_{i,j,k+1/2}} = \frac{2}{DELV_{i,j,k}} + \frac{DELV_{i,j,k+1}}{KV_{i,j,k+1}}
$$
(49)

If the contrast in hydraulic conductivity is large between the twc layerssay, KV<sub>i,j,k</sub> is much smaller than KV<sub>i,j,k+l</sub>--then equation 49 can be approximated as

$$
Vcont - 2KV_{j,j,k}/DELV_{j,j,k}
$$
 (50)

That is, the low Vcont of a confining bed may dominate the calculation so that Vront of the aquifer can be ignored.

A third way to calculate Vcont comes from further simplification of vertical discretization. Figure 28 shows two aquifer layers separated by a confining bed. If storage in the confining bed and horizontal flow in the confining bed can be ignored, there is no need to have nodes within the confining bed. The storage condition will be met if the simulation is steady state or if the confining bed is thin. Horizontal flow in the confining bed can be ignored when the transmissivity of the bed is much lower than either aquifer layer. Using equation 38 to write the inverse

of the equivalent conductance between tne two nodes (two aquifer blocks in series with the confining bed) gives

$$
1/CV_{1,j,k+1/2} = 1/C_1 + 1/C_2 + 1/C_3.
$$
 (51)

**Same And March School Ford** 

The conductances C<sub>1</sub> and C<sub>3</sub> represent only that part of the aquifer between the aquifer nodes and the confining layer. If  $C_1$  and  $C_3$  are assumed to be much larger than C<sub>2</sub>, the equation can be approximated as

$$
1/CV_{i,j,k+1/2} - 1/C_2 \tag{52}
$$

or

 $\hat{ }$ 

$$
CV_{i,j,k+1/2} - C_2.
$$
 (53)

Thus the vertical hydraulic conductivity Vcont is simply the confining bed divided by its thickness.

# A Variation of the Vertical Conductance Formulation

A continuity equation for cell  $i,j,k$  (eq. 25) is

CR<sub>i,j-1/2,k</sub>(h<sub>i,j-1,k</sub> - h<sub>i,j,k</sub>) + CR<sub>i,j+1/2,k</sub>(h<sub>i,j+1,k</sub> - h<sub>i,j,k</sub>)  
+ CC<sub>i-1/2,j,k</sub>(h<sub>i-1,j,k</sub> - h<sub>i,j,k</sub><sup>m</sup>) + CC<sub>i+1/2,j,k</sub>(h<sub>i+1,j,k</sub> - h<sub>i,j,k</sub><sup>m</sup>)  
+ CV<sub>i,j,k-1/2</sub>(h<sub>i,j,k-1</sub> - h<sub>i,j,k</sub><sup>m</sup>) + CV<sub>i,j,k+1/2</sub>(h<sub>i,j,k+1</sub> - h<sub>i,j,k</sub><sup>m</sup>)  
+ P<sub>i,j,k</sub>h<sub>i,j,k</sub> + O<sub>i,j,k</sub> = SS<sub>i,j,k</sub>(sr<sub>j,c</sub>(sr<sub>j,c</sub>)
$$
\frac{m}{t_m - t_{m-1}}
$$
 (54)

Flow througn the lower face of cell  $i,j,k$ ,  $q_{i,j,k+1/2}$ , is

$$
q_{i,j,k+1/2} = CV_{i,j,k+1/2}(h_{i,j,k+1}^m - h_{i,j,k}^m). \qquad (55)
$$

 $\mathcal{L}_{\mathbf{X}}$  . 144

This equation kas developed under the assumption that both the upper and lower cells are saturated. There are, however, situations where the lower cell may not be saturated. Such a situation is Shown in figure 29. The upper and lower cells are separated by a confining unit. Pumping from the lower cell has drawn the head in that cell below the top of the cell--the lower cell is unconfined. Flow from the upper cell into the lower cell is no longer dependent on the head in the lower cell but rather on the head on the lower side of the confining unit. Because the top of the lower cell is unsaturated,<br>the pressure is atmospheric; therefore, the head right below the confining unit is the elevation of the top of the lower cell. The equation for flow from the upper cell into the lower cell should be

$$
q_{i,j,k+1/2} = CV_{i,j,k+1/2}(h_{i,j,k}^m - TOF_{i,j,k+1}).
$$
 (56)

The difference between the two formulations given in equations 55 and 56 is

$$
q = CV_{i,j,k+1/2}(TOP_{i,j,k+1} - m_{i,j,k+1}).
$$
\n(57)

To change the finite-difference equation to reflect the fact that the lower cell is unconfined, and that equation 55 overstates the amount of water flowing from cell i,j,k into cell i,j,k+1, the right side of equation 57 should be subtracted from the left side of equation 54. However, that v:oul.' chang? the form of the finite-difference equation and make the coefficient matrix nonsymmetric. Replacing the head at cell i,j,k+1,  $h_{i,j,k+1}^{'''}$ **m-1** in equation 57 with the head from the previous iteration **hi,j,k+l** gives an approximation to q.

$$
q = CV_{i,j,k+1/2}(TOP_{i,j,k+1} - h_{i,j,k-1}^{m-1}).
$$
\n(58)

145

 $\sim$ 

Rather than changing the form of the basic finite-difference equation. equation 58 is added to the right side of equation 54. In terms of equation 27, the term  $CV_{1,j,k+1/2}$ (TOP<sub>i,j,k+1</sub> - h<sub>i,j,k+1</sub>) is added to the accumulator RHS.

A similar analysis can be made for the case where the cell  $i,j,k$  is unconfined and there is leakage from above. In that case, the amount by which the flow down into cell t.j,k is overstated is

$$
q = CV_{i,j,k-1/2}(TOP_{i,j,k} - h_{i,j,k}).
$$
 (59)

The right side of equation 59 must be subtracted from the right side of equation 54. In terms of equation 27,  $CV_{1,j,k-1/2}(TOP_{1,j,k})$  is subtracted from the accumulator RHS;  $CV_{1,j,k-1/2}$  is subtracted from the accumulator HCOF.

#### Storage Terms

In the development of the finite-difference flow equation, the rate of change in storage of water in the cell was written as

$$
Q = SA(HOLD_{1,1,k} - HNEW_{1,1,k})/DELT
$$
 (60)

where

A is the area of the cell DELR<sub>j</sub> times DELC<sub>j</sub> (L<sup>2</sup>);

DELT is the length of the time step  $(t)$ ;

HOLD is the head at the end of the previous time step (L);

HNEW is the new head being calculated for the end of

the current time step (L); and

S is the dimensionless storage factor (specific yield or storage coefficient).

1147-111 ratio this art must conseque

والمرادي والمرادي والمتهجم والمحاجر والمتحرم والمتحارب

The B.F Package incorporates this component into RHS and HCOF. In the simple case of a strictly confined or unconfined aquifer, the implementation is straightforward. S is the specific yield for the unconfined case and storage coefficient for the confined case. The equation is broken into a constant part and a coefficient multiplied by HNEW for inclusion in RHS and HCOF. Equation 60 must be expanded to allow for the simulation of a model layer that can change from confined to unconfined and vice versa. Figure 30 illustrates the simulation when a cell converts from confined to unconfined. During a time step when a node changes from confined to unconfired, the storage equation is

$$
Q = (ST1(HOLD-TOP)+ST2(TOP-HMEW))A/(DELT)
$$

where

TOP is the elevation of the top of the aquifer in the cell;

**STI** is the storage factor in effect at the start of the time step; and **ST2** is the current storage factor.

ST2 is equal to the storage coefficient if the head from the previous iteration is greater than the top of the layer (TOP); it is equal to specific yield if head from the previous iteration is less than TOP. Equation **51** can be reorganized to show

<sup>4</sup>**=** C-SNEW x HNEW) + (SOLD(HOLD - TOP) **+** SNEW x TOP) (62) where

SNEW is ST2 x A/DELT  $(L^{2}t^{-1})$ ; and SOLD is STI x A/DELT (L<sup>2</sup>t<sup>-1</sup>).

The coefficient of the first term in equation 62 (-SNEW) is added to HCOF. The second term is subtracted from RHS.

#### Limitations on Use

A REAL AND REAL PROPERTY OF THE REAL PROPERTY.

**I**

The approximations applied to the flow equation to simulate the effects of a water table (water-table transmissivity calculation, vertical leakage correction, and confined/unconfined storage conversion) were developed using the conceptualization of a layered aquifer system in which each aquifer is simulated by one model layer and these aquifer layers are separated by distinct confining units. If one attempts to use the water-table transmissivity calculation in the situation where several model layers are simulating the same aquifer and the water table is expected to traverse more than one layer, problems with cells incorrectly converting to no flow may occur. Because the conversion to no flow is irreversible, only declines in the water table can be simulated. Vertical conductance Is left constant until a cell converts to no flow, and then is set to zero. This assumes there is a confining layer, which dominates vertical flow, below the model water-table layer. In particular, the model program may have difficulty handling a multilayer simulation of a single aquifer in which a well causes drawdown below the top model layer. The solver may attempt to convert cells to no-flow cells sooner than it should. This could cause the simulation to degenerate.

 $\mathbb{R}$ 

 $\sim$ 

 $\overline{\phantom{0}}$ 

#### Data Requirements

The formulations described here depend on the problem being simulated. The formulations are specified by assigning a numeric "layer-type code" to each model layer. The codes, which are stored in array LAYCON (layer configuration), are as follows:

Layer type = 0--The layer is strictly confined. Equation 60 with storage coefficient is used to calculate the rate of change in storage. Transmissivity is constant throughout the simulation.

S.......... • ---•. ,•'% ....... •'• '•"• • '•-7 :. **,•** : R•;,, ,. , . ••,

Input required for each cell In the layer: Storage coefficient (only for transient simulations) Transmissivity in the row direction Vcont between the layer and the layer below (if there is a layer below)

Layer type  $= 1$ --The layer is strictly unconfined. Equations 44 and 45 are used to calculate transmissivity each iteration. Equation 60 with specific yield is used to calculate rate of change in storage.

> Input required for each cell in the layer: Specific yield (only for transient simulations) Hydraulic conductivity in the row direction Aquifer bottom elevation Vcont between this layer and the layer below (if there is a layer below)

Layer type  $= 2$ --The layer is partially convertible between confined and unconfined. Transmissivity is constant throughout the simulation, but the confined/unconfined flow rate of change in storage (eq. 62) is used when appropriate, and vertical leakage from above is limited at unconfined cells. This is an approximation for a convertible layer, which is thick enough so that changes in transmissivity due to water-table fluctuations may be ignored.

Input required for each cell in the layer: Storage coefficient (only for transient simulations) Transmissivity In the row direction Specific yield (only for transient simulations) Elevation of the top of the aquifer Vcont between this layer and the layer below (if there is a layer below)

Layer type = 3--Fully convertible between confined and unconfined. Equation 62 is used as appropriate to calculate flow from storage. Equations 43-45 are used to calculate transmissivity every iteration. Vertical leakage from the aquifer above is limited at unconfined cells.

Input required for each cell in the layer:

 $\sim$ 

**-** Storage coefficient (only for transient simulations) Hydraulic conductivity in the row direction Elevation of the bottom of the aquifer Specific yield (only for transient simulations) Elevation of the top of the aquifer Vcont between this layer and the layer below **(if** there is a layer below)

Note that Vcont is included as part of the data to be entered for a layer. It represents, however, characteristics of two layers, the layer for which it is being read and the layer below. Thus, Vcont is not entered for the bottom layer. Vcont was included as part of layer data for programing convenience and ease of input.
Horizontal hydraulic conductance and transmissivity specified for the row direction are multiplied by a horizontal anisotropy factor (TRPY) to get hydraulic conductivity and transmissivity in the column direction. One horizontal anisotropy factor is specified by the user for each layer. Specific yield and storage coefficient are not needed for steady-state simulations. A flag (ISS) has been provided so that the user can specify that a simulation is steady state. When ISS is set, space is not allocated for specific yield or storage coefficient and storage calculations are skipped.

152

131

**tr**

n.

 $\mathbf{r}$ 

eiock-Centered rlow Packaoe InDut

Input for the Block-Centered Flow (BCF) Package **Is** read from the unit specified in IUNIT(1).

FOR EACH SIMULATION

 $\Omega$ 

#### BCFIAL

1. Data: ISS IBCFCB<br>Format: 110 110 Format: 110 **110** 

<del>ٞڝؖٳ؞ڵػڟؖٵۣؖۼ</del>ؿۼڣۿ؞ڣۛڵڟ؞ۼؽڞٙ؉ۮۿػ۫ڵۿؾۺ؆ڟڰٷۿڟڟؾۼ۩ۿڰڹڝ

2. Data: LAYCON(NLAY) (Maximum of 80 layers) Format: 4012

(If there are 40 or fewer layers. use one record; otherwise, use two records.)

#### BCFlRP

- 3. Data: TRPY(NLAY) Module: UIDREL
- 4. Data: DELR(NCOL) Module: U1DREL
- 5. Data: DELC(NROW) Module: UIDREL

A subset of the following two-dimensional arrays are used to describe each layer. The arrays needed for each layer depend on the layer type code (LAYCON) and whether the simulation is transient (ISS **a** O)'or steady state **(ISS** \* 0). If an array is not needed, it must be omitted. **All** of the arrays (items 6-12) for layer 1 are read first; then all of the arrays for layer 2, etc.

IF THE SIMULATION IS TRANSIENT

 $6.$  Pita:  $st1(NCOL, NROW)$ Module: U2DREL

IF THE LAYER TYPE CODE (LAYCON) IS ZERO OR TWO

7. Data: Tran(NCOL,NROW) Module: U2DREL

IF THE LAYER TYPE CODE (LAYCON) IS ONE OR THREE

- 8. Data: MY(NCOL,NROW) Module: U2DREL
- **9.** Data: BOT(NCOL,NROW) Module: U2DREL

153

the community

IF THIS IS NOT THE BOTTOM LAYER

**10.** Data: Vcont(NCOL,NROW) Module: U2DREL

IF THE SIMULATION **IS** TRANSIENT AND THE LAYER TYPE CODE (LAYCON) is TWO OR THREE

**11.** Data: sfz(NCOL,NROW) Module: UZDREL

IF THE LAYER TYPE CODE IS TWO OR THREE

12. Data: TOP(NCOL.NROW) Module: U2DREL

> Explanation of Fields Used in Input Instructions

ISS--is the steady-state flag.

 $\sim$ 

If ISS  $\neq$  0, the simulation is steady state.

If ISS = 0, the simulation is transient.

IBCFCB--is a flag and a unit numoer.

If IBCFCB **> 0,** it is the unit number on which cell-by-cell flow terms will be recorded whenever ICBCFL (see Output Control) is set.

If IBCFCB **- 0,** cell-by-cell flow terms will not be printed or recorded.

If IBCFCB **< 0,** flow for each constant-head cell will be printed wnenever ICBCFL is set.

LAYCON--is the layer type table. Each element holds the code for the respective layer. Read one value for each layer. There is a limit of 80 layers. Leave unused elements blank.

**<sup>0</sup>**- confined--Transmissivity and storage coefficient of the layer are constant for the entire simulation.

**<sup>I</sup>**- unconfined--Transmissivity of the layer varies. It is calculated from the saturated thickness and hydraulic conductivity. The storage coefficient is constant; valid only for layer **1.** 

2 - confined/unconfined--Transmissivity of the layer is constant. The storage coefficient may be either confined or unconfined.

3 - confined/unconfined--Transmissivity of the laver varies. It **Is** calculated from the saturated thickness and hydraulic Conductivity. The storage coefficient may be either confined or unconfined. Vertical leakage from above is limited while unconfined.

O TELEVISION CONTINUES IN THE CONTINUES OF THE CONTINUES.

- TRPY--is a one-dimensional array containing an anisotropy factor for each layer. It is the ratio of transmissivity or hydraulic conductivity<br>(whichever is being used) along a column to transmissivity or<br>hydraulic conductivity along a row. Read one value per layer. Set to 1.0 for isotropic conditions. NOTE: This is one array with one value for each layer.
- DELR--is the cell width along rows. Read one value for each of the NCOL columns.
- DELC--is the cell width along columns. Read one value for each of the NROW rows.
- sfl--is the primary storage factor. Read only for **6** transient simulation "(steady-state flag, ISS, is 0). If the layer type (LAYCON) is type **I** (strictly unconfined), sf1 is equai to specific yield; otherwise, it is storage coefficient.
- Tran--is the transmissivity along rows. Tran is multiplied by TRPY to obtain transmissivity along columns. Read only for layers where LAYCON is zero or two.

 $\ddot{\phantom{1}}$ 

- $\frac{HY--is}{TPPY}$  the hydraulic conductivity along rows. HY is multiplied by TRPY to obtain the hydraulic conductivity along columns. Read only for layers where LAYCON is one or three.
- BOT--is the elevation of the aquifer bottom. Read only for layers where LAYCON is one or three.
- Vcont--is the vertical hydraulic conductivity divided by the thickness from a layer to the layer beneath it. Since there Is not a layer beneath the bottom layer, Vcont cannot be specified for the bottom layer.
- sf?--is the secondary storage factor. Read it only for layers where LAYCON is two or three and only if a transient simulation (steady-<br>state flag, ISS, is zero). The secondary storage factor is always<br>specific yield.
- TOP--is the elevation of the aquifer top. Read only for layers where LAYCON is two or three.

### Module Documentation for the 31ock-Centered Flow Package

The Block-Centered Flow Package (BCFI) has four primary modules and three submodules. The relationship of the nudules to MAIN and to each other is shown in figure 31. The flow *of* Information used to calculate horizontal-hydraulic conductances (CC and CR) is shown for several of the modules. For example, BCF1RP passes transmissivity (T) and cell dimensions (DELR and **DELC)** to SBCFIN. Module SBCF1N then returns CC and CR to BCF1RP. The modules are:

### Primary Modules

- BCF1AL Allocates space for data arrays.
- 8CFIRP Reads all data needed by the package, invokes SBCF1N to reconcile input transmissive values with the IBOUND array, and calculates stora'je capacities and constant conluctances.
- BCF1FM Calculates all coefficients of the system of equations that are not constant and invokes SBCF1H to calculate horizontal-branch conductances in partially saturated layers.
- BCF1BD Calculates **flow** rates and accumulated flow volumes into and out of storage and constant-head boundaries. When cell-by-cell flow is specified, flow across all sides of each cell is also ralculated.

### Submodules

- SBCF1N Reconciles input transmissive values with the **IBOUND**  array and calculates storage capacities and constant conductances. Invokes SBCFIC to calculate horizontal branch conductances for layers where transmissivity is constant.
- SBCFIH Calculates transmissivity for cells In layers where it depends on heads and invokes SBCF1C to calculate horizontal-branch conductances.
- SBCFIC Calculates horizontal-branch conductance from cell transmissivity.
- SBCF1B Calculates cell-by-cell flow terms across cell faces.
- SBCF1F Calculates flow terms (both cell-by-cell and entries to overall budget) for flow to and from constant head cells.

157

 $\sigma$  ,  $\sigma$  ,  $\tau$ 

### Narrative for Module RCF1AL

This module allocates space for data arrays for the Block-Centered Flow Package. It is done in the following order:

1. Print the message identifying the package.

2. Read and print the steady-state flag **ISS** and the cell-by-cell flow-term unit and flag (IBCFCB). Cell-by-cell flow terms for the BCF Package are flow to the right, flow forward, flow down, increase in Storage, and flow to constant heads.

3. Read and print the layer-type code and count the number of layers which need the TOP array and the BOTTOM array.

(a) Read the layer-type codes.

0 **-** confined

 $\hat{\mathbf{C}}$ 

- **1 -** unconfined
- <sup>2</sup>**-** confined/unconfined but transmissivity is constant
- <sup>3</sup>**-** confined/unconfined but transmissivity depends on head

(b) Initialize the counters KT and KB in which the numbers of layers needing the TOP and BOTTOM are accumulated.

(c) For each layer, print the layer-type code and determine if TOP and/or BOTTOM arrays are needed.

**(1)** Print the layer number and the layer-type code.

(2) If a layer other than the top layer Is unconfined (type **- 1),**  print an error message and STOP. **<sup>159</sup>** I

 $\frac{1}{2}$  .

(3) If the laye- type is one or three, add one to the BOTTOM counter. KB.

(4) If the layer type is two or three, add one to the TOP counter, KT.

4. Calculate the number of elements in the grid and in a layer.

**5.** Allocate space for the following arrays:

SC1 Primary storage factor;

- SC2 Secondary-storage factor (layer type 2 or 3 only);
- TRPY Horizontal anisotropy factor;

BOT Bottom of layers (layer type 2 or 3 only);

TOP Top of layers (layer type 2 or 3 only); and

HY Hydranjlic conductivity (layer type 1 or 3 only).

The following notes apply:

If the simulation is transient **(ISS** \* **0).** storage factors are needed.

The number of vertical conductance arrays is one less than the number of layers.

6. Drint the amount of space used by the BCF Package.

7. RETURN.

160

**.....................-**

SUBROUIINE BCFIAL **(ISUM,LENX,LCSC1,LCHY,LCSOT,** N. LCTOP LCSC2,LCTPY IN ISS NOOL NROW NLAV 1 LCTOPLCSCZ,LCTRPY,IN,ISS,NCOL.NR5W,NLAY,IOUT.IBCFCB)  $\mathbf c$ ---VERSION **0931** - **080EC1983 BCFlAL**  C c<br>c **.. \*0\*\*\*** C ALLOCATE ARRAY STORAGE FOR BLOCK-CENTERED FLOW PACKAGE C **\*\*\*\*\*\*\*\*\*\*\*\*\*\*\*\*\*\*\*\*\*\*\*.\*\* \*\*\* t.\*,\*\*\*\*.\*.e\*.\*.\*,\*\*\*..e ..** C C SPECIFICATIONS: COMMON /FLWCOM/LAYCON(80)<br>C ============================= **C Cl ------** IDENTIFY PACKAGE WRITE(IOUT,I)IN **I** FORMAT(IHO,'BCFI -- BLOCK-CENTERED FLOW PACKAGE, VERSION 1', **V',** 12/08/83',' INPUT READ FROM UNIT',13) C C2 **------** READ **AND** PRINT ISS (STEADY-STATE FLAG) AND IBCFC' (FLAG FOR C2------PRINTING OR UNITS FOR RECORDING CELL-BY-CELL FLOW TERMS) READ(IN,2) ISS, IBCFCB 2 FORMAT(2110) IF(ISS.EQ.O) WRITE(lOUT,3) 3 FORMAT(IX,'TRANSIENT SIMULATICN') IF(ISS.NE.O) WRITE(IOUT,4) 4 FORMAT(IX,'STEADY-STATE SIMULATION') IF(IBCFCB.GT.O) WR;TE(IOUT,9) IBCFCB 9 FORMAT(IX, 'CELL-BY-CELL FLOWS WILL BE RECORDED ON UNIT', I3)<br>IF(IBCFCB.LT.O) WRITE(IOUT, 88) 88 FORMAT(IX, 'CONSTANT HEAD CELL-BY-CELL FLOWS WILL BE PRINTED') C C3 **------** READ TYPE CODE FOR EACH LAYER AND COUNT TOPS AND BOTTOMS IF(NLAY.LE.80) GO TO **50**  WRITE(IOUT,11)<br>11 FORMAT(1HO,'YOU HAVE SPECIFIED MORE THAN 80 MODEL LAYERS'/1X. 1 'SPACE IS RESERVED FOR A MAXIMUM OF 80 LAYERS IN ARRAY LAYCON') STOP C **C3A-----.READ** LAYER TYPE CODES. 50 READ(IN,51) (LAYCON(1),I-I,NLAY) 51 FORMAT(4012) C BOTTOM IS REAL FOR TYPES 1,3 TOP IS READ FOR TYPES 2,3 WRITE(IOUT,52) 52 FORMAT(lX,5X,'LAYER AQUIFER TYPE',/lX,5X,19('-')) L C3B-.....INITIALIZE TOP **AND** BOTTOM **COUNTERS. NBOT-O NTOP=O C C3C ------** PRINT LAYER TYPE **AND COUNT TOPS AND** BOTTOMS **NEEDED. DO 100 I=I,NLAY C**  C3Cl .... PRINT LAYER **NUMBER AND** LAYER TYPE **CODE.**

 $\cdot$ 

**- ., , -** rr, **" 1ý9** Wyrtl.W\*,vý -7rj,. **I I I " -1 797--lf.-**

 $\sim$ 

**162.**

```
LwLAYCONý!) WRITE';&J1 ,7) I.L 
7FORMA" tiX,19.I1O) C 
C3C2 ---- ONLY THE TOP LAYER CAN BE UNCONFINED(LAYCON-1). 
      IF(L.NE.1 .OR. I.E0.1) GO TO 70 
      WRITE(IOUT,B) 
    8 FORMATIIHO,'AQUIFER TYPE 1 IS ONLY ALLOWED IN TOP LAYER') 
      STOP 
C 
C3C3 ---- LAYER TYPES 1 AND 3 NEED A BOTTOM. ADD I TO KB. 
   70 IF(L.EQ.l .OR. L.EO.3) NBOT-NBOT+1 
C 
C3C4 ---- LAYER TYPES 2 AND 3 NEED A TOP. ADD I TO KT. 
      IF(L.EQ.2 .OR. L.EO.3) NTOP-NTOP÷l 
  100 CONT!NUE 
C 
C
C 
C4 ------ COMPUTE DIMENSIONS 
FOR ARRAYS.
      NRC -INROW*NCOL 
      ISIZ=NRC*NLAY
C
C5- ----- ALLOCATE SPACE FOR ARRAYS. IF 
RUN IS TRANSIENT(ISS-O) 
CS------THEN SPACE MUST BE ALLOCATED FOR STORAGE
      ISOLD=ISUM 
      LCSC1 -I SUM 
      IF(ISS.EQ.O) ISUM-ISU14+ISIZ 
      LCSC2=ISUM
      Ir(ISS.EQ.0) ISUM#=ISUM+NRC*NTOP 
      LCTRPY=ISUM 
      I SUM- I SUM+NLAY 
      LCBOT-ISUM 
      ISUM-ISUM+NRC'flBOT 
      LCHY=ISUM 
      ISUM-ISUM+NRC'NBOT 
      LCTOP-ISUM 
      ISUM-ISUM+NRC*NTOP
C 
C6 .------ PRINT THE AMOUNT OF SPACE USED BY THE BCF PACKAGE. 
      ISP-ISUM-!SOLD 
      WRITE(IOUT,101) ISP 
  101 FORMAT(lX,16,' ELEMENTS IN X ARRAY ARE USED BY BCF') 
      ISUMI-ISUM-1 
      WRITE(IOUT,102) ISUM1,LENX 
  102 FORMAT(1X,16,' ELEMENTS OF X ARRAY USED OUT OF',I7) 
      IF(ISUMI.GT.LENX) WRITE(IOUT,103) 
  103 FORMAT(1X.' ***X ARRAY MUST BE DIMENSIONED LARGER***')
C 
C7 ------ RETURN 
      RETURN 
      END
```
<u> 1971 - La Maria Maria Maria Ma</u>

**noww -. 11"** wr **1411**

 $\ddot{\phantom{1}}$ 

 $\mathcal{L}_{\rm{max}}$ 

## List of Variables for Module BCFIAL

أوالمنازع فتفردناها

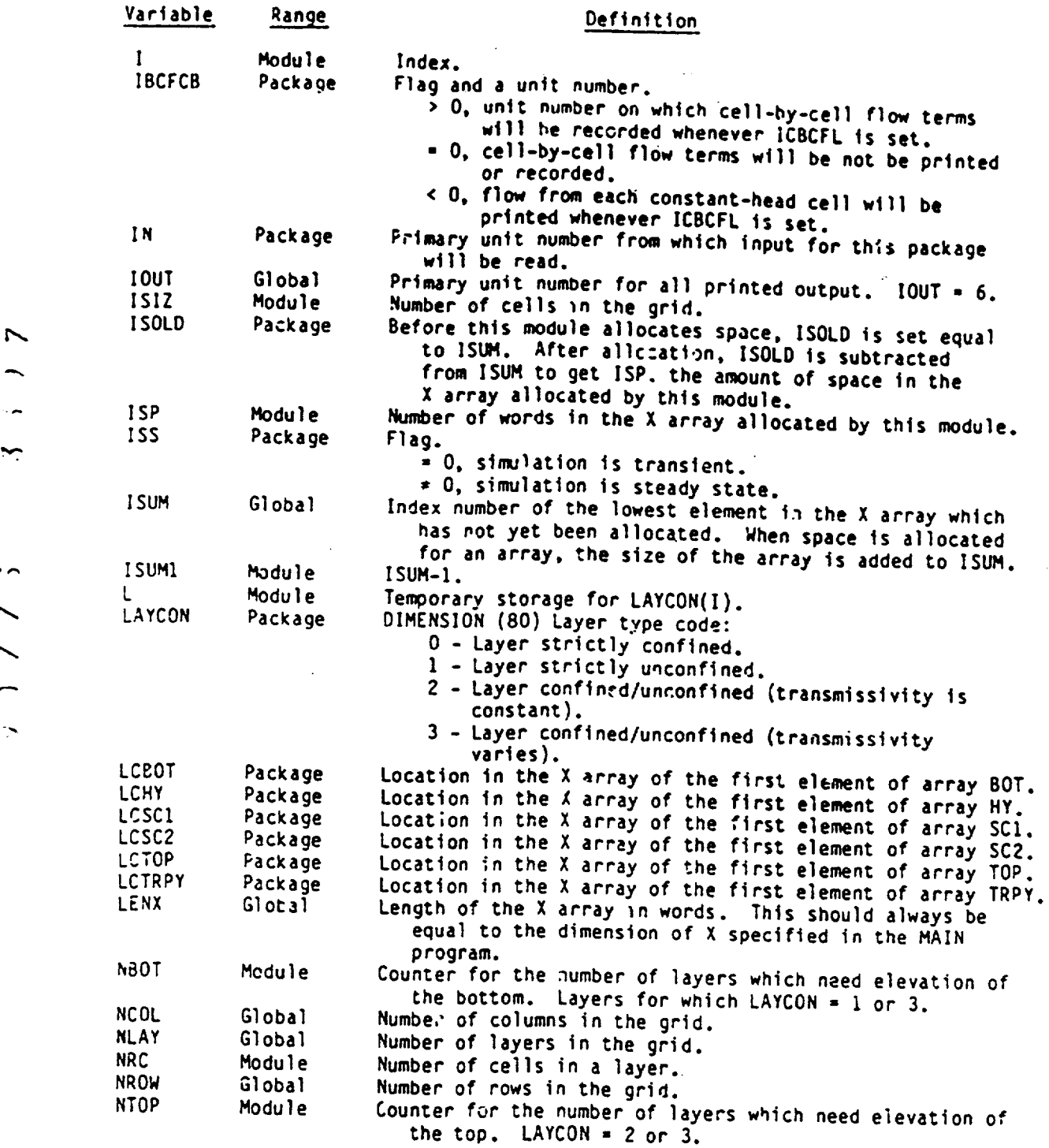

164

 $\overline{\phantom{0}}$  $\sim$  $\overline{\phantom{a}}$ 

### 4arrative for Module BCFIRP

\* .. .\*3 - -- .\*.,.\*.- **4** .-. -. - **-- <sup>I</sup>**

a statistika kalendaria.<br>Valendaria kalendaria (h. 1

This module reads transmissivity along rows. hydraulic conductivity along rows, storage coefficients, vertical conductance, elevation of top of layer, and elevation of bottom of layer. It also calls SBCFIN to calculate parameters which are constant throughout Simulation. It does this in the following order:

**1.** Call utility module UIDREL to read DELR, DELC, and TRPY which have one value for each column, row, and layer, respectively. TRPY is the ratio of transmissivity along columns to transmissivity along rows for each layer.

2. For each layer, use utility module UIDREL to read the properties of the porous medium. The data requirements for each layer are determined by the layer-type code.

(a) Find the address of the layer in the three-dimension arrays.

(b) If the simulation is transient (ISS **-** 0), read the primary storage factor (storaoe coefficient if LAYCON - **0,** 2, or 3; specific yield  $1f$  LAYCON = 1).

 $(c)$  For constant transmissivity layers (LAYCON = 0 or 2), read the transmissivity.

(d) For variable transmissivity layers (LAYCON **- <sup>1</sup>**or 3), read hydraulic conductivity and bottom.

(e) Read vertical-hydraulic conductivity divided by thickness. These values will be multiplied in the program by cell areas to get vertical conductance. Remember that for a layer, we need the conductance to the next lower layers. Therefore, we do ,ot get a conductance for the lowest layer.

"(f) If the simulation is transient and the layer type is two or three, read the secondary storage factor (specific storage).

(g) Read the top elevation if the layer type is two or three.

3. Call SBCFIN to calculate conductance and storage terms which are constant during the simulation and check to see that branch conJuctances agree with boundaries specified in the IBOUND array.

4. RETURN.

دم

 $\mathbin{\sim}$ 

 $\sim$ 

 $3 - 4 - 7$ 

SUBROUTINE BCF1RP(!BOUND.HNEW.SCI.HY.CR.CC.CV.DELR.DELC. BOT, TOP, SC2, TRPY, IN, ISS.NCOL.NROW.NLAY.NODES.IOUTI C **(---VERSION 1003 03MAY1983** BCFlRP **C c C** READ **AND** INITIPLIZE **DATA** FOR **RiLOCX-CENTERED** FLOW **PACKAGE C C C SPECIFICATIONS: C - - - - - - - - - - - - - - - - - - - - - - - - - - - - - - - - DOUBLE PRECISION HNEW C DIMENSION HNEW(NODES).SCI(NODES).HY(NODES).CR(NOOES).CC(NODES),**  1 CV(NODES),ANAME(6,10),DELR(NCOL),DELC(NROW),BOT(NODES),<br>1 TOP(NODES).SC2(NODES).TRPY(NLAY).IBOUND(NODES) 1 **TOP(NODES).SC2(NODES),TRPY(NLAY),IBOUND(NODES) C COMMON** /FLWCOM/LAYCON(80) **C DATA ANA14E(1,1),ANAME(2,I),ANAME(3,I),ANAME(4.1).ANAME(5,1), I ANAME(6,1)** /4H 1,4HPRIM,4HARY ,4HSTOR,4HAGE ,4HCOEF **/**  DATA ANAME(1,2),ANAME(2,2),ANAME(3,2),ANAME(4,2),ANAME(5,2),<br>1 ANAME(6,2) /4H ,4HTRAN,4HSMIS,44. AL,4HONG ,4HROWS / **1 ANAME(6,2)** PHa \*4HTRAN,4HSMIS,4'4. **AL,4HONG** ,4HROWS **/ DATA ANAME(1,3),ANAI4E(2,3),ANAME(3.3),ANAME(4,3),ANAME(5,3), 1 ANAME(6,3)** /4H4 1,411Y0. .4HCOND,4H. **AL,4HONG** \*4HROWJS **/ DATA** ANAME(1,4),ANAJIE(Z,4),ANAMiE(3,4),ANAME(4,4).ANAIIE(5,4). **I ANAIIE(6,4)** /4HVERT3 4H HYD,4H **CON,4HD** /T,4HHlCK,4HNESS **'**  DATA ANAME(1,5),ANAME(2,5),ANAME(3,5),ANAME(4,5),ANAME(5,5),<br>ANAME(6,5)/4H, 4H, 4H, 4H, 4H, BO.4HTTOM/ 1 ANAME(6,5) /4H ,4H ,4H ,4H ,4H BO,4HTTOM/ DATA ANAME(1,6), ANAMC(2,6), ANAME(3,6), ANAME(4,6), ANAME(5,6), 1 **ANAME(6,6)** /4H 64H 94H ,4H **'** 4H 04H TOP/ DATA ANAME(1,7),ANAME(2,7),ANAME(3,7),ANAME(4,7),ANAME(5,7), 1 **ANAME(6,7)** /4H SE,4HCOND,4HARY ,4HSTOR,4HAGE .4HCOEF/ DATA ANAME(1,8), ANAME(2,8), ANAME(3,8), ANAME(4,8), ANAME(5,8), **1 ANAME(6,8)** /4HCOLU,41IMN T,4H0 RO,4HW AN,4HISOT,4HROPY/ DATA ANAME(1,9),ANAME(2,9),ANAME(3,9),ANAME(4,9),ANAME(5,9),<br>| ANAME(6,9) /4H, 4H, 4H, 4H, 4H, 4H, 4H, 4HDELR/ 1 ANAME(6,9) /4H ,4H ,4H ,4H ,4H DATA ANAME(1,10),ANAME(2,10),ANAME(3,10),ANAME(4,10),ANAME(5,10),<br>  $\blacksquare$  ANAME(6,10) /4H ,4H ,4H ,4H ,4H ,4H ,4HDELC/ **1 ANAME(6,10)** /4H 04H .4H ,4H ,4H ,4HDELC/ **C - - - - - - - - - - - - - - - - - - - - - - - - - - - - - - - - C Cl-----CALCULATE NUMBER** OF **NODES IN A** LAYER **AND** READ TRPY,DELR,DELC **NIJ=NCOL\*NROW**  Ċ CALL U10REL(TRPY, ANAME(1,8), NLAY, IN, IOUT) CALL UIDREL(DELR, ANAME(1,9), NCOL, IN, IOUT) CALL UIDREL(DELC, ANAME(1,10), NROW, IN, IOUT) **C C2 ---- READ ALL** PARAMIETERS FOR **EACH** LAYER  $KT = 0$  $KB = 0$ **DO** 200 K=I,NLAY **C C2A----FIND ADDRESS** OF EACH LAYER IN THREE DIMENSION ARRAYS.

**IF(LAYCON(K).EQ.1 .OR. LAYCON(K).EQ.3)**  $KB=KB+1$  **<br><b>IF(LAYCON(K).EQ.2** .OR. LAYCON(K).EQ.3)  $XT=KT+1$ <br> $LOG=1+(K-1)*NIJ$ **LOCB-l. CKB-1 )\*NIJ**   $LOCT=1+(KT-1)=NIJ$  $\mathbf c$ CZB---READ PRIMARY STORAGE **COEFFICIENT INTO** ARRAY **SCI** IF **TRANSIENT**  IF(ISS.EQ.0)CALL U2DREL(SCI(LOC), ANAME(1.1), NROW, NCOL, K, IN, IOUT)  $\mathbf c$ C2C-----READ TRANSMISSIVITY INTO ARRAY CC IF LAYER TYPE IS 0 OR 2 **IF(LAYCON(K).EQ.3**  TRANSHISSIVITY INTO ARRAY **CC** IF LAYER TYPE **IS 0** OR 2 .OR. **LAYCON(K).EQ.1) GO** TO **100 CALL U2DREL(CC(Loc).ANAMqEc1,z),NRowNCOL.KI** NIOUT) **GO** TO **<sup>110</sup> C**  C2D-----READ HYDRAULIC **CONDUCTIVITY(HY) AND** BOTTOM **ELEVATION(BOT) C2D---IF** LAYER TYPE **IS** 1 OR **<sup>3</sup> 100 CALL U2DREL(HY(LOCB), ANAME(1,3), NROW, NCOL, K, IN, IOUT)** CALL U2DREL(BOT(LOCB),ANAME(1,5),NRJW,NCOL,K.IN.IOUT) C2E-----READ VERTICAL HYCOND/THICK INTO ARRAY CV IF NOT BOTTOM LAYER **C2E----READ**  VERTICAL **HYCOND/THIcCX** 1TO ARRAY **CV** IF **NOT** BOTTOM LAYER **AS HYCOND/THICKNESS --** CONVERTED TO **CONDUCTANCE** LATER **110 IF(K.EQ.NLAY) GO** TO 120 THE REAL U2DREL(CV(LOC), ANAME(1,4), NROW, NCOL, K, IN, IOUT) **C2F -----** READ **SECONDARY** STORAGE **COEFFICIENT INTO** ARRAY **SC2** IF **TRANSIENT C2F--- -AND** LAYER TYPE **IS** 2 OR **3** 120 IF(LAYCON(K).NE.3 **.AND. LAYCON(K).NE.2) GO** TO 200 IF(ISS.EQ.O)CALL U2DREL(SC2(LOCT),ANAME(1,7),NROW,NCOL,K,IN,IOUT)  $\mathcal{C}$ **CG-----** READ TOP **ELEVATION(TOP)** IF LAYER TYPE **IS** 2 OR **3 CALL U2DRFL(TOP(LOCT),ANAIIE(1 6),NROW.NCOLKINIOUT) ZOO CONTINUE**  C<br>C3------PREPARE AND CHECK BCF DATA C3------PREPARE AND CHECK BCF DATA<br>CALL SBCFIN(HNEW,IBOUND,SCI,SC2,CR,CC,CV,HY TRPY DELP DELCISE **1** NCOL,NROW,NLAY,IOUT) **C**  C4-----RETURN **RETURN END**

 $\mathcal{L}^{\text{c}}$  ,  $\mathcal{L}^{\text{c}}$  ,  $\mathcal{L}^{\text{c}}$  ,  $\mathcal{L}^{\text{c}}$  ,  $\mathcal{L}^{\text{c}}$  ,  $\mathcal{L}^{\text{c}}$  ,  $\mathcal{L}^{\text{c}}$  ,  $\mathcal{L}^{\text{c}}$  ,  $\mathcal{L}^{\text{c}}$  ,  $\mathcal{L}^{\text{c}}$  ,  $\mathcal{L}^{\text{c}}$  ,  $\mathcal{L}^{\text{c}}$  ,  $\mathcal{L}^{\text{c}}$  ,

----opt

### List of Variables for Module BCF1RP

**WEBSTERN WAS ARRESTED** 

. **--- .. 7** 

تعاقبا والأخرج والمرجوح والمتواجه والمراجع والمحارب والمستحجمة

į.

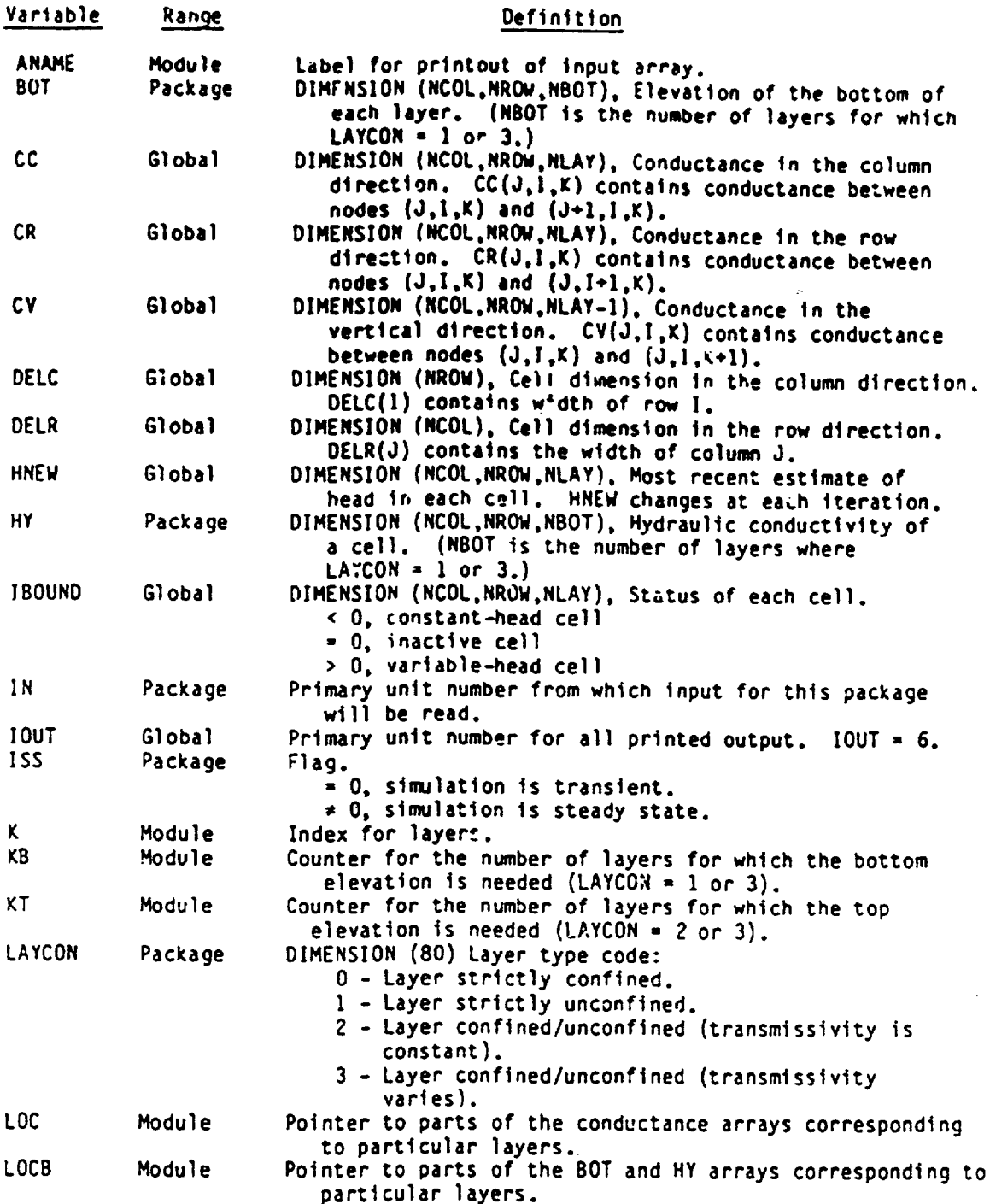

# List of Variables for Module BCFIRP (Continued)

**The Community of Community Community of Community** 

**CONTRACTOR** 

Wessell William

**And the Address on the Community** 

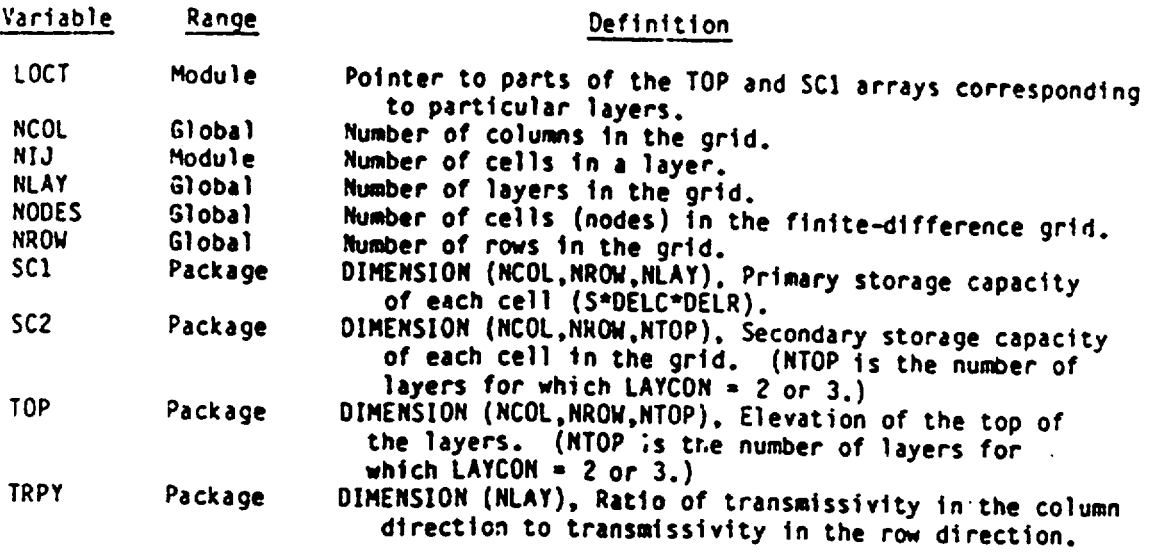

 $\ddot{\cdot}$  $\overline{\mathcal{L}}$  $\mathbf{\hat{z}}$ 

 $\cdot$ 

 $\ddotsc$ -

 $\mathbb{R}$ 

÷

### Narrative for Module BCF1FM

This module calculates branch conductances which are not constant throughout the simulation, adds storage terms to the accumulators in which HCOF and RHS are formed, and adds terms to RHS and HCOF which correct for overestimation of flow down into partially saturated cells.

1. For each layer in which transmissivity varies with head (LAYCON = 1 or 3), call submodule SBCF1H to calculate branch conductance.

2. If the simulation is transient, calculate storage terms (STEPS 3-5) for each layer. If the simulation is steady state, GO TO STEP 6.

3. Determine if there is one storage factor or two.

4. If there is only one storage factor (LAYCON = 0 or 1), use it to calculate storage terms and add them to the right hand side (RHS) and the h-coefficient (HCOF).

5. If there are two storage factors, then, using head at the beginning of the time step (HOLD), determine the storage factor at the beginning of the time step (SOLD) and use the latest estimate of head at the end of the time step (HNEW) to determine the storage factor at the end of the time step (SNEW). Use SOLD and SNEW to calculate the storage terms to add to RHS and HCOF.

6. For each layer, determine if correction terms are needed for flow down into a partially saturated layer (STEPS 7-8).

7. If the layer is partially saturated and there is flow from above, calculate correction terms and add to RHS and HCOF.

8. If this is not the bottom layer and the layer below is partially saturated, calculate the correction terms and add to RHS and HCOF.

9. RETURN.

# List of Variables for Module BCF1FM

١ I

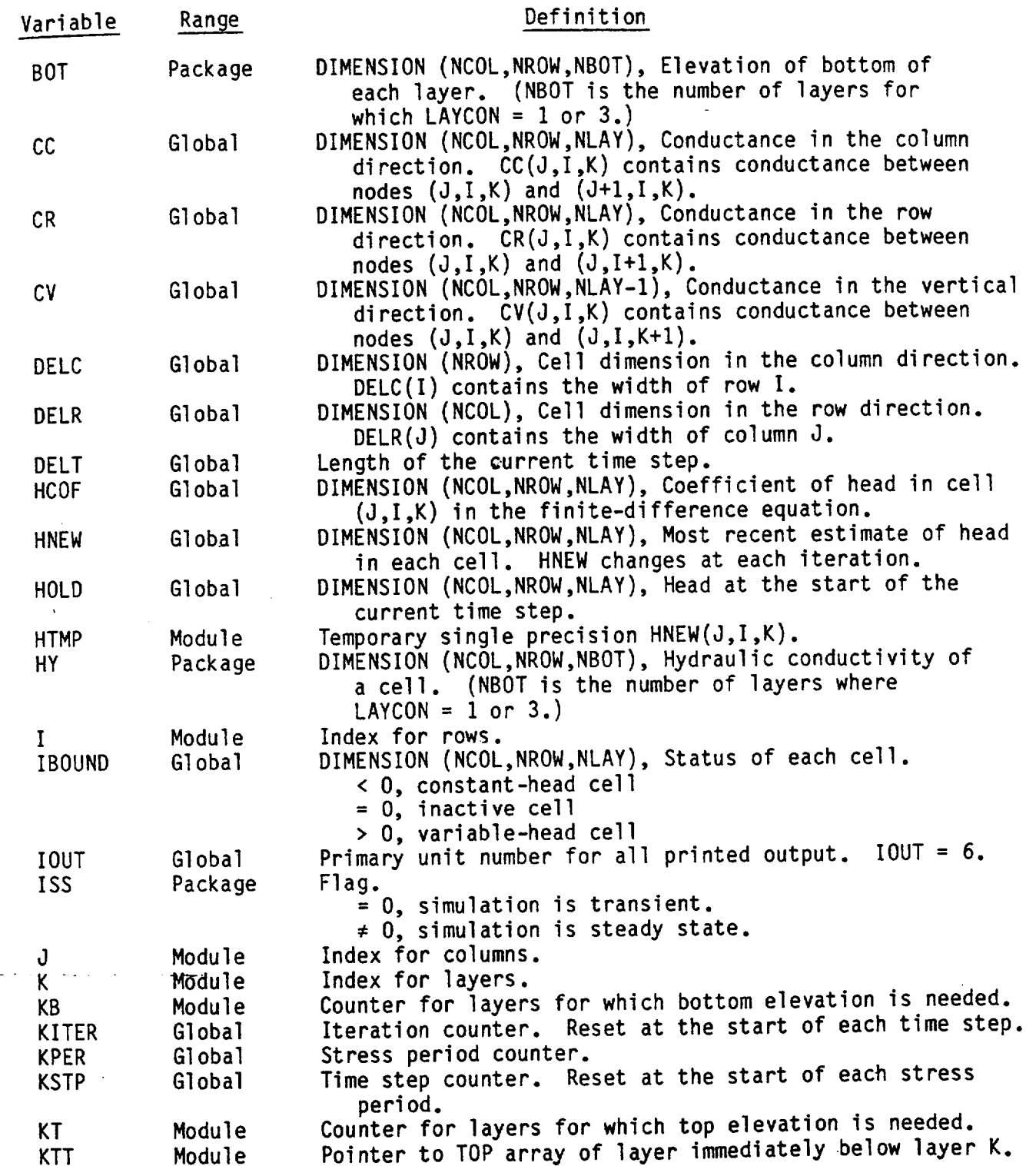

## List of Variables for Module BCF1FM (Continued)

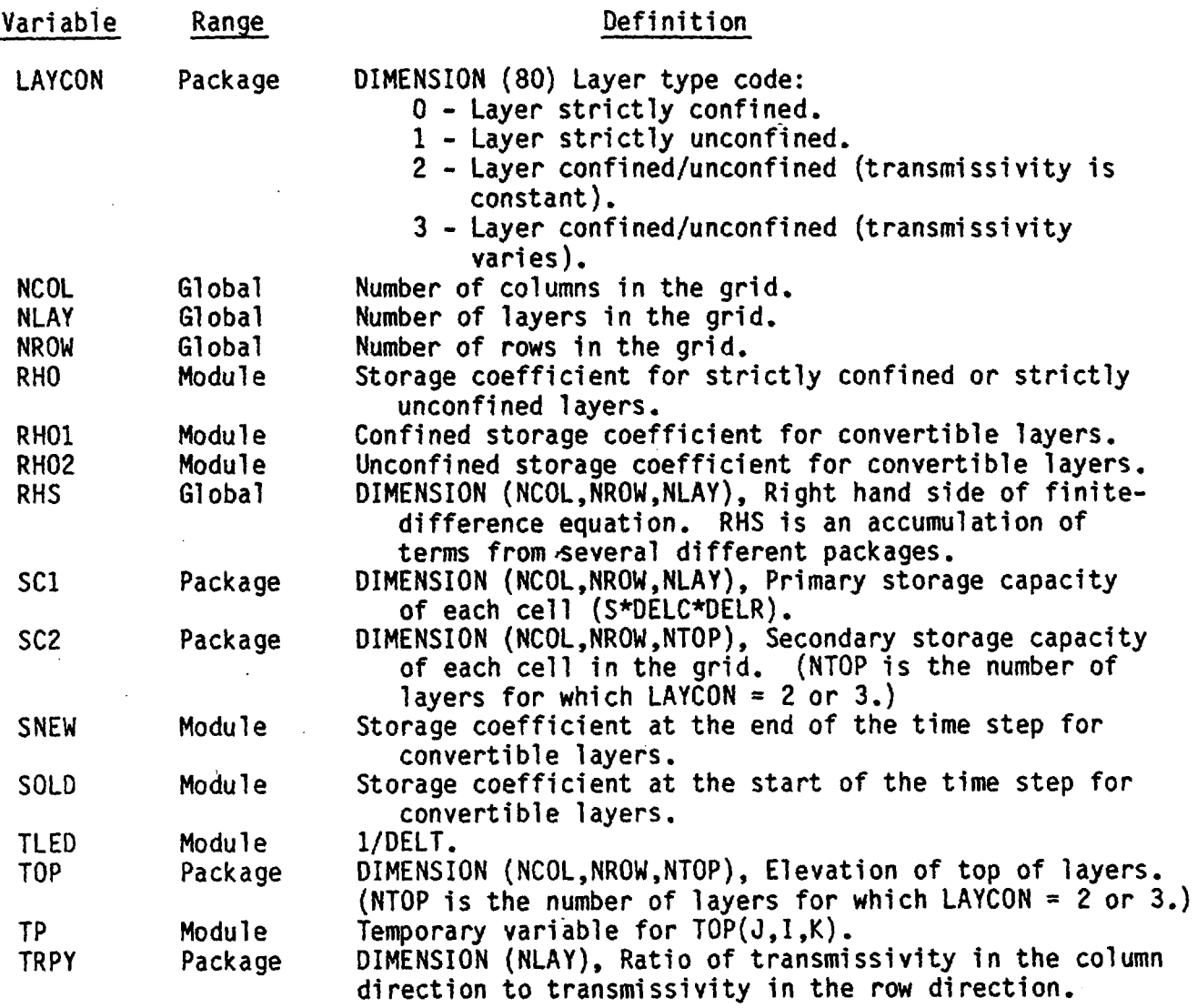

### Narrative for Module BCF1BD

Module BCF1BD calculates flow rates within the porous medium for use in the overall volumetric budget and calculates cell-by-cell flow terms for recording on disk. Flow rates to constant heads and from storage are accumulated and passed to the module BAS1OT for inclusion in the budget. They are accumulated by sign so that flow into constant-head cells is separate from flow out of constant-head cells, and flow into storage is separate from flow out of storage. Flow rates to constant-head cells and from storage as well as flow across cell boundaries can be recorded on a cell-by-cell basis for use by other programs.

Flow from storage is calculated inside BCF1BD. Flow to constant-head cells and across cell boundaries is calculated in submodules SBCFIF and SBCF1B, respectively.

Module BCF1BD performs its tasks in the following order:

1. Clear the fields STOIN and STOUT in which flow out of and into storage, respectively, are accumulated.

2. If the user has specified that cell-by-cell flow terms should be recorded this time step (ICBCFL = 1), and has specified a unit number (IBCFCB) for cell-by-cell flow terms for the BCF Package, set the cell-by cell flag (IBD).

3. If this is steady-state simulation, skip all of the calculations for flow from storage.

4. If cell-by-cell flow terms are to be saved (i.e., if IBD was set in STEP 2), clear the buffer (BUFF) in which they will be accumulated prior to printing.

5. For each cell in the grid, calculate flow from storage and move to accumulator (STEPS 6 AND 7).

6. Calculate flow from storage in the cell.

7. If the cell-by-cell rates are being recorded, store flow rate from storage in the buffer. Depending on the sign, add the flow from storage to the accumulators STOIN or STOUT.

8. If the cell-by-cell flag (IBD) is set, record the contents of the buffer. **.**...

9. Store the accumulated rates and volumes of flow from storage in table VBVL for inclusion in the overall volumetric budget. Store an appropriate label in the corresponding location in the table VBNM.

10. Call submodule SBCFIF to calculate flow from constant-head cells.

11. If the cell-by-cell flag (IBD) is set, call submodule SBCF1B to calculate and record the flow across cell boundaries.

12. RETURN.

 $\mathbf{\mathbf{I}}$ 

```
SUBROUTINE BCFlBD(VBNM,VBVL,MSUM,HNEW,IBOUND,HOLD,SC1,CR,CC,CV, 
                   1 TOP, SC2, DELT, ISS, NCOL, NROW, NLAY, KSTP, KPER, IBCFCB,
                   2 ICBCFL,BUFF,IOUT) 
              C ----- VERSION 1250 28DEC1983 BCFIBD
              C
                    C COMPUTE BUDGET FLOW TERMS FOR BCF -- STORAGE, CONSTANT HEAD, AND C FLOW ACROSS CELL WALLS
                    C FLOW ACROSS CELL WALLS 
              C 
              C 
              C SPECIFICATIONS:
                                              ------------
              C 
                    DOUBLE PRECISION HNEW 
              C 
                    DIMENSION HNEW(NCOL,NROW,NLAY), IBOUND(NCOL,NROW,NLAY), 
                   1 HOLD(NCOL,NROW,NLAY), SC1(NCOL,NROW,NLAY),<br>2 CR(NCOL,NROW,NLAY), CC(NCOL,NROW,NLAY),
                    2 CR(NCOL,NROW,NLAY), CC(NCOL,NROW,NLAY),<br>3 CV(NCOL,NROW,NLAY), VBNM(4,20), VBVL(4,
                    \overline{3} CV(NCOL, NROW, NLAY), VBNM(4,20), VBVL(4,20),<br>4 SC2(NCOL, NROW, NLAY),
                        4 SC2 (NCOL,NROW,NLAY), 
                    5 TOP(NCOL,NROW,NLAY),BUFF(NCOL,NROW,NLAY) 
              C 
                     COMMON /FLWCOM/LAYCON(80) 
              C 
                     DIMENSION TEXT(4) 
              C DATA TEXT(1),TEXT(2),TEXT(3),TEXT(4) /' i,' ',' STO','RAGE'/
              C 
              C 
              Cl ------ INITIALIZE BUDGET ACCUMULATORS 
                     STOIN=0.
STOUT=0.<br>C<sub>2</sub>------IF CELL-BY-CELL FLOWS ARE NEEDED THEN SET FLAG IBD.
               C 
                     IBD=O 
                     IF(ICBCFL.NE.O .AND. IBCFCB.GT.O) IBD=1 
               C 
               C3 ------ IF STEADY STATE THEN SKIP ALL STORAGE 
CALCULATIONS 
                     IF(ISS.NE.O) GO TO 305 
               C 
               C4 ------ IF CELL-BY-CELL FLOWS ARE NEEDED (IBD 
IS SET) CLEAR BUFFER
                     IF(IBD.EQ.O) GO TO 220 
                     DO 210 K=1,NLAY 
                     DO 210 I=1,NROW 
                     DO 210 J=1,NCOL 
                     BUFF(J,I,K)=0.
                 210 CONTINUE
               C 
               C5 ------ RUN THROUGH EVERY CELL IN THE GRID 
                 220 KT=O 
                     DO 300 K=1,NLAY 
                     LC=LAYCON(K) 
                      IF(LC.EQ.3 .OR. LC.EQ.2) KT=KT+1 
                      DO 300 I=1,NROW 
                      DO 300 J=1,NCOL 
               C 
               C6 ------ CALCULATE FLOW FROM STORAGE (VARIABLE HEAD CELLS ONLY) 
                      IF(IBOUND(J,I,K).LE.O) GO TO 300
```
N

```
HSING=HNEW(J, I,K)
    C<br>C6A----CHECK LAYER TYPE TO SEE IF ONE STORAGE FACTOR OR TWO<br>C<br>C
    C6B----TWO STORAGE FACTORS 
             TP=TOP(J,I,KT) 
             SYA=SC2(J ,I ,KT) 
            SCFA=SC1(J,I,K) 
            SOLD=SYA 
            IF(HOLD(J,I,K).GT.TP) SOLD=SCFA 
            SNEW=SYA 
            IF(HSING.GT.TP) SNEW=SCFA 
            STRG= SOLD*(HOLD(J,I,K)-TP) + SNEW*TP - SNEW*HSING GO TO 288
   C 
   C6C ---- ONE STORAGE FACTOR 
      285 SC=SC1(J, I, K)
            STRG=SC*HOLD(J,I,K) - SC*HSING 
   \mathbf cC7 ----- STORE CELL-BY-CELL FLOW IN BUFFER AND ADD TO ACCUMULATORS 288 IF(IBD.EQ.1) BUFF(J,I,K)=STRG/DELT 
           IF(STRG) 292,300,294 
      292 STOUT=STOUT-STRG 
           GO TO 300 
      294 STOIN=STOIN+STRG 
   C 
      300 CONTINUE 
  C 
  C8-----IF IBD FLAG IS SET RECORD THE CONTENTS OF THE BUFFER<br>IF(IBD.EQ.1) CALL UBUDSV(KSTP,KPER,TEXT,<br>IBCFCB,BUFF,NCOL,NROW,NLAY,IOUT)
  C9 ------ ADD TOTAL RATES AND VOLUMES TO VBVL & PUT TITLES IN VBNM 305 VBVL(1,MSUM)=VBVL(1,MSUM)+STOIN 
           VBVL(2,MSUM)=VBVL(2,MSUM)+STOUT 
           VBVL( 3 ,MSUM)=STOIN/DELT 
          VBVL(4, MSUM) =STOUT/DELT
          VBNM(1,MSUM)=TEXT(I) 
          VBNM(2,MSUM)=TEXT(2) 
          VBNM(3,MSUM)=TEXT(3) 
          VBNM(4,MSUM)=TEXT(4) 
          MSUM=MSUM+1 
  C 
C10-----CALCULATE FLOW FROM CONSTANT HEAD NODES<br>CALL SBCF1F(VBNM,VBVL,MSUM,HNEW,IBOUND,CR,CC,CV,TOP,DELT,
 <sup>1</sup> NCOL, NROW, NLAY, KSTP, KPER, IBD, IBCFCB, ICBCFL, BUFF, IOUT)
 C11-----CALCULATE AND SAVE FLOW ACROSS CELL BOUNDARIES IF C-B-C<br>C11-----FLOW TERMS ARE REQUESTED.<br>IF(IBD.NE.O) CALL SBCF1B(HNEW,IBOUND,CR,CC,CV,TOP,NCOL,NROW,NLAT, NCTD KREB, IBCER, NCCC, NURI
          IF(IBD.NE.O) CALL SBCF1B(HNEW,IBOUND,CR,CC,CV,TOP,NCOL,NROW,NLAY,
 C 
 C12----RETURN 
         RETURN 
         END
```
## List of Variables for Module BCF1BD

ZX.

÷

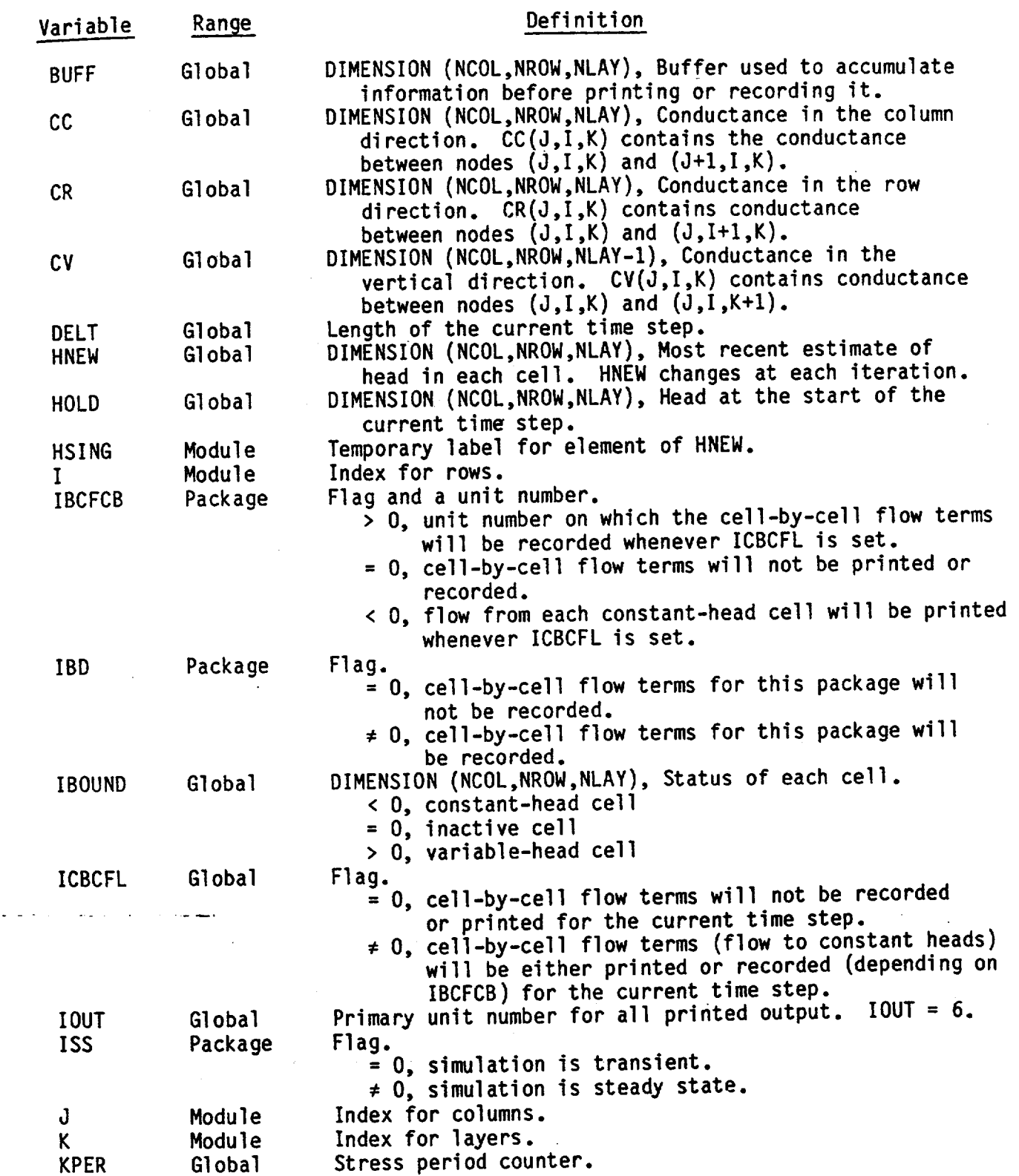

List of Variables for Module BCF1BD (Continued)

ż.

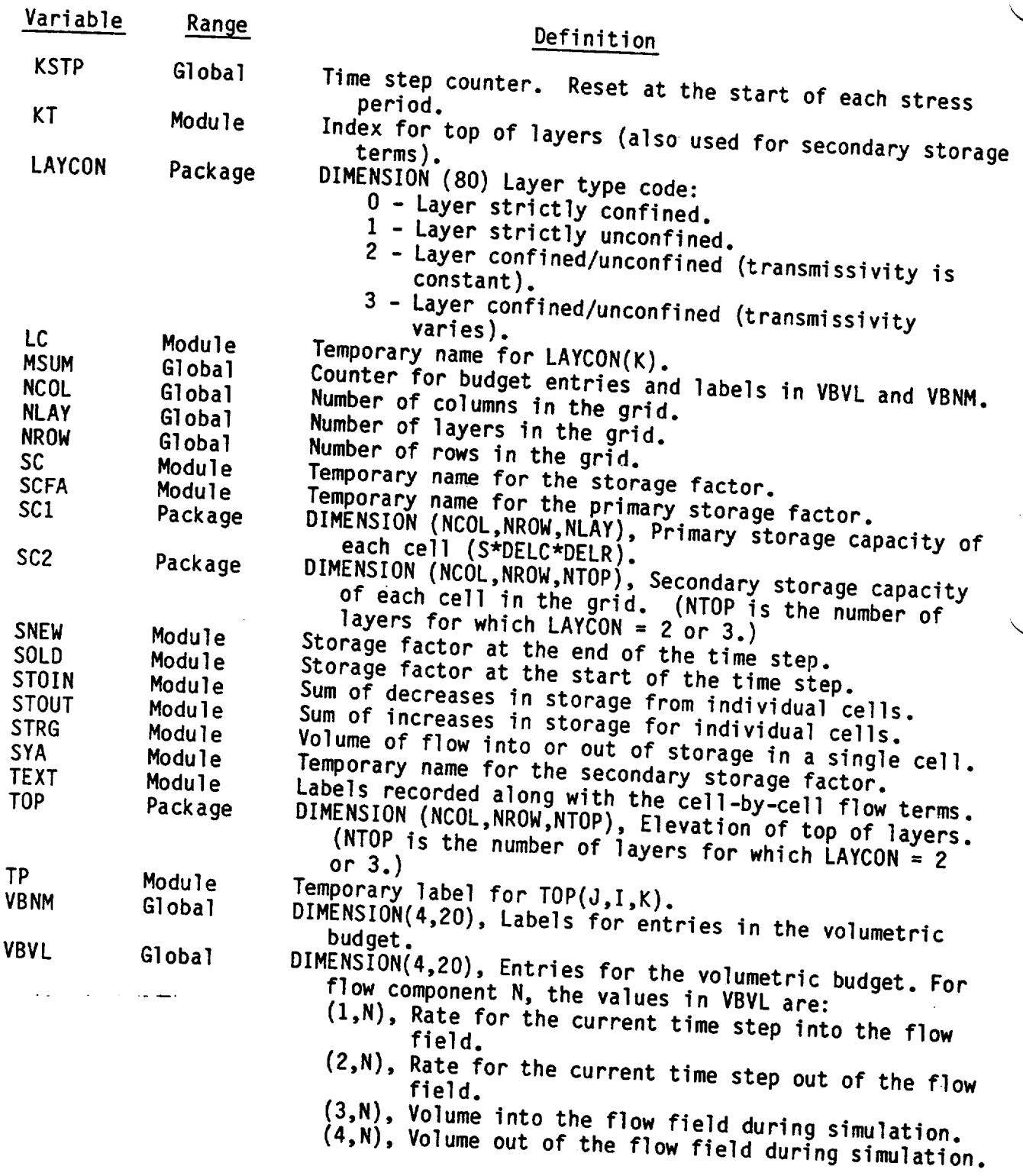

 $\alpha$  and  $\beta$ 

### Narrative for Module SBCF1N

This module insures that the transmissive properties of each cell agree with the codes specified in the boundary array (IBOUND) and calculates **(1)** horizontal-branch conductance in layers where transmissivity is constant, (2) vertical-branch conductance, and (3) storage capacity.

The array IBOUND indicates the status of every cell in the grid with the following codes.

## Code Status zero inactive<br>positive variable variable head negative constant head

The values in the IBOUND array are read by the BAS1RP module; transmissive properties are read by module BCFIRP. This module (SBCF1N) insures that all transmissive parameters are equal to zero for cells designated inactive by the IBOUND array and that cells are designated "inactive" if all transmissive parameters are equal to zero.

Module SBCF1N is called by module BCF1RP and calls submodule SBCF1C. The SBCF1N module performs these functions in the following order:

1. Check the cell to see if it is designated inactive (IBOUND = 0). If it is inactive, set the vertical leakance (temporarily stored in CV), transmissivity (temporarily stored in CC), and hydraulic conductivity equal to zero.

2. Check the cell that is designated active to insure that there is at least one nonzero transmissive parameter. If there are no such nonzero transmissive parameters, designate the cell inactive and print an error message.

(a) If the transmissivity is constant (LAYCON = 0 or 2), the transmissivity or vertical-hydraulic conductivity must be nonzero.

(b) If the transmissivity is a function of head (LAYCON = 1 or 3), the hydraulic conductivity or vertical conductance must be nonzero.

3. Calculate the horizontal-branch conductances for layers where the transmissivity is constant (LAYCON = 0 or 2). Submodule SBCF1C is invoked to calculate the branch conductance from the transmissivity and cell dimensions.

4. Multiply the vertical leakance between cells (temporarily stored in CV) by the cell dimensions to get the vertical conductance.

5. If the simulation is transient, multiply the primary storage factor by DELR and DELC to get the primary storage capcacity (SCl).

6. If the layer is confined/unconfined, multiply the secondary storage factor by DELR and DELC to get the secondary storage capacity (SC2).

7. RETURN.

## List of Variables for Module SBCF1N

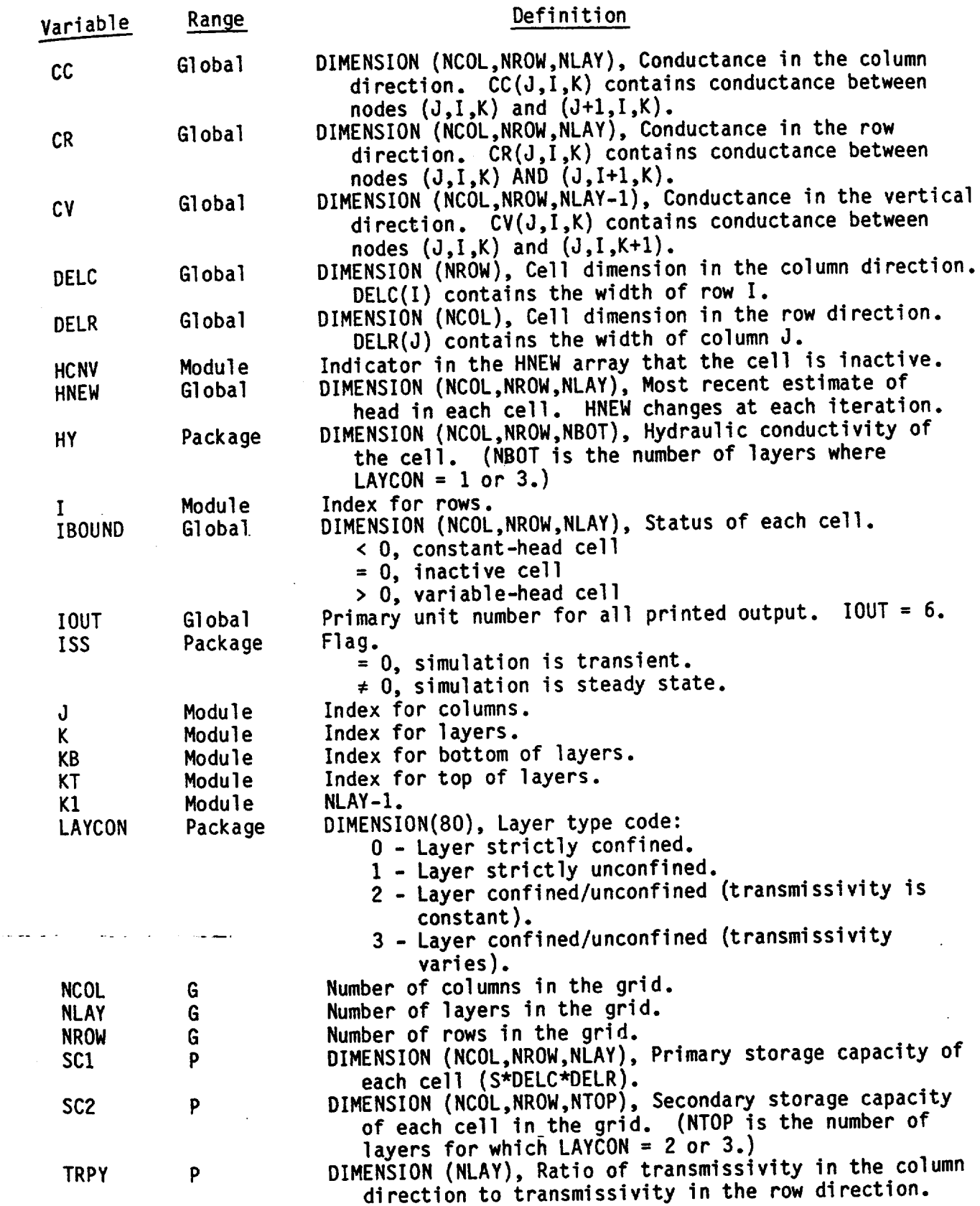

# Narrative for Module SBCFlH

Module SBCF1H calculates the horizontal-branch conductances (conductance between nodes) for a layer in which the transmissivity is a function **of** head (LAYCON = 1 or 3). It calculates the transmissivity internally and calls submodule SBCF1C to calculate the branch conductances. It is called **by** BCF1FM for each type 1 or type 3 layer at each iteration. Transmissivity is the product **of** hydraulic conductivity and saturated thickness. The saturated thickness of a completely saturated layer is computed as the elevation of the top (TOP) minus the elevation of the bottom (BOT), the thickness of the layer. For a partially saturated layer, saturated thickness is computed as the head in the cell minus the elevation of the bottom of the layer.

1. For each cell, calculate the transmissivity. DO STEPS 2-6.

move on to the next cell. 2. 2. If the cell is inactive, set the transmissivity equal to zero and<br>on to the next cell.

3. Calculate the thickness of the saturation. In a strictly unconfined <sup>3</sup>. Calculate the thickness of the saturation. In a strictly uncor<br>layer, the thickness is the head (HNEW) minus the bottom (BOTTOM). In a<br>pottom on the integral layer, the thickness is the bottom (BOTTOM). In a

confined/unconfined layer, the thickness is the head (HNEW) minus the<br>bottom or the top (TOP) minus the bottom, whichever is greater.<br>4. Check to see if the saturated thickness is greater than zero.<br>5. If the thickness is Print a message to that effect, set all branch conductances equal to

for the layer. Submodule SBCF1C to calculate the horizontal-branch conductances

8. RETURN.

**HERE'S YOU** 

# List of Variables for Module SBCF1H

**Pop" mow-**

训

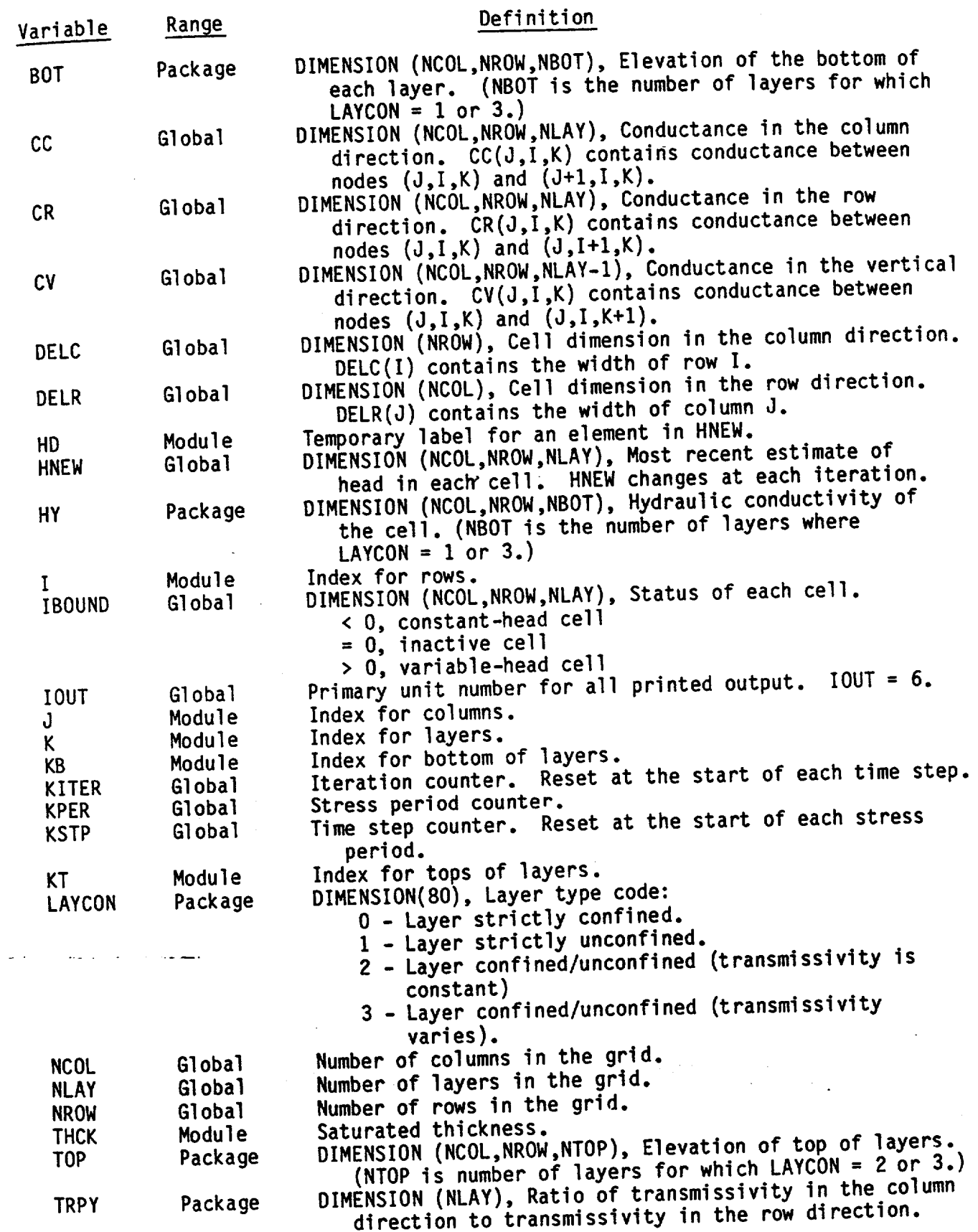

The module SBCF1C calculates horizontal-branch conductances for a layer from transmissivity and cell dimensions. It is called by submodules SBCF1N and SBCF1H. Recall that the branch conductances between two nodes can be

$$
c = c_1c_2/(c_1 + c_2).
$$

However, C1 and C<sub>2</sub> can be represented by

$$
c_1 = T_1 W / (L_1 / 2)
$$

 $C_2 = T_2W/(L_2/2)$ .

Thus,

$$
C = 2T_1T_2W/(T_1L_2 + T_2L_1).
$$

This equation is used to calculate conductances along rows and columns. When calculating conductance along rows, L<sub>1</sub> and L<sub>2</sub> are DELR(J) and DELR(J+1),<br>respectively, and W is DELC(I). When calculating conductance along columns,<br>L<sub>1</sub> and L<sub>2</sub> are DELC(I) and DELC(I+1), respectively, and W is respectively, and W is DELC(I). When calculating conductance along columns,<br>L<sub>1</sub> and L<sub>2</sub> are DELC(I) and DELC(I+1), respectively, and W is DELR(J).<br>Conductance along columns is also multiplied by TRPY(K), the ratio of<br>con

1. Process cells one at a time calculating branch conductances from<br>that cell to the one on the right and the one in front.

2. If the transmissivity is equal to zero, set the branch conductance<br>equal to zero and skip to the next cell.

equal to zero and skip to the next cell.<br>3. If the transmissivity of the cell is not zero and if there is a

cell to the right, calculate the branch conductance (CR) along the row.<br>4. If the transmissivity of the cell is not zero and there is a cell<br>in front, calculate the conductance along the column.

5. RETURN.

Note: Transmissivity, which was temporarily stored in CC, will be lost when conductances are calculated.

CR(I,J,K) contains the conductance CR<sub>1,j+1</sub>/2,k between node I,J,K and<br>node I,J+1,K. Node (I,NCOL,K) is on the right side of the grid. Thus<br>there will be no nodes to the right and anight side of the grid. Thus node  $I_1, J+1, K$ . Node (I,NCOL,K) is on the right side of the grid. Thus there will be no nodes to the right and CR(I,NCOL,K) will be equal to zero.

C SUBROUTINE SBCFIC(CR,CC,TRPY,DELR,DELC,K,NCOL,NROW,NLAY) <sup>C</sup>**-----** VERSION 1010 16NOV1982 SBCFIC C COMPUTE BRANCH CONDUCTANCE USING HARMONIC MEAN OF BLOCK **--** BLOCK TRANSMISSIVITY C C CONDUCTANCES <sup>C</sup>IS IN CC UPON ENTRY  $\frac{c}{c}$ C SPECIFICATIONS: C DIMENSION CR(NCOL,NROW,NLAY), CC(NCOL,NROW,NLAY)<br>
C
TRPY(NLAY), DELR(NCOL), DELC(NROW)  $\gamma$ X=TRPY(K)\*2. C1------ FOR EACH CELL CALCULATE BRANCH CONDUCTANCES FROM THAT CELL C1------ TO THE ONE ON THE RIGHT AND THE IN FRONT. DO 40 J=I,NCOL  $\mathcal{C}$   $\mathsf{I}1 = \mathsf{CC}(\mathsf{J},\mathsf{I},\mathsf{K})$ Ź **C2------IF** T=O **THEN SET CONDUCTANCE EQUAL** TO **0. GO ON** TO **NEXT CELL.**  IF(TI.NE.O.) **GO** TO **<sup>10</sup>**  $CR(J,I,K)=0$ GO TO 40  $\mathbf c$  $C3$ C3 **------ ------** C3------BRANCH CONDUCTANCE IN THE ROW DIRECTION (CR) TO THE RIGHT.<br>
10 IF(J.EQ.NCOL) GO TO 30<br>
T2=CC(J+1,I,K)<br>
CR(J,I,K)=2.\*T2\*T1\*DELC(I)/(T1\*DELR(J+1)+T2\*DELR(J)) **BRANCH** C4-------IF THIS IS NOT THE LAST ROW(FRONTMOST) THEN CALCULATE<br>
C4-------BRANCH CONDUCTANCE IN THE COLUMN DIRECTION (CC) TO THE FRONT.<br>
30 IF(I.EQ.NROW) GO TO 40<br>
T2=CC(J,I+1,K)<br>
CC(J,I,K)=YX\*T2\*T1\*DELR(J)/(T1\*DELC(I+1)+T 40 CONTINUE C **C5 .-----** RETURN RETURN END

# List of Variables for Module SBCF1C

Ì

Ÿ

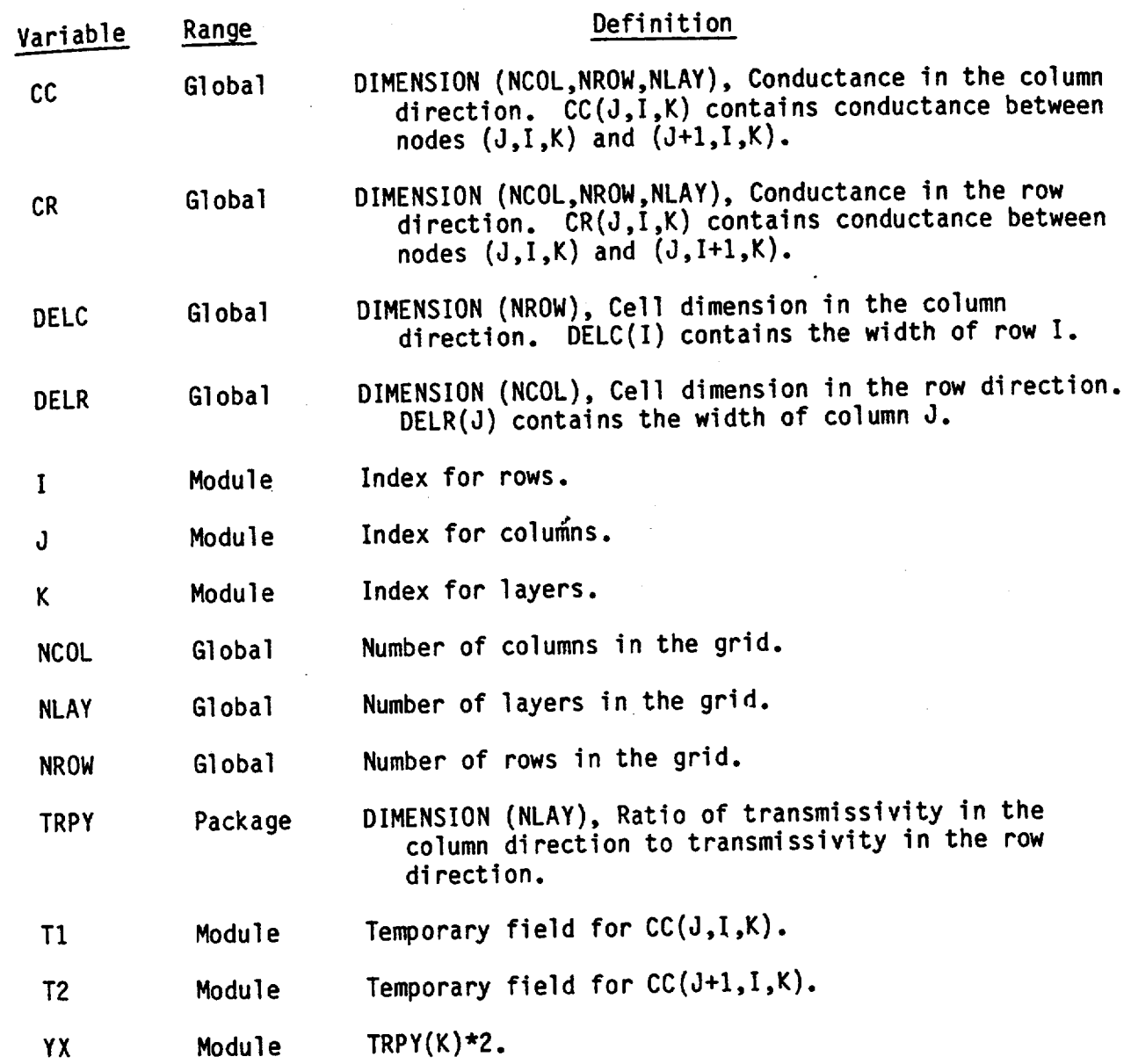

# Narrative for Module SBCF1B

This module calculates flow across cell faces. It is called by module<br>BCF1BD when the user has requested cell-by-cell flow terms. It performs its tasks in the following order:

1. Clear the buffer (BUFF) in which cell-by-cell flow terms are gathered as they are calculated.

2. For each cell, calculate the flow in the row direction through the right face of the cell and store it in the buffer.

3. Call utility module UBUDSV to write the contents of the buffer.

4. Clear the buffer (BUFF) in which cell-by-cell flow terms are gathered as they are calculated.

5. For each cell, calculate the flow in the column direction through the front face of the cell and store it in the buffer.

6. Call utility module UBUDSV to write the contents of the buffer.

7. Clear the buffer (BUFF) in which cell-by-cell flow terms are gathered as they are calculated.

8. For each cell, calculate the flow in the vertical direction through the lower face of the cell and store it in the buffer.

9. Call utility module UBUDSV to write the contents of the buffer. 10. RETURN.

m

SUBROUTINE SBCF1B(HNEW,IBOUND,CR,CC,CV,TOP,NCOL,NROW,NLAY, KSTP,KPER, IBCFCB, BUFF, IOUT) C<br>C-----VERSION 1004 03MAY1983 SBCF1B C C COMPUTE FLOW ACROSS EACH CELL WALL **C**  C C<br>C SPECIFICATIONS: C ---------------DOUBLE PRECISION HNEW, HD DIMENSION HNEW(NCOL,NROW,NLAY), IBOUND(NCOL,NROW,NLAY), 1 CR(NCOL,NROW,NLAY), CC(NCOL,NROW,NLAY), 2 CV(NCOL,NROW,NLAY), TOP(NCOL,NROW,NLAY), C COMMON /FLWCOM/LAYCON(80) C DIMENSION TEXT(12) C DATA TEXT(1),TEXT(2),TEXT(3),TEXT(4),TEXT(5),TEXT(6),TEXT(7)<br>1 TEXT(8),TEXT(9),TEXT(10),TEXT(11),TEXT(12) 2 /'FLOW'•' RIG','HT F <sup>3</sup> ,'ACE **'o** 2 'FLOW',' FRO' ,NT F','ACE '•'FLOW',' LOW',<sup>0</sup> ER **F',ACE -----------------------------------------** C C NCM1=NCOL-1 **<sup>C</sup>**IF(NCM1.LT.1) GO TO 405 C1-----.CLEAR THE BUFFER DO 310 K=I,NLAY DO 310 I=1,NROW DO 310 J=1,NCOL BUFF (J,I ,K **)=O.**  310 CONTINUE C C2 **-----** FOR EACH CELL CALCULATE FLOW THRU RIGHT FACE & STORE IN BUFFER DO 400 K=1,NLAY DO 400 I=1,NROW DO 400 J=1,NCM1 IF((IBOUND(J,I,K).LE.O) .AND. (IBOUND(J+1,I,K).LE.O)) GO TO 400<br>-HDIFF=HNEW(J,I,K)-HNEW(J+1,I,K)<br>BUFF(J,I,K)=HDIFF\*CR(J,I,K) C<br>C3-----RECORD CONTENTS OF BUFFER CALL UBUDSV(KSTP, KPER, TEXT(1), IBCFCB, BUFF, NCOL, NROW, NLAY, IOUT) C4 **-----** CLEAR THE BUFFER 405 NRM1=NROW-1 IF(NRMI.LT.1) GO TO 505 DO 410 K=1,NLAY

**I**

 $\mathcal{L}^{\bullet}$ 

```
DO 410 I=1,NROW 
      DO 410 J=1,NCOL 
      BUFF (J ,I ,K)=O. 
 410 CONTINUE 
C 
C5 ----- FOR EACH CELL CALCULATE FLOW THRU FRONT FACE & STORE IN BUFFER 
      DO 500 K=I,NLAY 
      DO 500 I=1,NRM1 
      DO 500 J=1,NCOL 
      IF((IBOUND(J,I,K).LE.O) .AND. (IBOUND(J,I+I,K).LE.O)) GO TO 500
      HDIFF=HNEW (J,I,K)-HNEW (J,I+1,K)BUFF(J, I, K) = HDIFF*CC(J, I, K)500 CONTINUE 
\mathsf{C}^+C6-----RECORD CONTENTS OF BUFFER. 
      CALL UBUDSV(KSTP,KPER,TEXT(5),IBCFCB,BUFF,NCOL,NROW,NLAY,IOUT)
  505 NLM1=NLAY-1 
      IF(NLMI.LT.1) GO TO 1000 
C 
C7 ----- CLEAR THE BUFFER 
      DO 510 K=1,NLAY 
      DO 510 I=1,NROW 
      DO 510 J=1,NCOL 
      BUFF(J,I,K)=0.510 CONTINUE 
C 
C8 ----- FOR EACH CELL CALCULATE FLOW THRU LOWER FACE & STORE IN BUFFER 
      KT=O 
       DO 600 K=1,NLM1 
      IF(LAYCON(K).EQ.3 .OR. LAYCON(K).EQ.2) KT=KT+I 
       DO 600 I=1,NROW 
       DO 600 J=1,NCOL 
       IF((IBOUND(J,I,K).LE.O) .AND. (IBOUND(JI,K+I).LE.O)) GO TO 600
       HD=HNEW(J,I,K+1)IF(LAYCON(K+I).NE.3 .AND. LAYCON(K+1).NE.2) GO TO 580 
       TMP=HD 
       IF(TMP.LT.TOP(J,I,KT+1)) HD=TOP(J,IKT+1) 
   580 HDIFF=HNEW(J,I,K)-HD 
       BUFF(J,I,K)=HDIFF*CV(J,I,K)600 CONTINUE 
 C = 1All States
 C9 ----- RECORD CONTENTS OF BUFFER. 
       CALL UBUDSV(KSTP,KPER,TEXT(9) ,IBCFCB,BUFF,NCOL,NROW,NLAY,IOUT) 
 C 
 C1O----RETURN 
  1000 RETURN 
       END
```
## List of Variables for Module SBCF1B

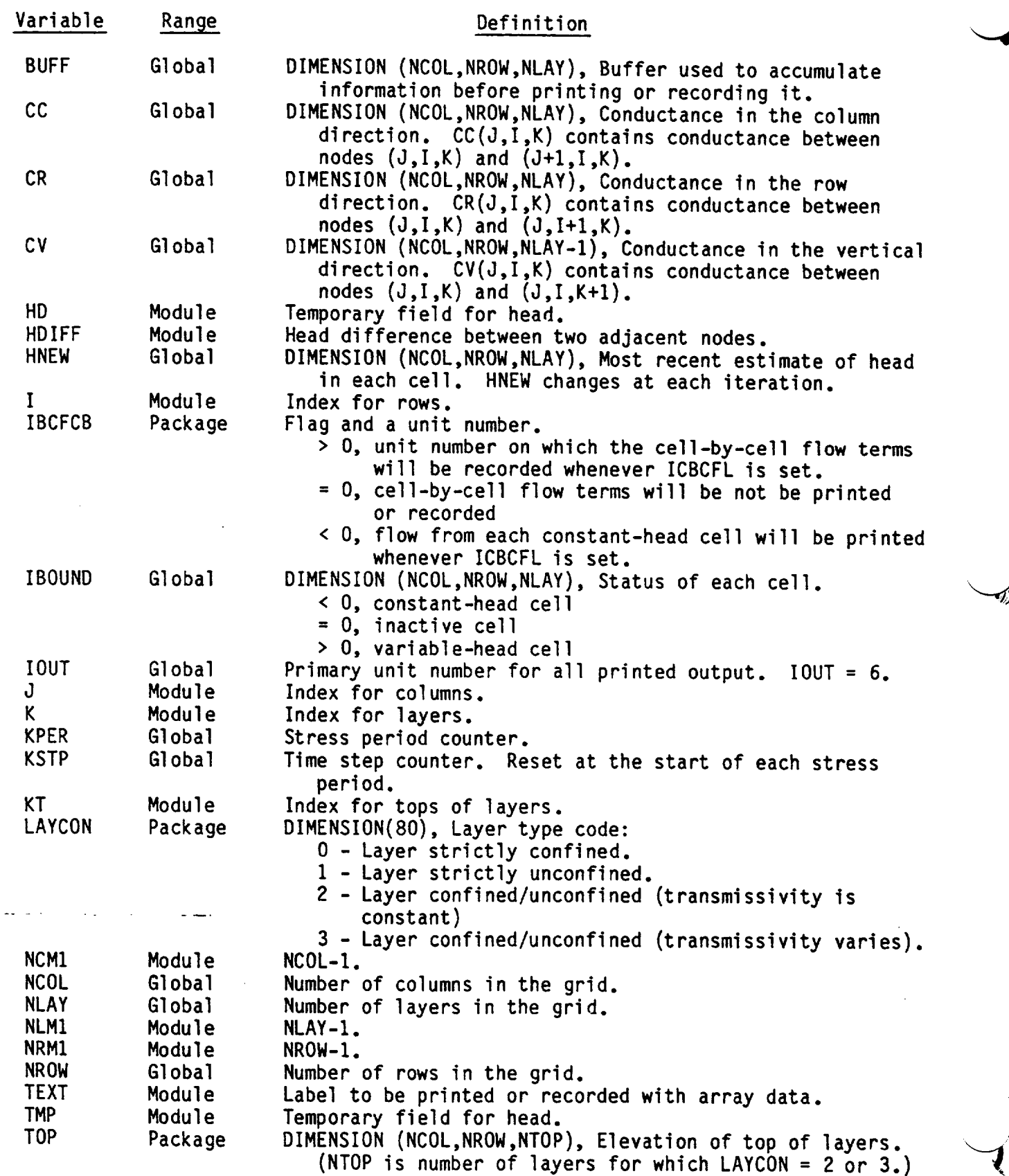

## Narrative for Module SBCF1F

This module calculates flow from constant-head cells. The flows are accumulated by sign to get flow into (CHIN) and out of (CHOUT), the flow field for inclusion in the overall volumetric budget. The flows are also accumulated by cell to get the total flow from each constant-head cell on a cell-by-cell basis. Module SBCF1F is called by module BCF1BD and calls utility module UBUDSV.

Module SBCFIF performs its functions in the following order:

1. Clear the fields CHIN and CHOUT in which flow into and out of the flow field, respectively, will be accumulated.

2. If cell-by-cell flow terms will be recorded, clear the buffer (BUFF) in which they will be stored as they are calculated.

3. For each cell, calculate the flow to and from constant-head cells. DO STEPS 4-12.

4. If the cell is not a constant-head cell, skip further processing and go on to the next cell.

5. Clear the six fields corresponding to the six faces through which the flows wi $\Pi$  be calculated.

6. For each face of the cell, calculate the flow out of the cell through that face (STEPS 7-11).

7. If there is not a variable-head cell which shares the face, go on to the next face.

8. Calculate the flow through the face into the adjacent cell.

9. Test the sign of the flow to see if it is positive (into the adjacent variable-head cell from the constant-head cell) or negative (out of the adjacent variable-head cell into the constant-head cell). GO TO EITHER STEP 10 OR 11.

10. If the sign is negative, add the flow rate to CHOUT (flow out of the flow domain).

11. If the sign is positive, add the flow rate to CHIN (flow out of the flow domain).

12. Add together the flow terms  $(x_1, x_2, x_3, x_4, x_5, x_6)$  corresponding to the six faces and leave in the field RATE.

13. If the user specified a negative number for IBCFCB, and ICBCFL  $\neq 0$ , print the flows (RATE) from the constant-head cell into the aquifer.

14. If the cell-by-cell terms are to be recorded, add the six flow rates out of the cell and store them in the buffer until all cells are finished.

15. If the cell-by-cell terms are to be recorded, call utility module UBUDSV to record them.

16. Put-flow rates, into and out of the flow domain from constant-head cells, into the VBVL array for inclusion in the overall volumetric budget. Put labels for those budget terms into VBNM.

17. RETURN.
# List of Variables for Module **SBCF1F**

 $\omega = \omega \omega$  .

a car

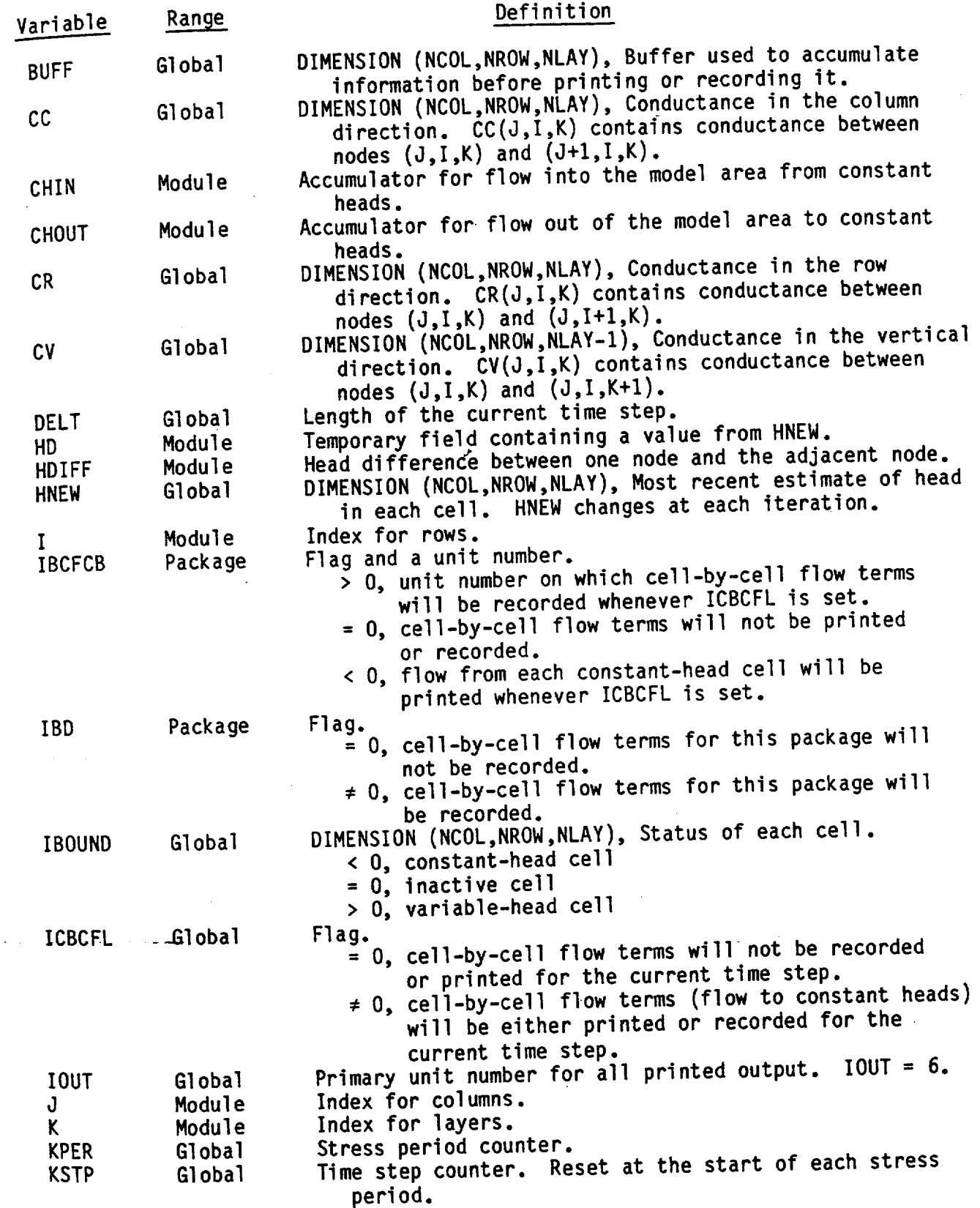

 $\lambda \rightarrow 0$ 

List of Variables for Module SBCF1F (Continued)

 $\hat{\mathbf{y}}^{\dagger}$ 

 $\dot{\bm{\ell}}$ 

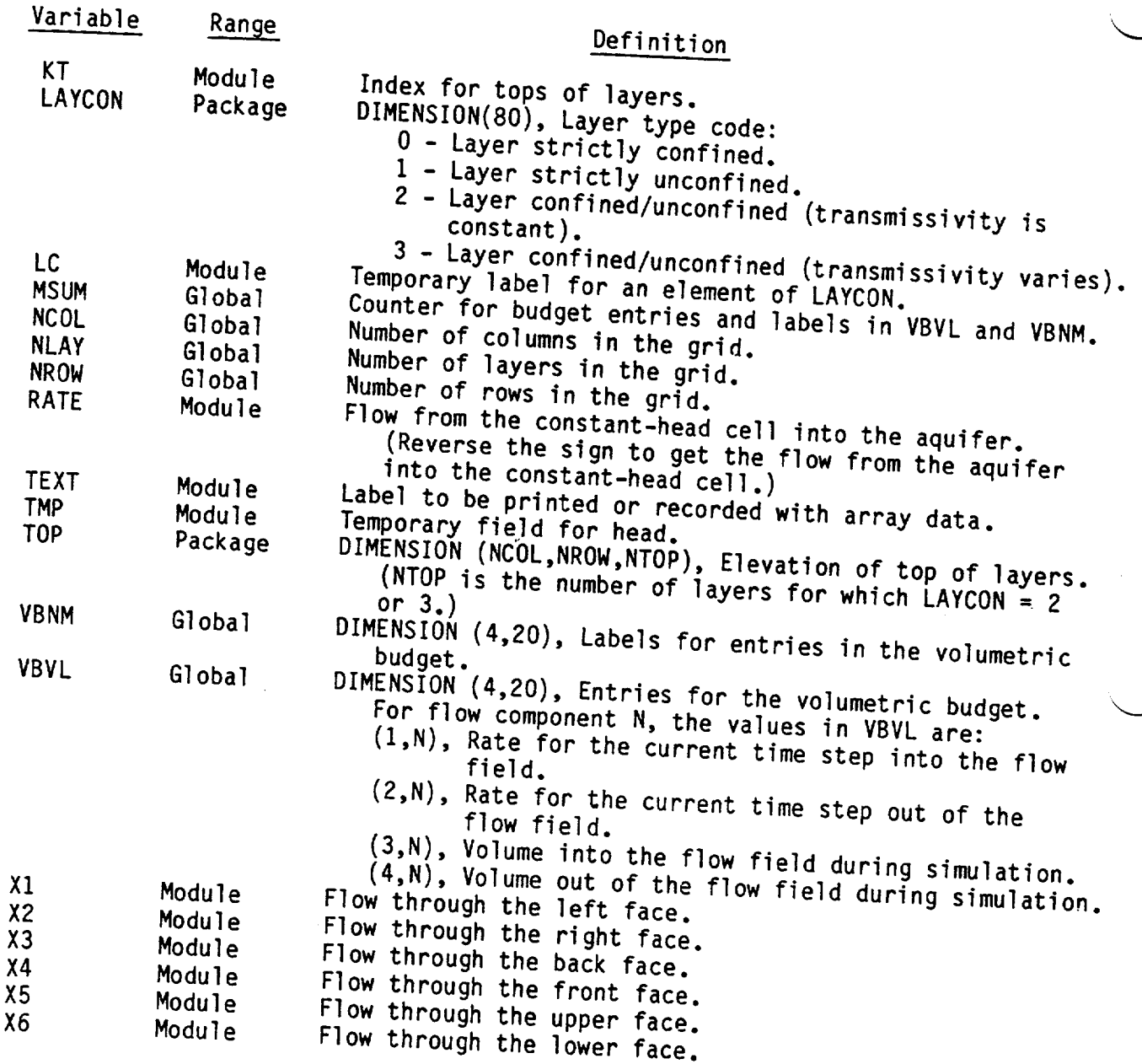

### CHAPTER 6

### RIVER PACKAGE

## Conceptualization and Implementation

Rivers may contribute water to the aquifer or drain water from the aquifer depending on the head gradient between the river and the aquifer. The effect of leakage through the riverbed on the shape of the water table is shown in figure 32. The purpose of the River Package is to simulate the effect of that leakage.

To simulate the effect of river leakage in the model, terms representing the leakage are added to the ground-water flow equation (eq. 27) for each cell. The river is divided into reaches, each of which is completely contained in a single cell (fig. 33). River/aquifer leakage is defined between each river reach and the model cell that contains the reach.

Figure 34(a) shows a cross section of a grid cell containing a river reach. The riverbed has been exaggerated to illustrate that water must pass through the bed to get from the river into the aquifer cell. Figure 34(b) is a block diagram of the same situation; the riverbed is represented by a rectilinear prism of homogeneous porous material.

Leakage through a reach of riverbed (fig. 35) is approximated by Darcy's law as

$$
QRIV = KLW(HRIV - HAQ)/M
$$
 (63)

where

QRIV is the leakage through the reach of the riverbed  $(L^{3}t^{-1});$ K is the hydraulic conductivity of the riverbed  $(Lt^{-1})$ ;

L is the length of the reach (L);

W is the width of the river (L);

M is the thickness of the riverbed (L);

HAQ is the head on the aquifer side of the riverbed (L); and

HRIV is the head on the river side of the riverbed (L).

Equation 63 can be rewritten in terms of conductance of the reach of the riverbed as

 $QRIV = CRIV(HRIV - HAQ)$ 

(64)

### where

CRIV is the conductance of the reach of the riverbed  $(CRIV = KLW/M)$ .

The head on the river side of the riverbed is the river stage (head in the river). The head on the aquifer side of the riverbed is slightly more complex. Figure 36 shows a situation in which the porous material adjacent to the riverbed is fully saturated; the head on the aquifer side<br>of the riverbed (HAQ) is equal to the head in the cell. Thus equation 64 can be written

 $QRIV = CRIV(HRIV - H)$ 

where

H is the head in the cell (L).

If, however, the material adjacent to the riverbed is not saturated (fig. 36), the head on the aquifer side of the riverbed is equal to the elevation of the bottom of the riverbed (RBOT). In that case, equation 64 can be written

 $QRIV = CRIV(HRIV - RBOT)$ .

**(66)** 

(65)

The choice of equation 65 or 66 to determine leakage depends on the<br>head in the cell. The relationship between river leakage and head in the<br>cell is shown in figure 37. The simple model of river leakage represented<br>by the

Data describing each river reach is stored in a list (RIVR) and is<br>specified by the user for each stress period. Input consists of one record<br>for each river reach, which specifies the cell containing the reach (layer,<br>row, stage, riverbed conductance, and riverbed bottom elevation.

At the start of each iteration, terms representing river seepage are<br>added to the flow equation. For each river reach, the appropriate river<br>seepage equation is added to the flow equation for the cell containing the<br>reach.

If equation 65 is selected, the term -CRIV is added to the term HCOF and the term -CRIV\*HRIV is added to RHS. If equation 66 is selected, the term -CRIV (HRIV - RBOT) is added to the term RHS; nothing is added to HCOF.

### River Package Input

Input to the River (RIV) Package is read from the unit specified in  $IUNIT(4)$ .

FOR EACH SIMULATION

### RIV1AL

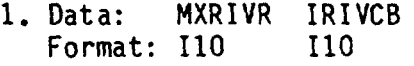

FOR EACH STRESS PERIOD

RIVIRP

- 2. Data: ITMP Format: **110**
- 3. Data: Layer Row Column Stage Cond Rbot<br>Format: I10 I10 I10 F10.0 F10.0 F10.0 Format: I10

(Input item 3 normally consists of one record for each river reach. If ITMP is negative or zero, item 3 is not read.)

Explanation of Fields Used in Input Instructions

MXRIVR--is the maximum number of river reaches active at one time.

IRIVCB--is a flag and a unit number.

- If IRIVCB **> 0,** it is the unit number on which cell-by-cell flow terms will be recorded whenever ICBCFL (see Output Control) is set.
- If IRIVCB = **0,** cell-by-cell flow terms will not be printed or recorded.
- If IRIVCB < **0,** river leakage for each reach will be printed whenever ICBCFL is set.

ITMP--is a flag and a counter.

If ITMP < **0,** river data from the last stress period will be reused.

If ITMP > **0,** ITMP will be the number of reaches active during the current stress period.

Layer--is the layer number of the cell containing the river reach.

Row--is the row number of the cell containing the river reach.

Column--is the Column number **of** the cell containing the river reach.

Stage--is the head **in** the river.

Cond--is the riverbed hydraulic conductance.

Rbot--is the elevation of the bottom of the riverbed.

219

 $\mathcal{Z}$  2.6

## Module Documentation for the River Package

The River Package (RIVI) consists of four modules, all of which are called by the MAIN program. The modules are:

- RIVIAL Allocates space for a list (RIVR) which will contain an entry for each river reach. Each entry will consist of the location of the cell containing the reach, riverhead, conductance of the riverbed, and tte elevation of the bottom of the riverbed.
- RIV1RP Reads, for each river reach, the location of the cell containing the reach, riverhead, conductance of the riverbed, and elevation of the bottom of the riverbed.

 $\ddot{\phantom{1}}$ 

- RIV1FM Adds for each river reach, the appropriate terms to the accumulators HCOF(I,J,K) and RHS(I,J,K).
- RIV1BO Calculates the rates and accumulated volume of river leakage into and out of the flow system.

### Narrative for Module RIVIAL

This module allocates space in the X array to store the list of river reaches.

1. Print a message identifying the package and Initialize NRIVER (number of river reaches).

2. Read and print MXRIVR (the maximum number of river reaches) and IRIVCB (the unit number for saving cell-by-cell flow terms or a flag indicating whether cell-by-cell flow terms should be printed).

3. Set LCRIVR, which will point to the first element in the river list (RIVR), equal to ISUM, which is currently pointing to the firvt unallocated element in the X array.

4. Calculate the amount of space needed for the river list (six values for each reach--row, column, layer, riverhead, riverbed conductance, and riverbed bottom elevation) and add it to ISUM.

5. Print the number of elements in the X array used by the River Package.

6. RETURN.

 $\overline{\phantom{0}}$ 

 $\sim$ 

∽.

**PI'MMMOM**

```
SUBROUTINE RIVIAL(ISUM, LENX, LCRIVR, MXRIVR, NRIVER, IN. IOUT.
      I IRIVCB) 
C 
    C ----- VERSION 0935 080EC1983 RIV1AL. 
c<br>c
       C ALLOCATE ARRAY STORAGE FOR RIVERS 
C *********************************
c<br>c
C SPECIFICATIONS:
            --------------
 C- C
Cl ------ IDENTIFY PACKAGE AND INITIALIZE NRIVER. 
       WRITE(IOUT,1)IN
     I FORMAT(IHO,'RIV1 -- RIVER PACKAGE, VERSION 1. 12/08/83', 
      2' INPUT READ FROM UNIT',13) 
       NRIVER-O 
C 
C2 ----- READ & PRINT MXRIVR & IRIVCB(UNIT OR FLAG FOR C-B-C FLOWS) 
       READ(IN,2)MXRIVR.IRIVCB 
    2 FORMAT(2110) 
       WRITE(IOUT,3)MXRIVR 
    3 FORMAT(1H ,'MAXIMUM OF',15,' RIVER NODES') 
       IF(IRIVCB.GT.0) WRITE(IOUT,9) IRIVCB 
    9 FORMAT(1X,'CELL-BY-CELL FLOWS WILL BE RECORDED ON UNIT',T3) 
       IF(IRIVCB.LT.O) WRITE(IOUT,8) 
    8 FORMAT(IX,'CELL-BY-CELL FLOWS WILL BE PRINTED') 
C 
C3------.SET LCRIVR EQUAL TO ADDRESS OF FIRST UNUSED SPACE IN x. 
      LCRIV<sub>3</sub>-ISUM
C 
C4 ------ CALCULATE AMOUNT OF SPACE USED BY RIVER LIST. 
      I SP-6*?XR IVR 
       I SUM=I SUM+I SP 
C
C5 ------ PRINT AMOUNT OF SPACE USED BY RIVER PACKAGE. 
      WRITE (IOUT,4)ISP 
    4 FORMAT(IX,16,' ELEMENTS IN X ARRAY ARE USED FOR RIVERS') 
      ISUMI-ISUM-1 
    WRITE(IOUT,5)ISUM1,LENX<br>5 FORMAT(1X,IS,' ELEMENTS OF X ARRAY USED OUT OF',17)<br>IF(ISUM1.GT.LENX) WRITE(IOUT,6)
    \delta FORMAT(1X,' ***X ARRAY MUST BE DIMENSIONED LARGER***')
C 
C7 ------ RETURN 
      RETURN
```
के साथ को कहा कि साथ की साथ की साथ की साथ की साथ करने की साथ की साथ की साथ की साथ की साथ की साथ की साथ की साथ क<br>जन्म के लिए कि साथ की साथ की साथ की साथ की साथ की साथ की साथ की साथ की साथ की साथ की साथ की साथ की साथ की साथ

END

224

B

# List of Variables for Module RIVIAL

**"\_ý' ý 7 ý - - 7 \* I 'ý 7 ý - ý'r --, T, I T- ý\_ '-77 ý R ýO T** r.- **<sup>I</sup>**Tim **- - W. 17. - 7'** WT **- - -** *\_ýý -* **--v ..** ýt. **.. F.-F " -, W., ý -**

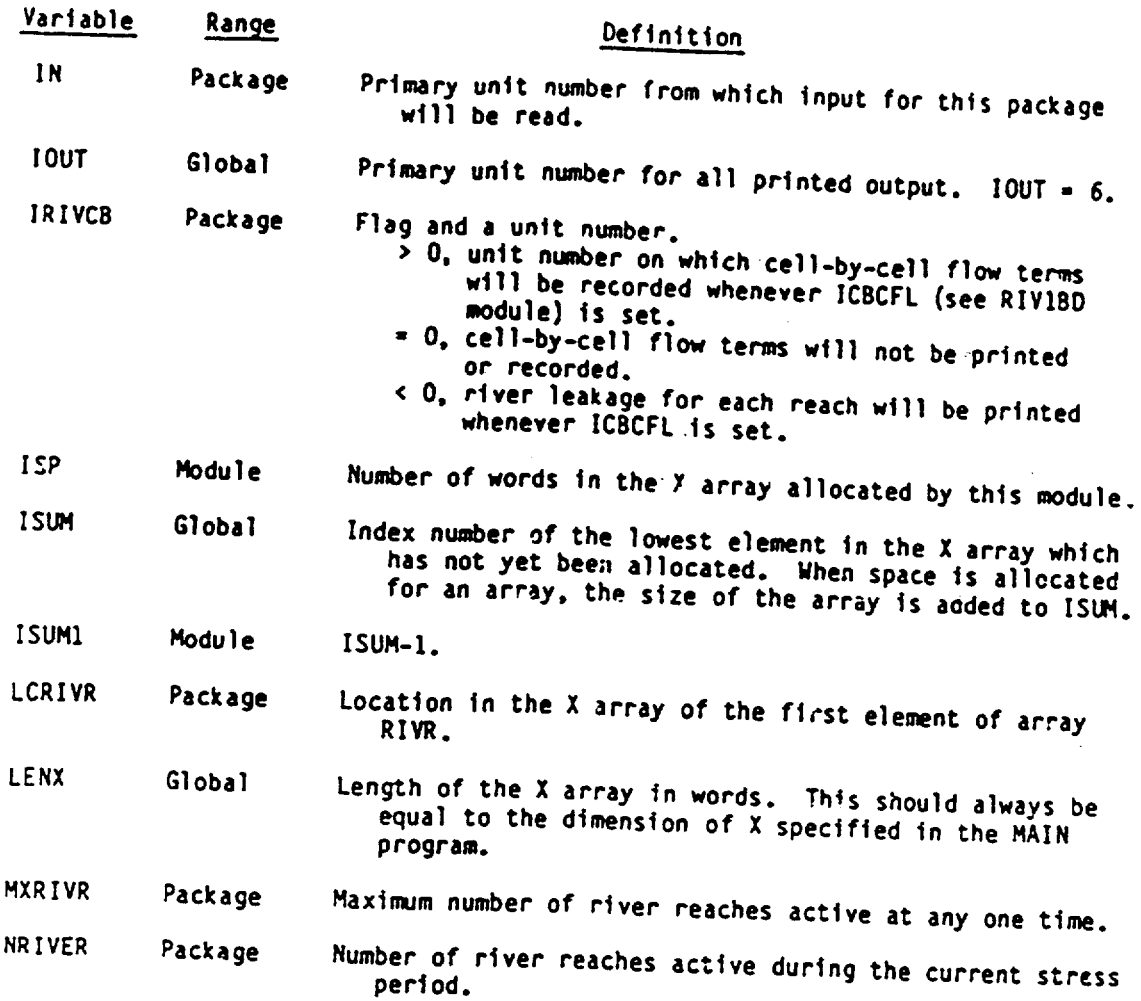

225

## Narrative for Module RIVIRP

This module reads data to build the river list.

**1.** Read ITMP. ITMP is the number of river reaches or a flag indicating that river reaches specified for the previous stress period should be reused.

2. Test ITMP. If ITMP is less than zero, the river data read for the last stress period will be reused. Print a message to that effect and RETURN.

3. If ITMP is greater than or equal to zero, it is the number of reaches for this stress period. Set the number of river reaches (NRIVER) in the current stress period equal to ITMP.

4. Compare the number of river reaches (NRIVER) in the current stress period to the number specified as the maximum for the simulation (MXRIVR). If NRIVER is greater than MXRIVR, STOP.

5. Print the numoer of river reaches in the current stress period (NRIVER).

6. See if there are any river reaches. If there are no river reaches in the current stress period (NRIVER **=** 0), bypass further river processing.

7. Read and print the layer, row, column, riverhead, riverbed conductance, and the elevation of the bottom of the riverbed for each reach.

8. RETURN.

 $\sim$ 

 $\sim$ 

## List of Variables for Module RIVIRP

"-.•~~- .... si **ALT,..-** *.k..Jl* 

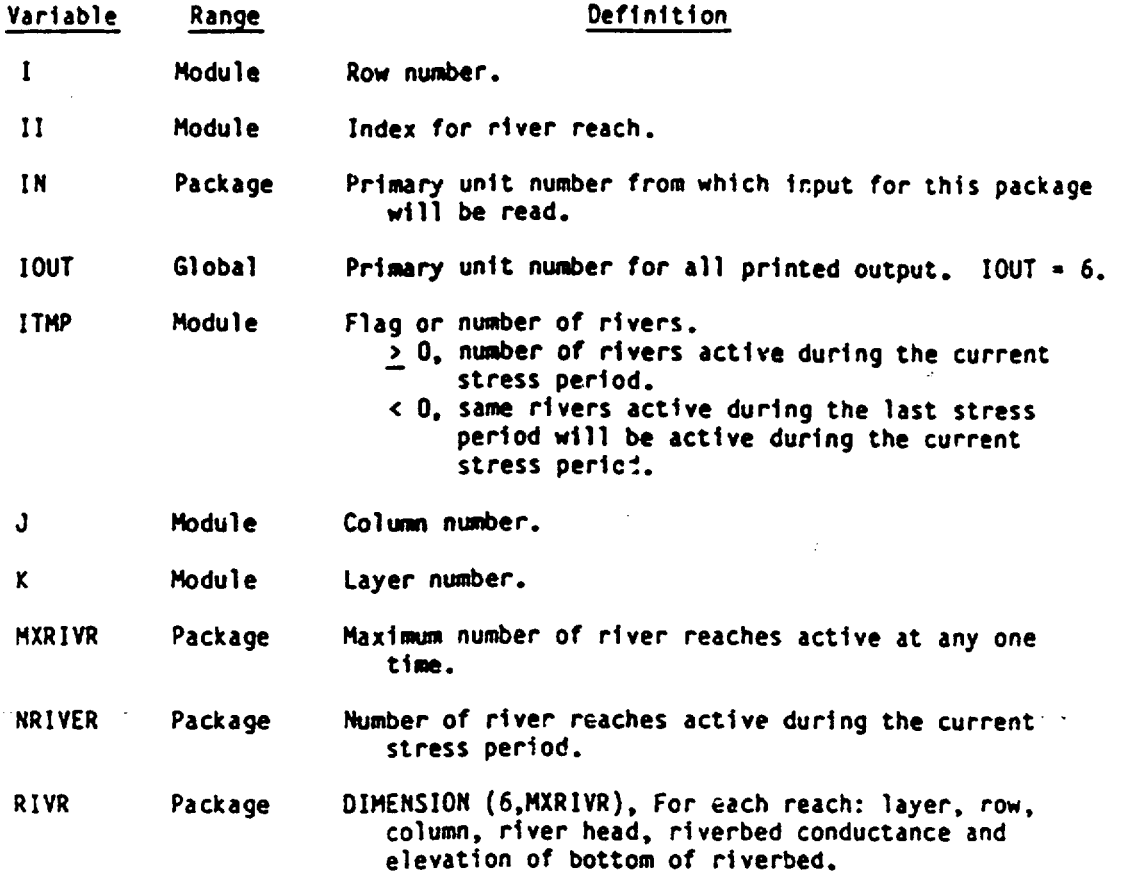

## Narrative for Module RIVIFM

This module adds terms representing river leakage to the accumulators HCOF and RHS.

A REAL PROPERTY AND COMMUNICATIONS OF THE REAL

**1.** If NRIVER is less than or equal to zero, in the current stress period, there are no river reaches. RETURN.

2. For each reach in the RIVR list, DO STEPS 3-8.

3. Determine the column (IC), row (IR) and layer (IL).

4. If the cell is external (IBOUND(IC, IR, IL)  $\leq$  0), bypass processing on this reach and go on to the next reach.

**5.** Since the cell is internal, get the river data (riverhead conductance of the riverbed and elevation of the bottom of the riverbed).

6. Compare the head in the aquifer (HNEW) to the elevation of the bottom of the riverbed (RBOT).

7. If the head in the aquifer (HNEW) is greater than the elevation of the bottom of the riverbed (RBOT), add the term -CRIV'HRIV to the accumulator RHS and the term -CRIV to the accumulator HCOF. (CRIV is the riverbed conductance; HRIV is the riverhead.)

8. If the head in the aquifer (HNEW) is less than or equal to RBOT, add the term -CRIV\*(HRIV - RBOT) to the accumulator RHS.

**9.** RETURN.

 $\cdot$ 

 $\sim$ 

 $\sim$ 

 $\overline{\phantom{1}}$ 

SUBROUTINE RIVIFM(NRIVER, MXAIVR, RIVR, HNEW HOOF RHS JAALLE **1 NCOL, NROW, NLAY** 1 NCOL, NROW, NLAY)<br>C-----VERSION 0915 27AUG1982 RIV1FM  $\mathsf{C}$ ..................... C ADD RIVER TERMS TO RHS AND HCOF **C**  C C SPECIFICATIONS: ر<br>م --------------------------**C**  DOUBLE PRECISION HNEW DOUBLE PRECISION HNEW (NEW(NCOL,NROW,NLAY), 1 HCOF(NCOL, NROW, NLAY), RHS(NCOL, NROW, NLAY), 2 IBOUND(NCOL, NROW, NLAY) C -----------C C C<sub>l------</sub>--- RRIVER<=O THERE ARE NO RIVEKS. RETURN.<br>-- IF(NRIVER.LE.O)RETURN C **C2 .-----** PROCESS EACH CELL IN THE RIVER LIST. DO 100 L-1,NRIVER C C3 **------** GET COLUMN, ROW, AND LAYER OF CELL CONTAINING REACH **I** L-R IVR (1,L) IR-RIVR(2,L)  $IC = RIVR(3, L)$ <sup>"</sup> C4------ IF THE CELL IS EXTERNAL SKIP IT.<br>IF(IBOUND(IC,IR,IL).LE.0)GO TO 100 C **"C5 .-----** SINCE THE CELL IS INTERNAL GET THE RIVER DATA. HRIV=RIVR(4,L) CRIV=RIVR(5,L) RBOT=RIVR(6,L) HHNEW-HNEW(IC ,IR,IL)  $\mathfrak{c}$ C6 **------- COPAPE** AQUIFER HEAD TO BOTTOM OF STREAM BED. IF(HHNEW.LE.RBOT)GO TO 96 **<sup>C</sup>** C7 **------** SINCE HEAD>BOTTOM ADD TERMS TO RHS AND HCOF. RHS(IC, IR, IL)=RHS(IC, IR, IL)-CRIV\*HRIV HCOF(IC,IR,IL)-HCOF(IC,IR,IL)-CRIV GO TO 100 C **C8 .-----** SINCE HEAD<BOTTOM ADD TERM ONLY TO RHS. 96 RHS(IC, IR, IL)=RHS(IC, IR, IL)-CRIV\*(HRIV-RBOT) **100** CONTINUE C C9 **------** RETURN RETURN END

 $\overline{ }$ 

 $\overline{\phantom{a}}$ 

ان المائية الأمريكية التي توجه المائية المائية المائية المائية المائية المائية المائية المائية المائية المائية<br>المائية المائية المائية المائية المائية المائية المائية المائية المائية المائية المائية المائية المائية المائي

i in the state of the state of the state of the state of the state of the state of the state of the state of the state of the state of the state of the state of the state of the state of the state of the state of the state

# List of Variables for Module RIV1FM

Alacobactive to the state of the contract of the contract of the contract of the contract of the contract of the

ملاكمة

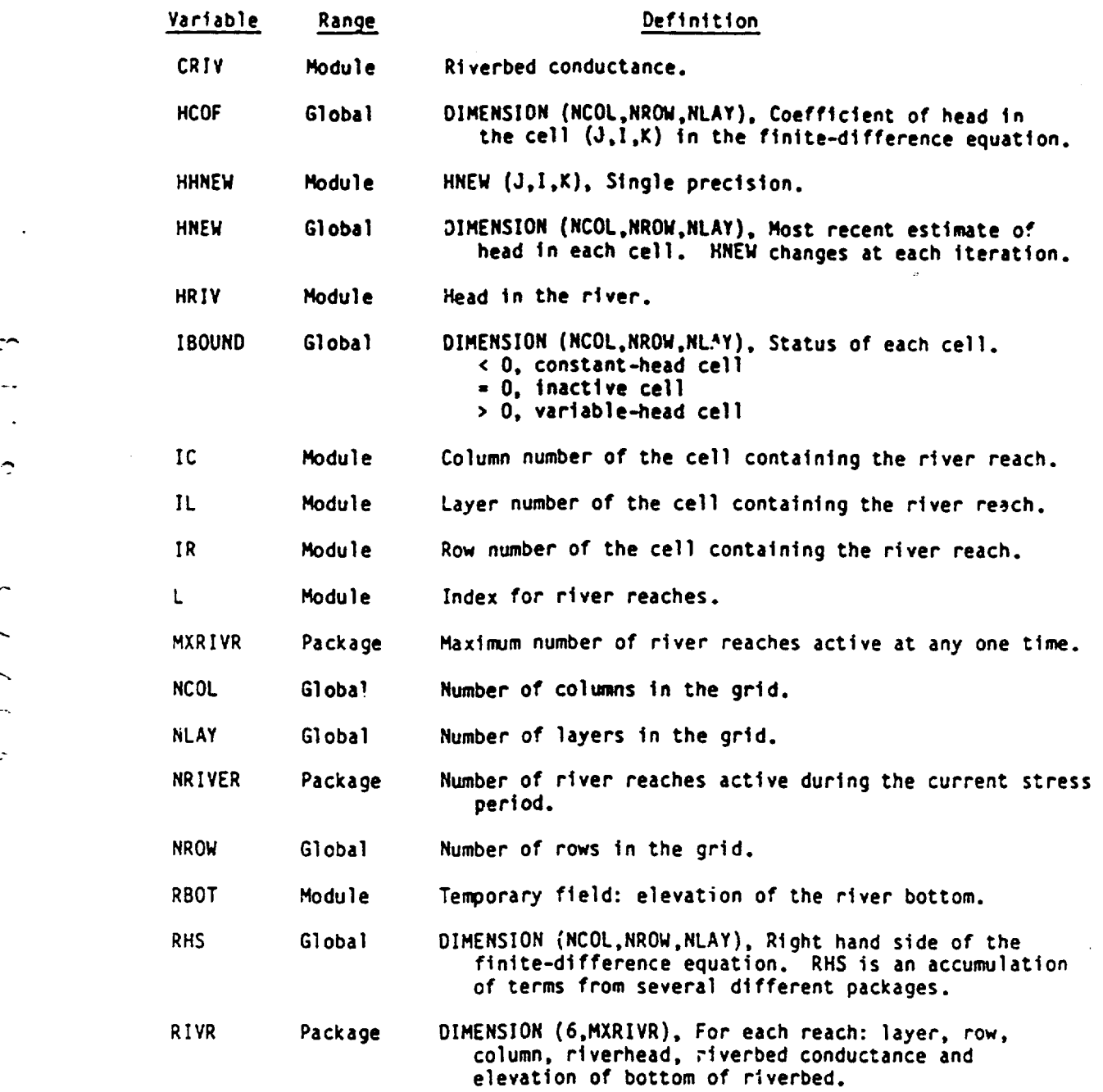

 $\cdot$ 

 $\cdot$ 

# Narrative for Module **QIVIBD**

**A MARINE AND A MARINE AND A MARINE AND A** 

This module calculates rates and volumes transferred between the aquifer and rivers.

**1.** Initialize the cell-by-cell flow-term flag **(ISD)** and the rate accumulators (RATIN and RATOUT).

2. If there are no reaches (NRIVER < **0),** skip down to step 17 and put zeros into the budget terms for rivers.

 $\rightarrow$ 

 $\tilde{\phantom{0}}$ 

3. Test to see if the cell-by-cell flow -erms are to be saved on the disk. They will not **be** saved **If** either of t.ie following conditions hold: (1) This is not the proper time step (ICBCFL **- 0)** or (2) cell-by-cell flow terms are not to be saved for rivers during this simulation (IRIVCB **<sup>&</sup>lt;**0). If cell-by-cell flow terms will be saved for this package, set the cell-by cell flow-term flag (IBD) and clear the buffer in which they will be accumulated (BUFF).

4. For each reach, do steps 5-15 accumulating flows from or into the river.

**5.** Determine the row, column, and layer of the cell containing the reach.

6. If the cell is external (IBOUND(I.J.K)  $\leq$  0), bypass further processing of this reach.

7. Get the river parameters from the river list.

8. Check to see if the head in the cell is greater than the elevation of the bottom of the riverbed.

9. If the head in the cell is greater than the elevation of the bottom of the riverbed, set RATE equal to the conductance of the riverbed times the riverhead minus the head in the cell (RATE **a** CRIV\*(HRIV - HNEW)).

ดีเคลนได้เพิ่มจะเป็น 1957 เปิดเลขาวน้

**10. If** the head in the cell is less than or equal to the elevation of the bottom of the riverbed, set RATE equal to the conductance of the riverbed times the riverhead minus the elevation of the bottom of the riverbed (RATE **-** CRIV\*(HRIV - RBOT)).

11. If the cell-by-cell flow terms are to be printed, print RATE.

"" 12. If the cell-by-cell flow terms are .o be saved, add the RATE to the buffer (BUFF).

13. Check to see whether the flow is into or out of the aquifer.

14. **"f** RATE is negative, add it to RATOUT.

15. If RATE Is positive, add it to RATIN.

**15.** See if the cell-by-cell flow terms are to be saved (IBD **-** 1). If they are, call module UBUOSV to record the buffer (BUFF) onto the disk.

17. Move RATI1 and RATOUT into the VBVL array for printing by BASIOT. Add RATIN and RATOUT multiplied by the time-step length to the volume accumulators in VBVL for printing by BASIOT. Move the river budget term labels to VBNM for printing by BAS1OT.

18. Increment the budget-term counter (MSUM).

**19.** RETURN.

 $\mathbb{C}$ 

∽

 $\approx 235$ 

```
SUBROUTINE RIV1BD(NRIVER,MXRIVR,RIVR,IROUND,HNEW,<br>1 NCOL.NROW.NLAY.DELT.VBVL,VBNM,MSUM.KSTP.KPER.IRIVCB.
                    ICBCFL.BUFF.IOUT)
    C ----- VERSION 1256 280EC1983 RIVIBD 
    C 
            CALCULATE VOLUMETRIC BUDGET FOR-RIVERS
    C 
    C 
    C SPECIFICATIONS: 
C- ---------------------
           DOUBLE PRECISION HNEW 
          DIMENSION RIVR(6,MXRIVR),IBOUND(NCOL,NROW,NLAY),<br>1 HNEW(NCOL,NROW,NLAY),VBVL(4,20),VBNM(4,20),<br>2 BUFF (NCOL,NROW,NLAY)
           DIMENSION TEXT(4)<br>DATA TEXT(1),TEXT(2),TEXT(3),TEXT(4) /' R','IVER',' LEA','KAGE'/
   C C
   Cl------INITIALIZE CELL-BY-CELL FLOW TERM FLAG (IBD) AND<br>Cl------ACCUMULATORS (RATIN AND RATOUT).<br>IBD=0
   C 
.------ 
          RATIN-O. 
          RATOUT-0.
  C 
C2 - I---- IF NO REACHES KEEP ZEROES IN ACCUMULATORS. 
          IF(NRIVER.EQ.O)GO TO 200 
  \mathbf cC3 ------ TEST TO SEE IF CELL-BY-CELL FLOW TERMS ARE NEEDED. 
  C IF(ICBCFL.EQ.O .OR. IRIVCB.LE.O ) GO TO 10 
 C3A-----CELL-BY-CELL FLOW TERMS ARE NEEDED SET IBN AND CLEAR BUFFER.
         D0 5 IL=1.NLAYDO 5 IR=1, NROW
         DO 5 IC-I,NcGL 
         BUFF(IC,IR,IL)=O. 
      5 CONTINUE
 C<br>C4------FOR EACH RIVER REACH ACCUMULATE RIVER FLOW (STEPS 5-16)<br>C<br>C
C5 ------ GET LAYER, ROW & COLUMN OF CELL CONTAINING REACH, IL=RLVR(1,L) 
        IR-RIVR(2,L) 
        IC-RIVR(3,L)
C 
C6 ------ IF CELL IS EXTERNAL MOVE ON TO NEXT REACH. 
        IF(IBOUND(IC, IR, IL).LE.0)GO TO 100
C
C7 ------ GET RIVER PARAMETERS FROM RIVER LIST. HRIV-RIVR(4,L) 
       CRIV-RIVR(5,L) 
       RBOT=RIVR(6,L)
       HHNEW=HNEW(IC, IR, IL)
```
 $\mathbf{C}$ 

 $\sim$ 

And the control property of the control of the control of the control of the control of the control of the control of the control of the control of the control of the control of the control of the control of the control of

A STATISTICS AND STRAIGHT

237

C C8 **------** COMPARE HEAD IN AQUIFER TO BOTTOM OF RIVERBED.  $\mathsf{c}$ **C9 ------ AQUIFER HEAD** > BOTTOM THEN RATE-CRIV"(HRIV-HNEW). I **F** (HHNEW.GT.RBOT)RATECRI **V\*** (HRIV-HHNEW) C CIO----- AQUIFER HEAD < BOTTOM THEN RATE=CRIV\* (HRIV-RBOT) IF (HHNEW.LE.RBOT)RATE-CRIV'(HRIV-RBOT) C Cl **----** - PRINT THE INDIVIDUAL RATES IF REQUESTED(IRIVCBO). IF(IRIVCB.LT.O.AND.ICBCFL.NE.O) WRITE(IOUT,900) (TEXT(N).N=1.4) 1 KPER.KSTP,L,ILIR,IC,RATE 900 FORMAT(IHO,4A4,' PERIOD',I3,' STEP',13,' REACH'1,4, 1 LAYER',13,' ROW',14,' COL',14,' RATE'.G15.7) C C12 **------** IF C-B-C FLOW TERMS ARE TO BE SAVED THEN **ADD** RATE TO BUFFER.  $IF(IBD, EQ, 1)$  BUFF $(IC, IR, IL)$ =BUFF $(IC, IR, IL)$ +RATE C C13 **-----** SEE IF FLOW IS INTO AQUIFER OR INTO RIVER. IF (RATE)94,100,9G C C14 **-----** AQUIFER IS DISCHARGING TO RIVER SUBTRACT RATE FROM RATOUT. 94 RATOUT=RATOUT-RATE GO TO **100**  C C15 **-----** AQUIFER IS RECHARGED FROM RIVER ADD RATE TO RATIN. 96 RATIN=RATIN+RATE 100 CONTINUE C C16-----IF C-B-C FLOW TERMS WILL BE SAVED CALL URUDSV TO RECORD THEM. IF(IBD.EQ.1) CALL UBUDSV(KSTP,KPER, TEXT, IRIVCB, BUFF, NCOL, NROW, 1 **NLAY, IOUT**) C C17-. --- MOVE RATES,VOLUMES & LABELS INTO ARRAYS FOR PRINTING. 200 VBVL $(3,MSUM) = P.1$ TIN  $VBU(4, MSUM) = RATOUT$ VBVL(1,MSUM)=VBVL(1,MSUM)+RATIN\*DELT VBVL(2,MSUM)=V8VL(2,MSUM)+RATOUT\*DELT VBNM(1,MSUM)=TEXT(1) VBNM(2,MSUM)-TEXT(2) VBNM (3,MSUM)=TEXT(3) VBNM(4,MSUM) -TEXT(4) C **C18 -----** INCREMENT BUDGET TERM COUNTER MSUM=MSUM+1 C C19--...RETURN RETURN

E AND LE OF CHARGE AND LOCKER SHOPLY FOR THE

**N** *1IT* 

```
END
```
∽

-54

# List of Variables for RIV1BQ

a nama

- The Contract of the Contract of the Contract of the Contract of the Contract of the Contract of the Contract<br>The Contract of the Contract of the Contract of the Contract of the Contract of the Contract of the Contract o

<u> A CANADA A CANADA A CANADA A CANADA A CANADA A CANADA A CANADA A CANADA A CANADA A CANADA A CANADA A CANADA A CANADA A CANADA A CANADA A CANADA A CANADA A CANADA A CANADA A CANADA A CANADA A CANADA A CANADA A CANADA A CA</u>

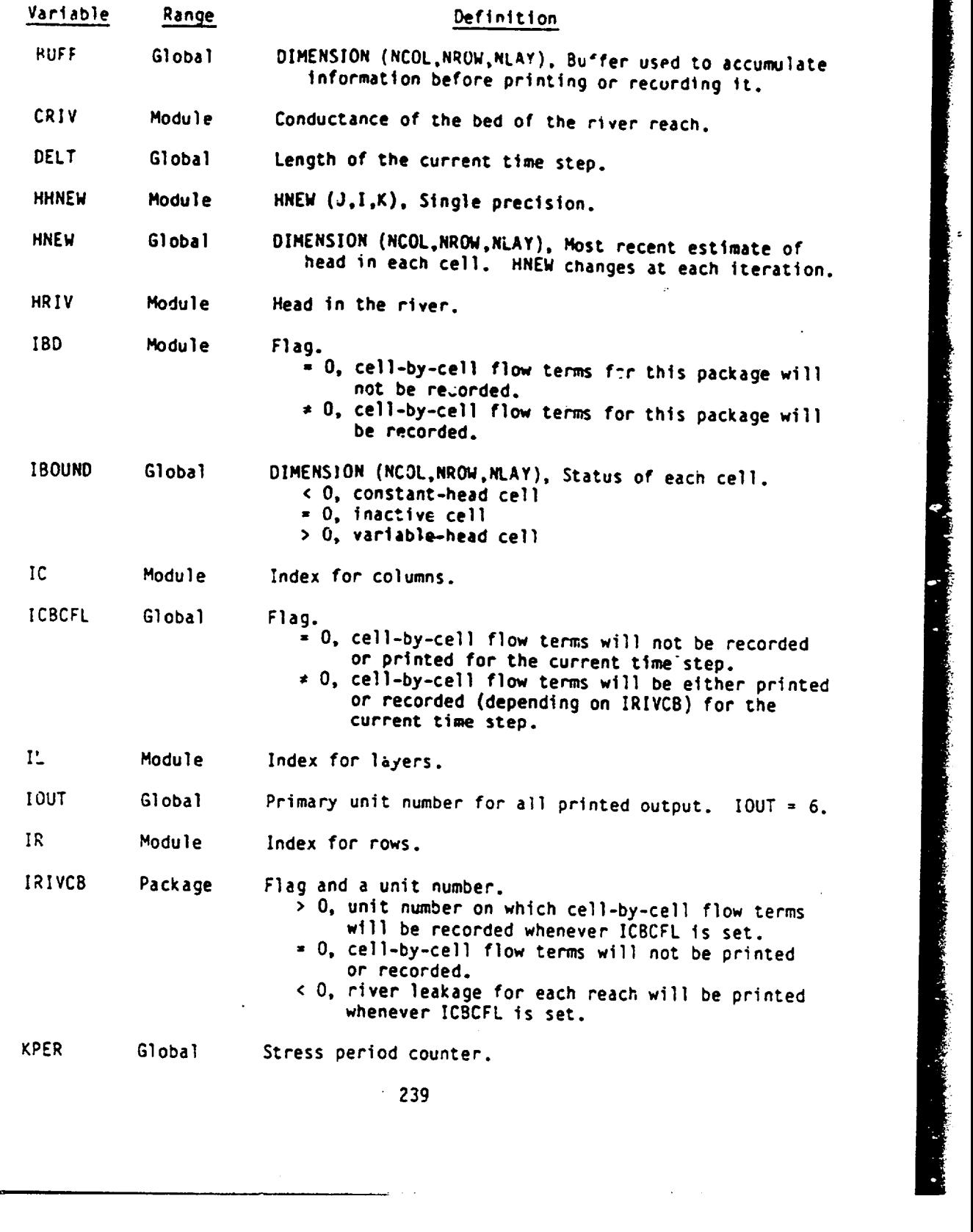

-., ....

÷.

 $\sum$ 

 $\ddot{\phantom{1}}$ 

 $\ddot{\phantom{a}}$ 

# List of Variables for Module RIVIBD (Continued)

r- **ý9 11 I 111 ý I 1 1**

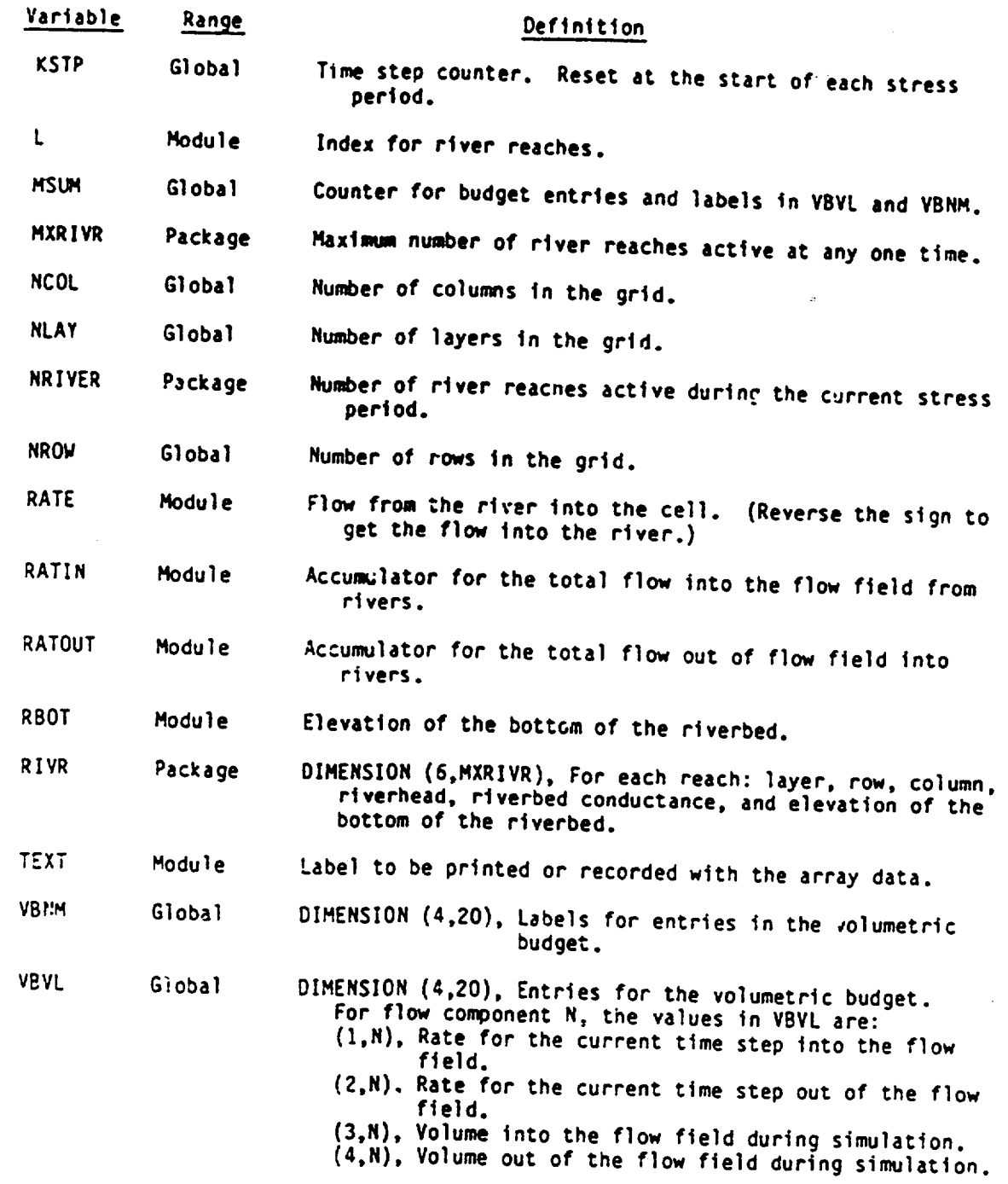

**\* r-**  $\hat{\mathcal{L}}$ ین د

 $\sim$ 

 $\overline{\phantom{0}}$  $\ddot{\phantom{1}}$ 

 $\ddot{\sim}$ 

 $\ddot{\phantom{1}}$ 

 $\overline{\phantom{1}}$ 

#### CHAPTER **7**

**- -l- -'PPW"**

╰

∽

### RECHARGE PACKAGE

## Conceptualization and Implementation

Infiltration from precipitation generally occurs evenly over a large area. Hence, it is called "areally distributed recharge." It is expressed in terms of flow rate per unit area which reduces to units of length per unit time such as cm/sec or in/hr. The volumetric rate of flow into a cell is the infiltration rate times the horizontal area of the cell. In equation form

$$
QRCH_{i,j,k} = I_{i,j,k} \cdot DELR_i \cdot DELG_i \tag{67}
$$

where  $I_{1,1,k}$  is the infiltration rate  $(Lt^{-1})$ . Notice that the recharge rate is independent of the head in the cell.

The recharge rate is stored in a two-dimensional array (RECH) with one element for each horizontal cell location. The layer to which the recharge is applied can be specified using one of three options (NRCHOP):

NRCHOP **-** 1, recharge only affects the uppermost layer;

- NRCHOP **-** 2, -echarge at each horizontal location affects the layer specified in an indicator array (IRCH) specified by the user; and
- NRCHOP **- 3,** recharge affects the uppermost active cell in each vertical column.

The recharge rate is read as volumetric flow per unit area. That rate is multiplied by the horizontal cell area to get the volumetric flow rate. If

option 2 is specified, the indicator array (IRCH) is also read. The indicator array contains, for each horizontal cell location, the layer number to which recharge is applied for that horizontal location.

**mw !** My- WRý'Pw."Rm **:.F!**

The finite-difference equation for cell 1,j,k is

$$
CV_{1,j,k-1/2}h_{1,j,k-1} + CC_{i-1/2,j,k}h_{i-1,j,k} + CR_{i,j-1/2,k}h_{i,j-1,k}
$$
  
+ (-CV<sub>i,j,k-1/2</sub> - CC<sub>1-1/2,j,k</sub> - CR<sub>1,j-1/2,k</sub> - CR<sub>i,j+1/2,k</sub>  
- CC<sub>i+1/2,j,k</sub> - CV<sub>1,j,k+1/2</sub> + HCOF<sub>1,j,k</sub>h\_{1,j,k} + CR<sub>1,j+1/2,k</sub>h\_{1,j+1,k}  
+ CC<sub>i+1/2,j,k</sub>h\_{i,j,k} + CV<sub>i,j,k+1/2</sub>h\_{1,j,k+1} = RHS<sub>i,j,k</sub> (68)

where

RHS<sub>i,j,k</sub> is the sum of all terms independent of head at the end of the time step (L<sup>3</sup>t<sup>-1</sup>): and

 $HCOF_{1,j,k}$  is the sum of all coefficients of head at the end of the time step other than conductances between cells  $(L^{2}t^{-1})$ .

During the formulation phase of each iteration, the recharge rate is added to the accumulator in which RHS is formulated for the appropriate cell at each horizontal location (fig. 38). If option 1 is specified, the appropriate cell is in the top layer of the grid (layer **1).** If option 2 is specified, the app-opriate cell is the layer specified by the user in the indicator array (IRCH). If option 3 is specified, the appropriate cell is the uppermost active cell at the horizontal location which is not below a constant-head cell. If the uppermost active cell is below a constant head cell, recharge is not applied to any cell because this recharge is assumed to be intercepted by the boundary.

# Recharge Pa:kage Input

**ALCOMBIA** A

ini zun

Input to the Recharge (RCH) Package is read from the unit specified in IUNIT(8).

FOR EACH SIMULATION

RCHIAL

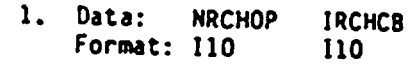

FOR EACH STRESS PERIOD

 $NORUOD-1$ 

**۰.** 

 $\ddotsc$ 

#### **RCHIRP**

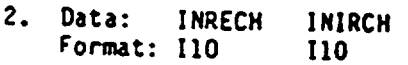

- 3. Data: RECM(NCOL,NROW) Module: UZDREL
- IF THE RECHARGE OPTION IS EQUAL TO 2
	- 4. Data: IRCH(NCOL,NROW) Module: U2DINT

## Explanation of Fields Used in Input Instructions

is the recharge option code. Recharge rates are defined in a two<br>dimensional area of 2500 and 2500 and 2500 and 2500 and 2500 and 2500 and 2500 and 2500 and 2500 and 2500 and A che recharge option code. Recharge rates are defined in a two<br>dimensional array, RECH, with one value for each vertical column. and recharge is applied to one cell in each vertical column,<br>Accordingly, recharge is applied to one cell in each vertical column,<br>and the option code determines which cell in the column is selected<br>for recharge.

- <sup>1</sup> Recharge is only to the top grid layer.
- 2 Vertical distribution of recharge is specified ir array IRCH.
- Recharge is applied to the highest active cell in each vertical column. A constant-head node intercepts recharge and prevents deeper infiltration.

IRCHCB--is a flag and a unit number.

- **If** IRCHCB **> 0,** it is the unit number on which cell-by-cell flow terms will be recorded whenever ICBCFL (see Output Control) is set.
- If IRCHCB **< 0,** cell-by-cell flow terms will not be printed or recorded.

INRECH--is the RECH read flag.

- If INRECH > 0, an array of recharge rates, (RECH) is read.
- If INRECH c **0,** recharge rates from the preceding stress period are used.

JNIRCH--is the IRCH read flag. When NRCHOP is two,

- If INIRCH **> 0,** an array of layer numbers (IRCH) is read.
- If INIRCH **< 0,** the array (IRCH) used in the preceding stress period is reused.

Note: When NRCHOP is one or three, INIRCH is ignored.

- RECH--is the recharge rate. Read only if INRECH is greater than or equal to zero.
- IRCH--is the layer number array that defines the layer in each vertical column where recharge is applied. Read only if NRCHOP is two and If INIRCH Is greater than or equal to zero.

# 4odule Documentation for the Recharge Packaoe

<u> 21 N. L. Nick I. Little version a</u>

. - . **.1** 

**.7.** 

The Recharge Package (RCHI) consists of four modules, all of which are called by the MAIN program. The modules are:

- RCH1AL Allocates space to contain recharge rate (RECH) and, if option 2 is specified, the layer indicator array (IRCH).
- RCH1RP Reads recharge rates (in flow per unit area) and indicator array (if option 2 <sup>i</sup>s specified).<br>Multiplies recharge rate by cell area.
- RCH1FM Adds the inverse of the recharge rate to the accumulator in which RHS is formulated.
- RCiiBD Calculates the rate and accumulated volume of recharge into the flow system.

### Narrative for 4odule RCH1AL

14 NO-ROZEN NA ROZEN NA VELIKA 1988. V PODOBEN

This module allocates space in the X array to store data relating to areally distributed recharge.

**1.** Print a message Identifying the package.

2. Read and print the option indicator (NRCHOP) and the unit number for cell-by-cell flow terms (IRCHCR).

3. See if the recharge option (NRCHOP) is legal. **If** NRCHOP is illegal (not 1, 2, or 3), print a message saying the option is illegal. Do not allocate storage. STOP.

4. If NRCHOP is legal, print NRC4OP.

5. If cell-by-cell flow terms are to be recorded, print the unit number where they will be recorded.

6. Allocate space for the recharge array (RECH). Space is allocated by !etting the first element of RECH (LCRECH) equal to the location (ISUM) of the first unused element in the X array and adding the size of the array to ISUM.

7. If the recharge option (NRCHOP) is equal to two, allocate space for a layer-indicator array (IRCH).

8. Calculate and print the number of elements in the X array used by the Recharge Package.

9. RETURN.

## List of Variables for Module RCHIAL

Ý.

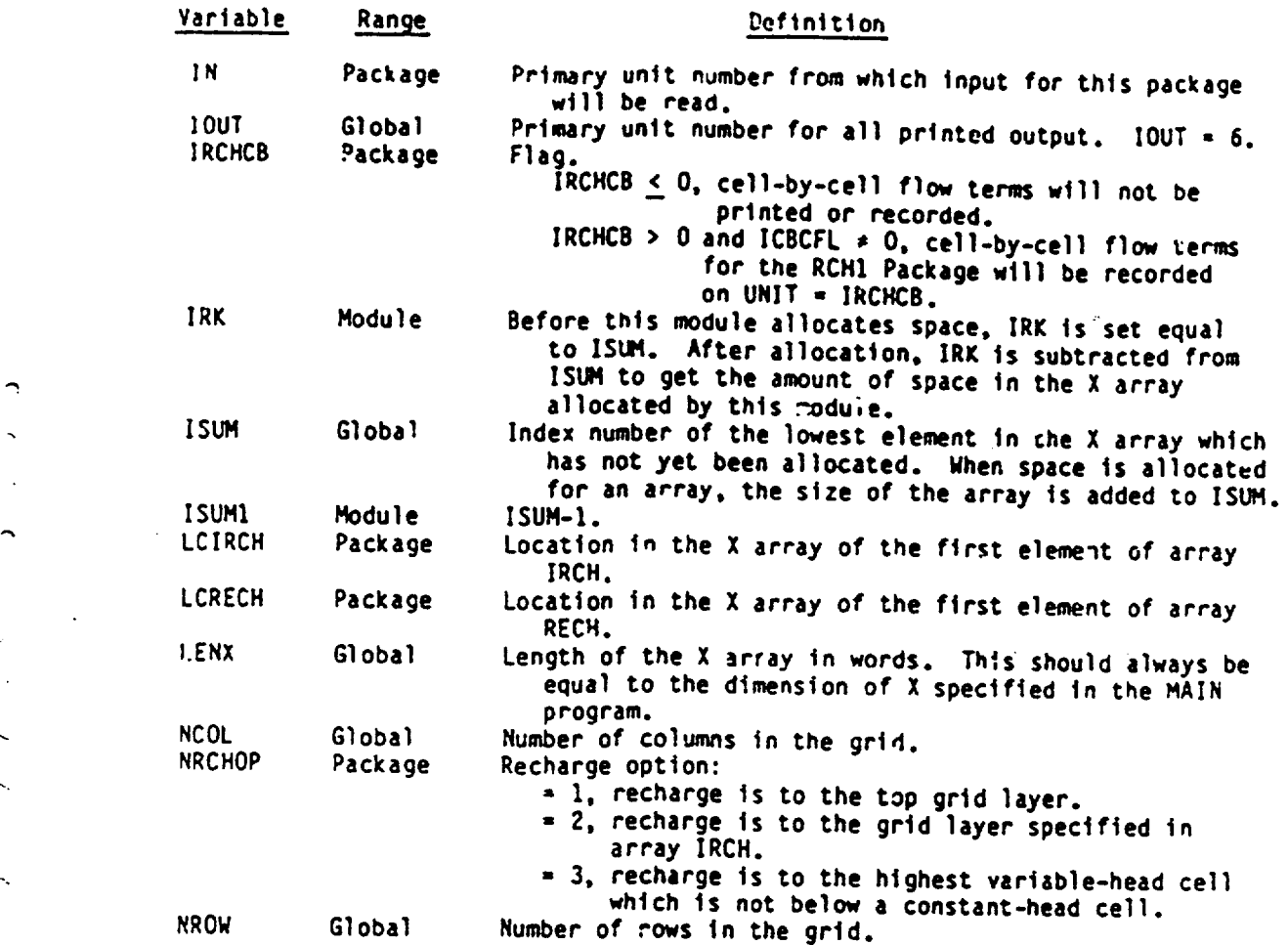

# Narrative for Module RCHIRP

**RANDA CHANGE AND A REAL PROPERTY OF A REAL PROPERTY** 

This modu'e reads data used to calculate the terms which represent areally distributed recharge.

1. Read the values INRECH and INIRCH which indicate whether the data contained in arrays RECH and IRCH used during the last stress perioo are to be used for the current stress period.

2. Test INRECH to see where the recharge rate (RECH) is coming from. If INRECH is less than zero, the recharge rate used in the last stress<br>period will be used again in this stress period. Print a message to that effect. GO TO STEP **5.** 

> 3. If INRECH is greater than or equal to zero, CALL U2DREL to read the recharge rate (RECH).

4. Multiply the specified recharge rates by the cell areas to get the volumetric-recharge rate.

5. If the recharge option (NRCHOP) is not equal to two, a layer-indicator array is not needed. GO TO STEP **C.** 

6. If INIRCH is less than zero, the data in IRCH left over from the last stress period will be used in this stress period. Print a message to that effect. GO TO STEP 8.

7. If INIRCH is greater than or equal to zero, CALL U2DINT to read the IRCH array.

8. RETURN.

 $\mathcal{L}$ 

```
SUBROUTINE RCHIRP(NRCHOP, IRCH, RECH, DELR, DELC, NROW, NCOL,
        C NLAY.IN.IOUT)
  c<br>c-
        C ----- VERSION 1513 22DEC1982 RCHIRP 
 c<br>c
 C READ RECHARGE RATES
  C ******
 \frac{c}{c}SPECIFICATIONS:
 C 
        DIMENSION IRCH(NCOL,NROW),RECH(NCOL,NROW).
       1 ANAME(6.2),DELR(NCOL),DELC(NROW) 
 C 
         DATA ANAME(1,1), ANAME(2,1), ANAME(3,1), ANAME(i,1), ANAME(c,1)1 ANAME(6,1) / PRECH' ARGE' LAY', 'ER I', ANAME(5,1),<br>DATA ANAME(1,2), ANAME(2,2), ANAME(3,2), ANAME(4,2), ANAME(5,2),<br>1 ANAME(6,2) / PRECH', 'RECH', 'ARGE' /
 \mathbf{r}Cl- ----- READ FLAGS SHOWING WHETHER DATA IS TO BE REUSED. 
        READ(IN,4)INRECH, INIRCH
      4 FORMAT(2110) 
 C 
 C2 ------ TEST INRECH TO SEE WHERE RECH IS COMING FROM. 
        IF(INRECH.GE.O)GO TO 32 
 \mathsf{C}C2A--...IF INRECH<O THEN REUSE RECHARGE ARRAY FROM LAST STRESS PERIOD 
        WRITZ(IOUT,3) 
     3 FORMAT(lHO,'REUSING RECH FROM LAST STRESS PERIOD') 
        GO TO 55 
C 
C3 ------ IF INRECHs>O THEN CALL U2DREL TO READ RECHARGE RATE. 32 CALL U2DREL(RECH,ANAME(I,2),NROW,NCOL,O,IN,IOUT) 
C 
C4 ------ MULTIPLY RECHARGE RATE BY CELL AREA TO GET VOLUMETRIC RATE. 
       00 50 IR=1,NROW 
        DO 50 IC-1,NCOL 
       RECH(IC.IR)=RECH(IC.IR)*DELR(IC)*DELC(IR)
    50 CONTINUE 
\mathbf{r}C5------ IF NRCHOP=2 THEN A LAYER INDICATOR ARRAY IS NEEDED.
  55IF (NRCHOP.NE.2)GO TO 60 
C 
C6--....IF INIRCH<O THEN REUSE LAYER INDICATOR ARRAY. 
       IF(INIRCH.GE.O)GO TO 58 
       WRIIE(IOUT,2) 
     2 FORMAT(lHO,'REUSING IRCH FROM LAST STRESS PERIOD') 
       GO TO 60 
C 
C7 ------ IF INIRCH=>O CALL U2DINT TO READ LAYER IND ARRAY(IRCH) 58 CALL U2DINT(IRCH,ANAME(l,I),NROW,NCOL,O,INIOUT) 
C 
C8 ------ RETURN 
   60 RETURN 
       END
```
ာ

**i** 

A 22 YEAR OLD MALE AND A STATE OF STREET

## List of Variables tor Module RCHIRP

<u> King Mandalah di Jalan dan Kabupaten Bang di Jalan Taling Palang Mandalah Dalam Mandala</u>

 $\theta \lesssim \pi$ 

÷.

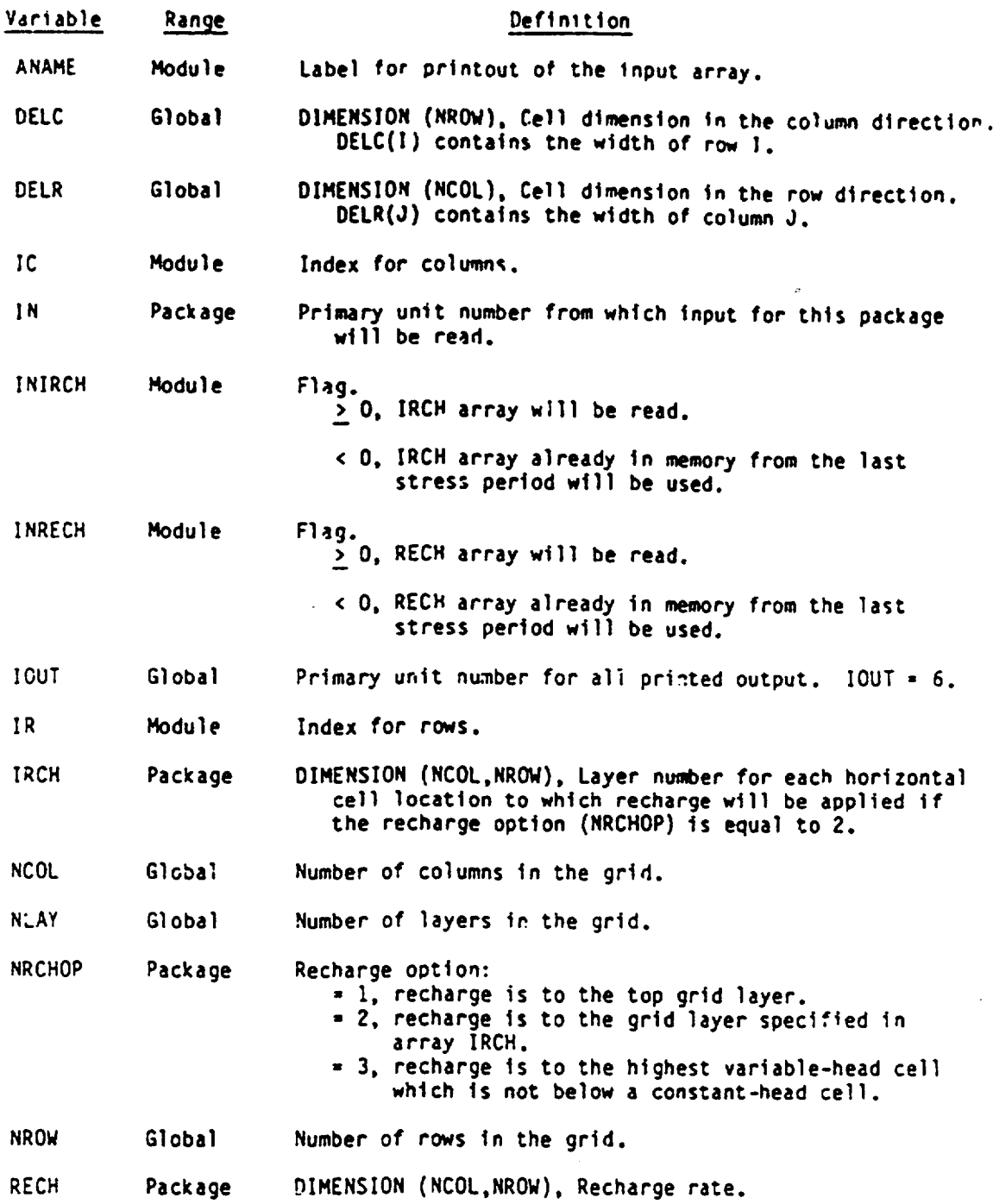

### Narrative for Module PCHIFM

This module adds terms representing areally distributed recha-ge to the accumulators in which the terms HCOF and RHS are formulated.

1. If the recharge option (NRCHOP) is equal to one, recharge is to the top layer. For each horizontal location, DO STEPS (a) AND (b).

(a) If the cell is external (IBOUND(I,J,K)  $\leq$  0), ignore it. SKIP **STEP (b).** 

(b) Subtract the recharge rate from the RHS accumulator.

2. If the recharge option is two, recharge is only to the cells specified in the layer-indicator array (IRCH).

(a) Get the layer index from the layer-indicator array (IRCH).

**(b)** If the cell is external, ignore It. SKIP STEP (c).

(c) Subtract the recharge rate from the RHS accumulator.

3. It the recharge option is three, recharge is in the uppermost internal cell. For each horizontal cell location:

(a) If the cell Is constant head, there will be no recharge below it. Move on to the next horizontal cell location.

(b) If the cell is no flow, move down a cell and go back to (a).

(c) Subtract the recharge rate from the RHS accumulator. Move on to the next horizontal cell location.

4. RETURN

## List of Variables for Module RCHIFM

 $\lambda$ 

 $\mathbf{j}$ 

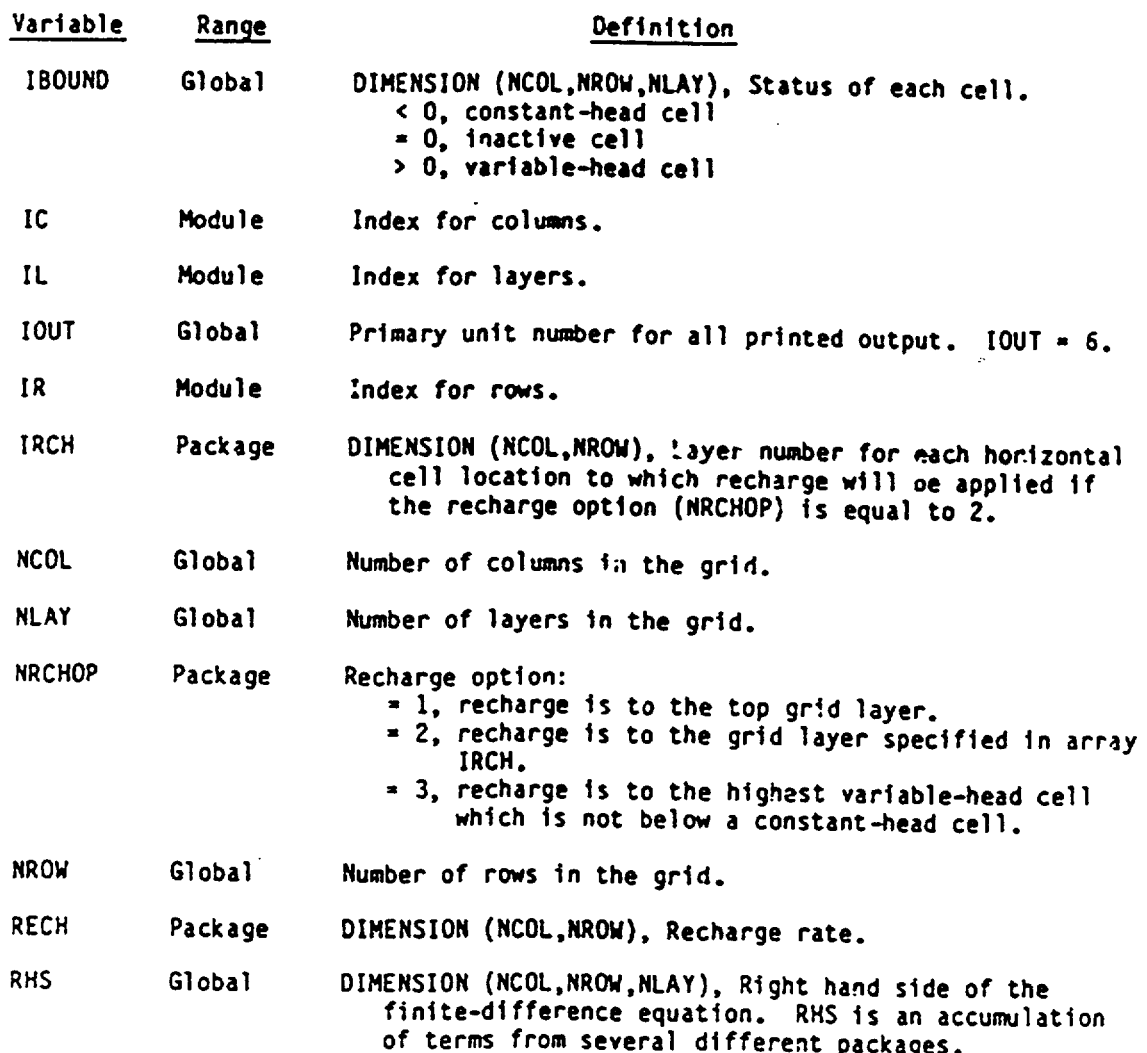

259

 $\mathbf{r}$